**UNIVERSIDAD NACIONAL AUTÓNOMA DE NICARAGUA, LEÓN** 

# **FACULTAD DE CIENCIAS Y TECNOLOGÍA**

# **DEPARTAMENTO DE MATEMÁTICA-ESTADÍSTICA**

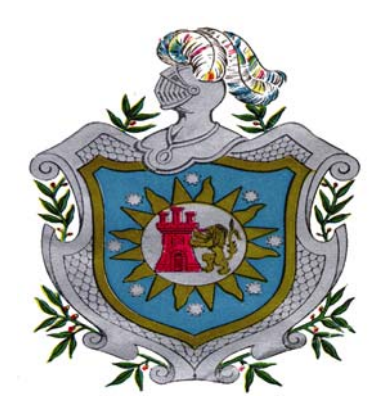

# **MONOGRAFÍA PARA OPTAR AL TÍTULO LICENCIADA EN ESTADÍSTICA**

## **APLICACIÓN DEL ANÁLISIS FACTORIAL AL CUESTIONARIO DE SEGUIMIENTO DE GRADUADOS DE LA UNAN-LEÒN, 2000- 2003.**

INTEGRANTES:

 Br. MESEIBY MARINA DUARTE RUEDA Br. LESBIA MARIA VELASQUEZ RIVAS Br. LISSETTE BENITA ZÁRATE ZÁRATE

TUTOR

Lic. JUAN DIEGO SOLÍS ÀLVAREZ

LEON,NICARAGUA NOVIEMBRE,2008.

# **ÍNDICE**

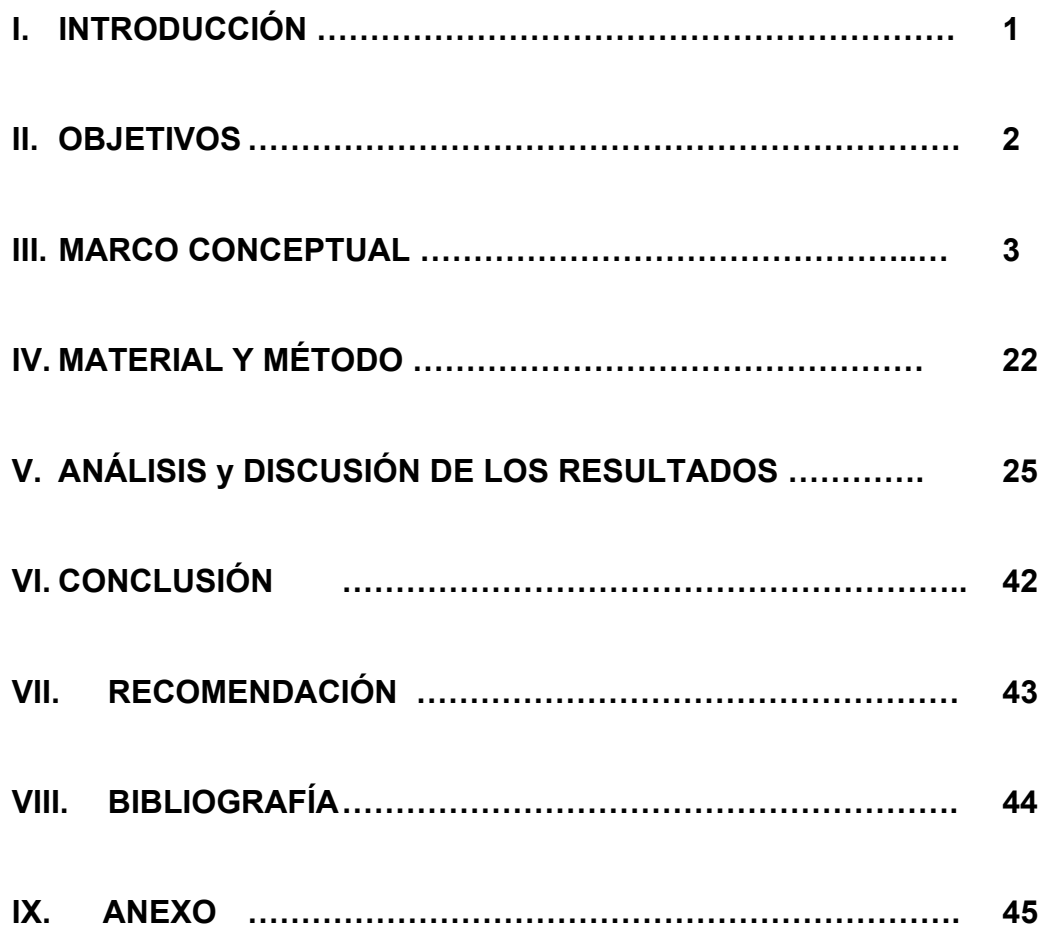

# **AGRADECIMIENTO**

Damos gracias primeramente a nuestro creador por derramar en nosotras entendimiento y sabiduría para la culminación de nuestra Monografía.

A nuestros padres que han sido la pieza fundamental para encaminar a nuestro futuro.

A nuestros maestro que con sabiduría y cariño nos transmitieron sus conocimiento.

En especial al Lic. Juan Diego Solís Álvarez que nos brindo el apoyo necesario para culminar con éxito nuestro monografía.

# **Dedicatoria**

Primeramente a nuestro Padre Celestial por haberme dado la sabiduría necesaria para culminaciòn de este trabajo.

A mis padres por haberme brindado su apoyo incondicional y cariño.

A mis hermanos por haberme tenido paciencia y apoyo que me brindaron hasta el final.

Meseiby Marina Duarte Rueda.

# **Dedicatoria**

Al creador por haberme permitido concluir con éxito mi trabajo monográfico.

A mi padres que en todo momento han sido mi apoyo, mi guía para encaminarme en esta vida y sobre todo mi fuente de inspiración ya que ellos son personas luchadoras que no se asustan con cualquier adbersidad.

A mis hermanos que en todo momento me brindaron su apoyo, compresión y ánimo para la conclusión de mi trabajo.

Lissett Benita Zarate Zarate.

# **I. INTRODUCCIÓN**

El Plan de Acción Institucional 2006 – 2010 contempla líneas estratégicas, en el cual plantea la necesidad de realizar estudios institucionales para proveer información que contribuya a la toma de decisión objetiva, y en consecuencia al mejoramiento continuo de la universidad.

Algunas experiencias de la UNAN – León, sobre los estudio de seguimiento de graduados, han sido los trabajos monográficos en la Carrera de Farmacia, encuentros con egresados y graduados en la carrera de Ingeniería de Alimentos, Matemática, Estadística y Actuariales, entrevistas en la Carrera de Medicina para fines de reformas curricular y la participación de los graduados y graduadas de la UNAN-León, en dos estudios realizados por el Proyecto de Modernización y Acreditación de la Educación Terciaria (PMAET), auspiciado por el Banco Interamericano de Desarrollo (BID).

En abril del año 2005 la Universidad Nacional Autónoma de Nicaragua, León a través de la Dirección de Análisis Institucional y Evaluación, planificó realizar la **I** fase del Estudio de Seguimiento de Graduados 2000-2003. En el cual tenía como objetivo conocer la situación de los graduados, en relación con el empleo, la formación recibida y la vinculación con la institución de forma que permita mejorar la gestión, administración de la oferta curricular.

El Estudio de Seguimiento de Graduados fue dirigido a los graduados y graduadas que ingresaron a su primer año de la carrera en 1996, 1997, 1998 y 1999, y que se graduaron en los años 2000, 2001, 2002 y 2003. En dicho estudio se consideraron como aspectos fundamentales la satisfacción con la infraestructura, y servicios, las competencias genéricas adquiridas en las carreras y aplicadas en el trabajo.

Por la importancia definida en los aspectos mencionados anteriormente se realizó un estudio confirmatorio de los factores que constituyen cada uno de los aspectos fundamentales del cuestionario utilizado en el Estudio de Seguimiento de Graduados 2000-2003, el cual permitirá confirmar rasgos o constructo a partir del conjunto de respuestas de ítems, es decir, si la respuesta a el cuestionario, son producida en base a un único factor.

## **II. OBJETIVOS**

### **Objetivo general**

¾ Aplicar el Análisis Factorial a los aspectos fundamentales del cuestionario aplicado en el estudio de Seguimiento de Graduados 2000-2003

### **Objetivos Específicos**

- ¾ Describir el comportamiento global de los aspectos de infraestructura y servicio de la Universidad
- ¾ Describir el comportamiento global de las competencias genericas Adquiridas en la Carrera y Aplicadas en el trabajo
- ¾ Comprobar los supuestos para la aplición del Análisis Factorial
- ¾ Confirmar los constructos o atributo latente del cuestionario de seguimiento de graduados, 2000-2003

## **III. MARCO CONCEPTUAL**

### **3.1 Confiabilidad**

Un instrumento de recolección de datos apropiado es aquel que reúne dos requisitos esenciales; confiabilidad y validez, el cual permite representar verdaderamente a los conceptos que el investigador necesita.

En las investigaciones del comportamiento se dispone de diversos tipos de instrumentos para medir las variables de interés.

### **Confiabilidad**

La confiabilidad de un instrumento de medición, se refiere al grado de precisión o exactitud de la medida, en el sentido de que si aplicamos repetidamente el instrumento al mismo sujeto u objeto produce iguales resultados.

La confiabilidad de un instrumento de medición que se determina mediante diversas técnicas. Utilizan formulas que producen coeficientes de correlación. El cálculo de estos coeficientes pueden oscilar entre 0 y 1 donde un coeficiente 0 significa nula confiabilidad y 1 representa un máximo de confiabilidad.

Existen varios procedimientos para determinar la confiabilidad de un instrumento:

- a) Medida de Estabilidad
- b) Método de Forma Alternativa
- c) Método de Mitades Partidas
- d) Coeficiente Alfa de Crombach
- e) Coeficiente de KR-20

Definiremos en esta ocasión el siguiente coeficiente:

#### **Coeficiente de Alfha de Crombach**

El coeficiente alfa fue descrito en 1951 por Lee J. Crombach. Es un índice usado para medir la confiabilidad del tipo consistencia interna de una escala ordinal, es decir, para evaluar la magnitud en que los ítems de un instrumento están correlacionados. La formula para calcularlo es:

$$
\alpha = \left(\frac{k}{k-1}\right) \left(1 - \frac{\sum S_i^2}{S_{\text{sum}}^2}\right)
$$

Donde:

K: es el número de ítems de cuestionario

## $S^2$ ; : es la varianza de cada ítems

 $S<sup>2</sup>t$ : es la varianza de las puntuaciones totales de la prueba, es decir la suma de todos los ítems

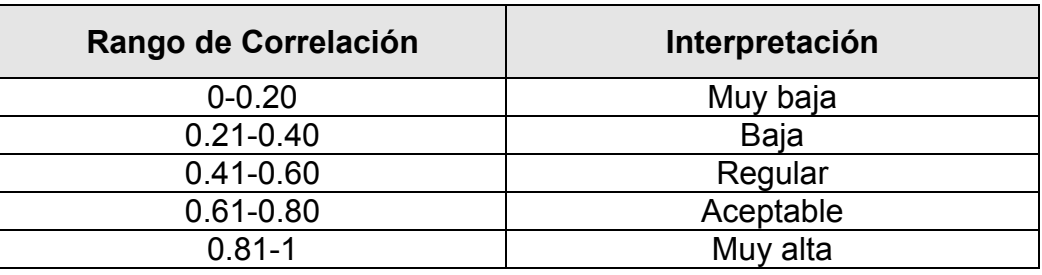

### **Interpretación de los coeficientes de confiabilidad**

## **3.2 Análisis de clases latentes**

Muchos conceptos especialmente en el campo de las ciencias sociales y la medicina, no pueden ser directamente observados o cuantificados, ya sea porque se trata de un concepto abstracto o una característica subyacente (la calidad de vida, el prejuicio racial, la inteligencia, la dependencia económica, etc.) o por que no se cuenta con un valor exacto para su medición. Debido a lo anterior, los conceptos reciben el nombre de *variables latentes*, **o factor** y su estudio se lleva a cabo mediante variables observadas (*manifiestas*) que se consideran *indicadoras* de estas variables. La idea principal es que las variables indicadoras sirven para *definir* o *medir* la variable latente o factor (VERMUNT & MAGIDSON, 2000).

El estudio de las llamadas variables latentes, ha dado lugar al surgimiento de los conocidos *Modelos de Variables Latentes o factor*. Un modelo de variables latentes o factor, se define simplemente como un modelo estadístico que especifica la distribución conjunta de un conjunto de variables aleatorias en el cual alguna de esta variable latente es no observable. Por lo tanto, se distinguen en el modelo dos tipos de variables. Las variables que pueden ser directamente observadas, *variables manifiestas*, conforman un vector de **p** componentes,  $X' = (X_1,... X_n)$ . Si estas variables son medidas sobre una muestra de *n* individuos, x<sub>ih</sub> denotará el valor observado de la variable X<sub>i</sub> para el individuo *h* , **x**h será el vector de respuestas para el individuo *h* y **x** denotará un vector o patrón de respuestas cualquiera. Los factores denotadas por X, se expresan mediante el vector  $X' = (X_1,...X_q)$ , con q<p.

Si denotamos por g(**x** / **y**) la distribución condicional conjunta de las variables manifiestas  $X_1,...,X_p$ ; sobre los factores,

 $g(x/y) = P(X=x/Y=y)$  (1.1)

y *h*(**y**) representa la función de densidad de X , el modelo de variables latentes o factor está dado por la siguiente expresión,

$$
P(X=x)=f(x)=\int g(x/y)h(y)dy
$$
\n(1.2)

El supuesto primordial en todo Modelo de Variables Latentes o factor es el principio de *Independencia Condicional o Local*, el cual establece que dado un valor fijo de los factores, las variables manifiestas son mutuamente excluyentes, por lo que la expresión (1.1) se descompone como un producto de probabilidades condicionales marginales,

$$
g(\mathbf{x}/\mathbf{y}) = \prod_{i=1}^{p} g_i(x_i/\mathbf{y})
$$
 (1.3)

Este supuesto implica que los factores son las responsables de la relación observada en las variables manifiestas, por lo tanto, no existe una relación directa entre las variables manifiestas, éstas están correlacionadas entre sí, pero esta correlación desaparece si las variables latentes o factor permanecen constantes. En otras palabras, *toda la asociación observada entre las variables manifiestas, está medida o explicada por las variables latentes o factor***.**

Considerando (1.2) y (1.3), el Modelo de los factores toma la forma,

$$
f(\mathbf{x}) = \int \prod_{i=1}^{p} g_i(x_i / \mathbf{y}) h(\mathbf{y}) d\mathbf{y}
$$
 (1.4)

Como el principal interés es estudiar los factores a partir de la información contenida en las variables manifiestas, uno de los focos de atención es la densidad condicional,

$$
h(\mathbf{y}/\mathbf{x}) = \frac{g(\mathbf{x}/\mathbf{y})h(\mathbf{y})}{f(\mathbf{x})}
$$
\n(1.5)

Conocida como densidad *a posteriori*.

Los modelos de variables latentes o factor pueden clasificarse de acuerdo a la escala de medida tanto de las variables manifiestas como de las variables del factor. Siguiendo a BARTHOLOMEW & KNOTT (1999), se considerará una doble clasificación en variables métricas y categóricas. Se consideran variables *métricas* a aquellas variables que toman valores en el conjunto de los números reales, pudiendo ser tanto discretas como continuas; y variables *categóricas* a aquellas variables que están formadas por un conjunto de categorías. Las variables categóricas no necesitan ser nominales, también pueden considerarse variables ordinales o variables de intervalo desratizadas.

De acuerdo a lo anterior se tiene el siguiente esquema de clasificación para los Análisis de Variables Latentes o factor:

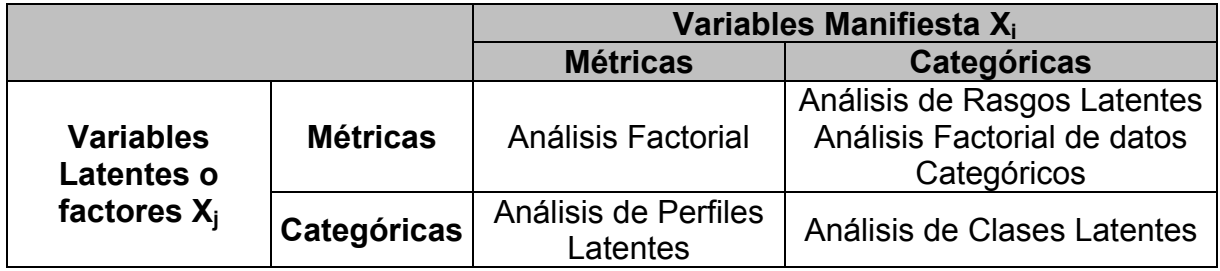

Los métodos en los cuales los factores son categóricas, Análisis de Perfiles Latentes y Análisis de Clases Latentes, se han desarrollado en forma separada del Análisis Factorial y se originaron como una herramienta para análisis sociológicos, LAZARSFELD & HENRY (1968). La distinción principal entre el *Análisis de Perfiles Latentes* y el *Análisis Factorial* se encuentra en la estructura del espacio latente. En el modelo de Perfiles Latentes, se considera una distribución a priori discreta, en cambio en el Análisis Factorial se supone que los factores siguen una distribución Normal Multivariánte.

Los métodos basados en variables latentes y factores pretenden reducir la dimensionalidad del conjunto de datos a dos o tres dimensiones manteniendo la mayor parte de la información posible. Esto puede hacerse debido a que muchas de las cuestiones planteadas en los sondeos o muchas de las variables medidas en un estudio son en realidad, aspectos de la misma característica básica.

Comenzamos con una matriz de datos que contiene las observaciones para p variables tomadas sobre **n** individuos.

$$
\mathbf{X} = \begin{bmatrix} x_{11} & x_{12} & \dots & x_{1p} \\ x_{21} & x_{22} & \dots & x_{2P} \\ \vdots & \vdots & & \vdots \\ x_{n1} & x_{n2} & \dots & x_{np} \end{bmatrix}
$$

Las observaciones pueden ser variables medidas o códigos asignados a las respuestas a cada pregunta. El problema consiste en sustituir **X** por otra matriz con un número reducido de columnas y que sea tan cercana a **X** como sea posible.

En cualquiera de los casos llegamos al mismo punto, el número de variables tiene que resumirse. La terminología usual para lo que hemos llamado variables hipotéticas o factores es la de variables latentes de factores. En la práctica existen dos formas de entender los factores, una realista, en la que los factores son consideradas como cantidades reales, definidas teóricamente antes de los indicadores, que incluso podrían ser medibles y para las que construimos una cantidad cercana a partir de los indicadores, y una instrumentalista en la que los factores se obtienen después de los indicadores, como resultado de la medida de los mismos.

Una buena parte del debate filosófico actual en lo que se refiere a modelos de variables latentes de factores se centra en lo que en la literatura anglosajona se denomina "reification", que consiste en la discusión de si las variables latentes son reales en el sentido que los son, por ejemplo, la talla o el peso.

La utilidad y la validez de los métodos que trataremos a continuación no depende de si se utiliza la visión realista o la instrumentalista, en cualquiera de los dos casos es posible utilizar los métodos para predicción o para establecer relaciones como si estuviéramos tratando con cantidades reales. Los métodos que se incluyen en este apartado son los relacionados con el análisis factorial en sus distintas versiones, el análisis de clases latentes, el análisis de la estructura latente y el análisis factorial categórica.

El Análisis Factorial Clásico es uno de los modelos de variables latentes o factor más antiguo. En un principio se utilizo como una técnica de análisis de datos exploratorio. Más recientemente, ha sido desarrollado como una herramienta de contraste de hipótesis, primordialmente debido al trabajo de Joreskog (1969). Desde el punto de vista de un análisis factorial exploratorio, el análisis se centra en encontrar el menor número de factores comunes que tengan en cuenta las correlaciones o covarianzas entre las variables. Desde el punto de vista de un análisis factorial confirmatorio, el análisis se centra en implementar las hipótesis basadas en la teoría sobre el modo en el que un dominio de variables puede ser estructurada, y contrastar la idoneidad de las hipótesis empleando métodos estadísticos.

Al utilizar el análisis factorial como instrumento para valorar los factores, no sólo nos encontramos frente a un problema de la falta de acuerdo en los criterios para establecer si una medida es unidimensional. Otro problema muy importante lo encontramos en los supuestos mismos del análisis mismo del análisis factorial, tal como se encuentra disponibles en la mayorías de libros de estadística en donde se factoriza la matriz de correlación calculada mediante el método de pearson. Este tipo de correlación asume que las variables están medidas a nivel de intervalo y tienen una distribución normal.

Cuando se tienen información con respuesta al ítems en escala ordinal se debe de factorizar a partir del calculo de la matriz de correlación policórica, que han sido desarrollada especialmente para correlacionar dos variables ordinales, suponiendo que en el fondo son variables de intervalo que presentan una distribución normal.

Cuando los ítems se basan en categorías ordenadas (por ejemplo, escalas de tipo Likert), se debe hacer el análisis factorial categórico utilizando la matriz de correlaciones policóricas entre los ítems, más que sobre la matriz de correlaciones Pearson. Las correlaciones tetracóricas y policóricas se basan en el supuesto que las categorías de respuesta (dicótomicas o de escala Likert) son estimaciones de variables no observables latentes, distribuidas normalmente. El análisis factorial de las matrices de correlación Tetracórica y Policórica es esencialmente el análisis factorial de las relaciones entre las variables latentes de factores, que se asumen que subyacen a los datos en mano, y que se suponen que son de naturaleza continua y de distribución normal (Panter, Swygert, Dahlstrom, & Tanaka, 1997, p. 570-571).

## **Correlación policóricas**

La correlación policóricas se usa cuando las variables observadas tienen mas de dos niveles con K> 2 de categoría de calculo en escala ordinal y observándose de resultados en las categorías de una tabla de contingencia K x K. El elemento de la tabla, es la frecuencia relativa de los pronósticos i-ésimo, mientras que la categoría j-ésimo se observa una, denominado por P  $p_{ij}$ , donde la frecuencia marginal i, j = 1,..., K, que son las frecuencias de categorías de observación denotada por  $P_i$  ( $P_i$ ). Entonces la probalidad K-1, supere a la observación denotada por  $p_{0I} = \sum_{J \setminus I} p_J (p_{Fi} = \sum_{J \setminus I} P_J)$ , i=1,...., K. La transformación a la desviación estándar normal se aplica asumiendo una conjunto p.d.f. siendo la Normal Bivariante.

La transformación de la desviación estándar normal es aplicada como resultado en 2 (K-1) transformando valores *Zoi* y *ZFi* dividiendo la categoría. La Correlación Policórica es una correlación entre la desviación estándar normal asumiendo juntos p.d.f siendo la normal bivariado.

## **3.3 Análisis factorial**

El análisis factorial es un método de análisis multivariado que intenta explicar, según el modelo lineal, un conjunto extenso de variables observables mediante un número reducido de variable hipotética llamada factores y una variable especifica. Es esencial que esto factores no sean directamente observables, obedeciendo a conceptos de naturaleza mas abstractos que las variables originales.

El análisis factorial sirve, como ninguna otra técnica estadística, a la causa del logro de la parsimonia científica. El principio de la parsinomia, establece que todo modelo debe ser más simple que los datos en los que se basa. Este método ha sido muy controversial, debido a que se puede obtener infinitas soluciones y queda a criterio del investigador la selección de su solución final. Esto es que dada una matriz de correlación puede ser factorizada en un número infinito de modos.

## **- El Modelo Factorial:** Sean  $X_1, \ldots, X_p$  variables observables

Los X<sub>i</sub> tienen distribución multinormal no singular.

Porque solamente la estructura de la covarianza es de interés, se puede asumir sin perdida de generalidades que Ε(Χ*i*) = 0

Matricialmente, el modelo se representa así:

 $X = \Lambda$  F  $(p \times 1)$   $(p \times m)$   $(p \times m)$   $(p \times m)$ 

X: vector de respuesta observadas, p-dimencional,

 $X' = (X_1, X_2, ..., X_n)$ 

F: Vector de variables no observables, m-dimencional,

$$
F' = (F_1, F_2, \dots, F_p)
$$

U: Vector de variables no observable, llamado factores únicos, p-dimencionale,

 $U' = (u_1, u_2, ..., u_n)$ 

∧Λ: pxm matriz de constantanes desconocidas, llamadas factores de saturación.

#### **- Propiedades fundamentales:**

a) Los m factores Fi son independientes y distribuidos normalmente con media cero y covarianza la unidad a) **Ғ i ~ Ν (0,1)**

b) **Ui ~ Ν (0, d)**   $Var(u_i) = d_i^2$  Varianza especifica

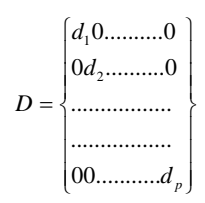

c)  $F_I$  y  $d_i$  son independientes

d) varianza de Χ*<sup>i</sup>*

 $V(X_i) = \sigma^2_i = \lambda^2_{i1} + \lambda^2_{i2} + ... + \lambda^2_{im} + d^2_{i}$ 

Donde  $\lambda^2_{i1} + \lambda^2_{i2} + ... + \lambda^2_{im} = h^2_{i}$  comunalidades

**- Comunalidades:** varianza explicada por los factores comunes. Juega un papel fundamental en análisis factorial. Donde,  $\lambda^2$ <sup>*i*,</sup> es la contribución del factor

 $F_j$ a la variabilidad total de  $X_i$ mientras que  $d^2_i$  recibe el nombre de unicidad, es la contribución del factor único *<sup>U</sup> <sup>j</sup>* j a la variabilidad total da la variable Χ*<sup>i</sup>* .

La cantidad 
$$
h^2_i = \lambda^2_{i1} + \lambda^2_{i2} + ... \lambda^2_{im} \quad i = 1,..., p
$$

Entonces  $1 = h^2 + d^2$  **i** = 1, ..., p es decir, la variabilidad cualquiera es la suma de su comunalidad mas su unicidad. En Análisis Factorial interesa obtener los factores comunes de modo que explique una buena parte de la variabilidad de las variables.

e) covarianza de X<sub>i</sub> y X<sub>j</sub>  
\n
$$
Cov(X_i, X_j) = \lambda_{i1} + \lambda_{j1} + \lambda_{i2} + \lambda_{j2} + ... + \lambda_{im} + \lambda_{jm}
$$

En forma matricial:

$$
\Sigma = \wedge \wedge' + D^2
$$

Esta ecuación es la relación fundamental si  $\Sigma$  es una matriz de correlación entonces:

∑−*D* = *R*<sup>\*</sup> Matriz de correlación reducida  $R^* = \wedge \wedge'$ 

$$
R * \begin{bmatrix} h^{2}_{1}r_{12}...r_{1p} \\ r_{21}h^{2}_{2}...r_{2p} \\ \vdots \\ \vdots \\ \vdots \\ r_{p1}r_{p2}...h^{2}_{p} \end{bmatrix}
$$

El propósito del análisis factorial es la declaración o nombramiento de los elementos de la matriz ∧ de los elementos  $D^2$ bajo la condición que:  $\sigma^2_i = \sum \lambda^2_{ii} + d^2_{i}$ , donde j = 1,..., m, impuesto bajo las comunalidades en la ecuación  $\Sigma = \wedge \wedge' + D^2$ .

#### **Comunalidades**

Existen varios procedimientos prácticos para aproximación de la comunalidades:

a) Tome como aproximación de la comunalidad de una variable la correlación de una correlación máxima entre y las demás variables:  $\,h_{\!i}^2 = \max\bigl(r_{i1}, r_{i2},\!...,r_{ip}\bigr)$ 

b) si  $r_{ii} yr_{ik}$  son máximas, tomar como comunalidad de *i* 

 $h^{2}{}_{1} = r_{ij} * r_{ik} / r_{jk}$ 

c) Tomar la medida de todas las correlaciones como una variable

 $h^2$ <sub>1</sub> = 1/ $(p-1)$ ∑ $r_{ik}$  Donde K = *i*,...*p*, $k \neq i$ 

d) calcular el cuadrado del coeficiente de correlación múltiple entre una variable y las restantes.

La comunalidades de una variable es mayor o igual que el coeficiente de correlación múltiple al cuadrado de esta variable con las demás variables. Esta tiene una igualdad cuando aumenta el número de variables. Las estimaciones de la comunidad por  $r^2$  es una aproximación muy adecuada. Se verifica que siendo  $r_i$  el elemento i-esimo en la diagonal de  $R^{-1}$ .

#### **- Extracción de los factores**

#### **Rotación de los Factores**

Existen dos formas básicas de realizar la rotación de factores: rotación, ortogonal y rotación oblicua. En la rotación ortogonal los ejes se rotan de forma que puede preservada la incorrelación entre los factores, es decir, los nuevos ejes, o ejes rotados son perpendiculares de igual forma que son los factores sin rotar. Los métodos más conocido de rotación, ortogonal son la rotación Varimax y rotación quartimax.

#### **Rotación Varimax**

Desarrollada por Káiser en 1958, su objetivo es simplificar las columnas de la matriz de factores, es decir simplificar los componentes, para conseguir que cada factor rotado tenga cargas factoriales (correlacionadas) altas solo con una pocas variables. Las demás variables deben tener correlación próxima a cero con el componente. Esta simplificidad de factores se define como la varianza de sus cargas factoriales cuadráticas. Así para el factor *K* -esimo.

$$
S_K = \frac{P\sum a_j^2 K - (\sum a_{jk}^2)}{P^2} \qquad K = 1, 2, 3, ..., m \tag{10}
$$

Y la simplificidad de toda matriz de factores, que es la función a maximizar, es pues:

$$
S = \sum_{k=1}^{m} S_k
$$

Para evitar que los factores con suma de cargas factoriales altas tengan mas peso, se aplica la llamada normalización de Káiser que consiste en dividir cada  $a_{ij}^2$  en la 10 entre las Comunalidades  $X_j$ 

## **Rotación Quartimax**

Trata de simplificar las filas de la matriz de factores, es decir, pretende que cada variable tenga una correlación alta con muy pocos factores y próxima a cero con el resto. El criterio quartimax maximiza la varianza de las cargas factoriales cuadráticas para cada variable.

$$
MAX \sum_{j=1}^{P} \sum_{k=1}^{m} (a_{jk})^2
$$

Con la restricción de que la comunalidad de cada variable se ha de mantener fija.

## **Rotación oblicua**

Los ejes no son ortogonales y los factores no estarán incorrelados, con los que se pierde una propiedad que en principio es deseable que cumplan los factores.

## **3.4 Componentes principales**

La técnica de reducción de variables, se han venido desarrollando durantes década, sin embargo ha sido en los últimos años cuando se han generalizado su aplicación extendiéndose su uso al análisis de datos de muy diversas áreas de investigación.

Esta técnica se centra en descubrir estructura de relaciones entres variables cualitativas, de un determinado estudio que se encuentre mas allá de los resultados que proporcionan los análisis de las tablas de dos dimensiones.

Los objetos / sujetos de la muestra en estudio, suelen estar constituidos por segmentos, individuos agrupados, según diversos criterios importante ha investigar, en tantos las variables pueden ser medidas en escalas nominales, ordinales y numéricas.

Las de reducción de variables están basadas en modelos estadísticos que expresan combinaciones lineales de las variables originales. La técnica de Componentes Principales (ACP), es una técnica Estadística desarrollada Hotelling (1933), aunque sus orígenes se encuentran en mínimos cuadrados introducidos por Pearson (1901) como parte de los factores de factores. Es un método que no requiere una hipótesis a priori sobre la estructura de datos y sus interrelaciones.

## **Fin del análisis de componentes principales**

Su fin consiste en transformar el conjuntos de p-variables originales  $(x_1, x_2, \ldots, x_p)$  en *K*  $(k \le p)$  combinaciones lineales de la misma  $(L_1L_2, \ldots, L_k)$ mediante la asignación de pesos a cada variables  $L_i = a_1 x_1 + a_2 x_2 + ... + a_n x_n$ , de

forma que las variables compuesta resultantes tenga en conjunto varianza máxima, bajo la restricción de que los diferentes componentes lineales son ortogonales una con otras.

El objetivo principal que persigue el ACP es la representación de las medidas numéricas de varias variables en un espacio de pocas dimensiones. En este sentido, componentes principales es el primer paso para indenticar las posibles variables latentes o no observada que generan datos. El Análisis de Componentes Principales permite transformar las variables originales, en general correladas, en nuevas variables incorreladas, facilitando la interpretación de los datos.

#### **Cálculo del primer componente**

El primer componente principal se define como la combinación lineal de las variables originales que tiene varianza máxima. Los valores en este primer componente de los  $n$  individuo se representaran por un vector  $z<sub>1</sub>$  dado por

$$
z_1 = Xa_1b
$$

Como las variables originales tienen media cero también z<sub>1</sub> tendrá media nula. Su varianza será

$$
\frac{1}{n}Z_1Z_1 = \frac{1}{n}a_1xxa_1 = a_1Sa_1
$$
 (1)

Donde **S** es la matriz de varianzas y covarianzas de las observaciones. Es obvio que podemos maximizar la varianza sin limite aumentando el modulo del vector a<sub>1</sub>. Para la maximización de 1, tenga solución debemos imponer una restricción al modulo del vector  $a_1$  y sin perdida de generalidad impondremos que  $a_1 a_1 = 1$ .

Introduciendo esta restricción mediante el multiplicador Lagrange:

$$
M = a_1 Sa_1 - \lambda (a_1 a_1 - 1)
$$

Maximizando esta expresión de la forma habitual derivando respecto a la componente a, e igualando a cero. Entonces

$$
\frac{\partial M}{\partial a_1} = 2Sa_1 - 2\lambda a_1 = 0
$$

cuya solución es:

$$
Sa_1 = \lambda a_1 \tag{2}
$$

Donde  $a_1$  es un vector propio de la matriz  $S$ , y  $\lambda$  su correspondiente valor propio. Para determinar que el valor propio de *S* es la solución de 2, multipliquemos por la izquierda por  $a_1$  esta ecuación  $a_1 Sa_1 = \lambda a_1 a_1 = \lambda$ 

Se concluye que  $\lambda$  es la varianza de  $z_1$ . Como esta es la cantidad que queremos maximizar λ será el mayor valor propio de la matriz *S* . Su vector asociado *an* define los coeficientes de cada variable en el primer componente principal.

#### **Cálculo de la segunda componente**

Para obtener el mejor plano de proyección de las variables *X* . Se calcula estableciendo como función objetivo que la suma de las varianzas de  $z_1 = Xa_1$ y  $z_2 = Xa_2$  sea máxima donde  $a_1$  y  $a_2$  son los vectores. La función objetiva será:

$$
\phi = a_1 Sa_1 + a_2 Sa_2 - \lambda (a_2 a_2 - 1) \tag{3}
$$

Que incorpora las restricciones de que las direcciones deben tener modulo unitario

 $a_i a_j = 1, i = 1,2$ . Derivando e igualando a cero:

$$
\frac{\partial \phi}{\partial a_1} = 2Sa_1 - 2\lambda_1 a_1 = 0
$$

$$
\frac{\partial \phi}{\partial a_2} = 2Sa_2 - 2\lambda_2 a_2 = 0
$$

La solución de este sistema es:

$$
Sa_1 = \lambda_1 a_1 \tag{4}
$$

$$
Sa_2 = \lambda_2 a_2 \tag{5}
$$

donde  $a_1$  y  $a_2$  son los vectores propios de *S*. Tomando los vectores propios de norma uno y sustituyendo en 3 se obtiene que el máximo la función objetivos es:

$$
\phi = \lambda_1 + \lambda_2 \tag{6}
$$

 $\lambda_1$  y  $\lambda_2$  son los dos autovalores mayores de la matriz *S*,  $a_1$  y  $a_2$  sus correspondientes autovectores. La covarianza entre  $z_1$  y  $z_2$  dada por  $a_1^2 Sa_2$  es cero ya que  $a_1 a_2 = 0$  y las variables  $z_1$  y  $z_2$  están incorrelada.

#### **Propiedad de los componentes.**

**a.** Conservar la variabilidad inicial: la suma de las varianzas de los componentes es igual a la suma de las varianzas de las variables originales, y la varianza generalizada de los componentes es igual a la original. Comprobemos el primer punto. Como var  $(z_h) = \lambda_h$  y la suma de los valores propios es la traza de la matriz:  $tr(S) = var(x_1) + \ldots + var(x_p) = \lambda_1 + \ldots + \lambda_p$ . Por tanto,  $\sum_{i=1}^{p} \text{var}(x_i) = \sum \lambda_i = \sum_{i=1}^{p} \text{var}(z_i).$  $\sum_{i=1}^p \text{var}(x_i)$ =  $\sum \lambda_i$  =  $\sum_{i=1}^p \text{var}(z_i)$ . Ias nuevas variables  $z_i$  tienen conjuntamente la misma variabilidad que las variables originales. Las componentes principales también conservan la varianza generalizada, (determinante de la matriz de la

matriz de covarianza de las variables). Como el determinante es el producto de los valores propios. Llamando *S<sub>r</sub>* a la matriz de covarianzas de los componentes, que es diagonal con términos λ*<sup>i</sup>* :

$$
|S_x| = \lambda_1 \dots \lambda_p = \prod_{i=1}^p \text{var}(z_i) = |S_z|
$$

**b.** La proporción de variabilidad explicada por un componente al cociente entre su varianza, el valor propio asociado al vector vector propio que lo define, y la suma de los valores propios de la matriz. En efecto, la varianza del componente *h* es  $\lambda$ <sub>h</sub>, y la suma de la varianzas de las variables originales es

 $\sum_{i=1}^{p}$  $\mathop{I}\limits^{\rho}_{i=1}$  $\mathop{\lambda}\limits^{\rho}_{i}$ , igual, como acabamos de ver, a la suma de las varianzas de los componentes. La proporción de la variabilidad total explicada por el  $\textsf{componente} \;\, h \;\; \textsf{es} \; \frac{\lambda \mu_h}{\sum \lambda_i}$  $\frac{\lambda_h}{\lambda}$ .

**c.** La covarianzas entre cada componente principal y las variables *X* vienen dadas por el producto de las coordenadas del vector propio que lo define el componente por su valor propio cov  $(z_i, x_1,...,x_p) = \lambda_i a_i = (\lambda_i a_{i1}, \dots \lambda_i a_{ip})$  donde  $a_i$ es el vector de coeficiente de la componente  $z_i$ . Para justificar este resultado, vamos a calcular la matriz  $p \times p$  de covarianzas entre los componentes y las variables originales. Como  $Z = XA$ , sustituyendo

$$
cov(z, x) = \frac{1}{n} A'X'X = A'S = DA',
$$

Donde Α contiene en columnas los vectores propios de *S* y *D* es la matriz diagonal de los vectores propios. En consecuencia, la covarianza entre, por ejemplo, el primer componente principal y las variables vendrán dada por la primera fila A'*S*, es decir  $a_1$ '*S* o también  $\lambda_1 a_1$ , donde  $a_1$  es el vector de coeficientes de la primera componente principal.

**d.** La correlación entre un componente principal y una variable *X* es proporcional al coeficiente de esa variable en la definición del componente y el coeficiente de proporcionalidad es el conciente entre la desviación típica del componente y la desviación típica de la variable.

$$
\text{Para comprobarlo: } \qquad \text{cov}(z_i; x_j) = \frac{\text{cov}(z_i x_j)}{\sqrt{\text{var}(z_i)\text{var}(x_j)}} = \frac{\lambda_i a_{ij}}{\sqrt{\lambda_i s_j^2}} = a_{ij} \frac{\sqrt{\lambda_i}}{s_j}
$$

- **e.** Las *K* componentes principales ( $k \leq p$ ) proporcionan la predicción lineal óptima con *K* variables del conjunto de variables *X* . Esta afirmación puede demostrarse de dos formas. La primera demostrando que la mejor predicción lineal con *K* variables de las variables originales se obtiene utilizando las *K* primeras componentes principales. La segunda demostrando que la mejor aproximación de la matriz de datos que puede construirse con una matriz de rango *K* se obtiene construyendo esta matriz con los valores de los *K* primeros componente principales.
- **f.** Si estandarizamos los componentes principales, dividiendo cada uno por su desviación típica se obtiene la estandarización multivariantes de los datos

originales. De la estandarización los componentes Ζ por sus desviaciones típicas, se obtiene las nuevas variables.

$$
Y_c = ZD^{-1/2} = XAD^{-1/2}
$$

Donde D<sup>-1/2</sup> es la matriz que contiene las inversas de las desviaciones típicas de las componentes. Hemos visto en el capitulo anterior que la estandarización multivariante de una matriz de variable Χ de media cero se define como:

$$
Y_s = XAD^{-1/2}A'
$$

Tanto las variables  $Y_c$  como las  $Y_s$  tiene matriz de covarianza identidad, pero unas pueden ser una rotación de las otras. Esto no altera sus propiedades, y la estandarización multivariante puede interpretarse como:

- a) Obtener los componentes principales.
- b) Estandarizarlos para que tengan todos la misma varianza.

La transformación mediante componentes principales conduce a variables incorreladas pero distintas varianza. Puede interpretarse como rotar los ejes de la elipse que definen los puntos para que coincidan con sus ejes naturales. La estandarización multivariante produce variables incorreladas con varianza unidad, lo que supone buscar los ejes naturales y luego estandarizarlos. En consecuencia, si estandarizamos los componentes se obtiene las variables estandarizadas de forma multivariante.

#### **Análisis normado o correlaciones**

Las componentes principales se obtienen maximizando la varianza de la proyección. En términos de las variables originales esto supone maximizar:

$$
M = \sum_{i=1}^{p} a_i^2 S_i^2 + 2 \sum_{i=1}^{p} \sum_{j=i+1}^{p} a_i a_j S_{ij}
$$

Con la restricción  $a_1 a_1 = 1$ . Si alguna de las variables tiene varianza  $S_i^2$ , mayor que las demás, la manera de aumentar M es hacer tan grande como podamos la coordenada *a<sub>i,</sub>* asociada a esta variable. En el limite, si una variable tiene una varianza mucho mayor que las demás el primer componente principal coincidirá muy aproximadamente con esta variable.

Cuando las variables tienen unidades distintas esta propiedad no es conveniente: si disminuimos la escala de medida de una variable cualquiera, de manera que aumente en magnitud sus valores numéricos, el peso de esa variable aumentara ya que en 7:

- a. Sus varianza será mayor y aumentara su coeficiente en el componente  $a_i^2$ , pues contribuye a aumentar **M**.
- b. Sus covarianza con todas las variables aumentaran, con el consiguiente efecto de incrementar *ai* .

Los componentes principales normados se obtienen calculando los vectores y valores propios de la matriz  $\mathfrak{R}$ , de coeficiente de correlación. Llamando  $\lambda_{\rm p}^{\rm R}$  a las raíces características de esa matriz, que suponemos no singular se verifica.

$$
\sum_{i=1}^{P} \lambda_i^{\mathfrak{R}} = traza(\mathfrak{R}) = P \tag{8}
$$

Las propiedades de las componentes extraídas de  $\Re$  son:

a. La proporción de variación explicada por  $\lambda_{\rm p}^{\rm N}$  será:

$$
\frac{\lambda_P^{\mathfrak{N}}}{P} \tag{9}
$$

b. Las correlaciones entre cada componente  $Z_i$ , y las variables  $X$  originales  $\bm{v}$ ienen dados directamente por  $\bm{a}_j^{\top}\sqrt{\lambda}_j$  siendo  $\bm{Z}_j = X\bm{a}_j^{\top}$ .

Estas propiedades son consecuencia inmediata de las propiedades de los componentes. Cuando las variables *X* originales están en distintas unidades conviene aplicar el análisis de la matriz de correlaciones o análisis normado. Cuando las variables tienen las mismas unidades, ambas alternativas son posibles. Si las diferencias entre las varianzas de las variables son informativo y queremos tenerlas en cuanto en el análisis no demos de estandarizar las variables.

### **Interpretación de las componentes.**

Cuando exista una alta correlación positiva entre todas las variables, el primer componente principal tiene todas sus coordenadas del mismo signo y puede interpretarse como un promedio ponderado de todas las variables, o un factor global de tamaño. Las restantes componentes se interpretan como factores de forma y típicamente tienen coordenadas positivas y negativas, que implica que contraponen unos grupos de variables frente a otros. Estos factores de forma pueden escribirse como media ponderada de dos grupos de variables con distinto signo y contraponen las variables de un signo a las de otro.

#### **Criterio de selección del número de componente**

Se han sugerido distintas reglas para seleccionar el número de componente:

a. Seleccionar componentes hasta cubrir una proporción determinada de varianza, como el 50 por 100. Esta regla es arbitraria y debe aplicarse con cierto cuidado. Por ejemplo, es posible que un único componente de ``tamaño`` recoja el 90 por 100 de la variabilidad y, sin embargo, pueden existir otros componentes que sean muy adecuados para explicar la ``forma`` de las variables.

## **3.5 Condiciones básicas para el análisis factorial**

Todos ellos cumplen funciones y suelen llegar a la misma conclusión.

#### **Test de esfericidad de Bartlet**

Se utiliza para someter a comprobación las Hipótesis de que la matriz de correlación es una matriz identidad lo que significa que la ínter correlaciones entre las variables son cero:

$$
H_{\circ}: R = I; \quad |R| = I \times z
$$

Si se confirma la H significa que las variables no están ínter correlacionadas. Por lo tanto, la nube de puntos en el espacio formaría una esfera. Si con el test de esfericidad de Bartlet se obtiene valores altos de  $\chi^2$  se rechaza la hipótesis nula con un cierto grado, significaría que las variables no están ínter correlacionadas. En este supuesto debería reconsiderarse la aplicación de un Análisis Factorial. Cuando el test de esfericidad de Bartlet es alto, esto no indica que la matriz de correlaciones no es una matriz identidad. Por tanto existen ínter correlaciones significativas, probablemente altas, dado que el valor hallado en la prueba de esfericidad de Bartlet es significativamente alto. Esto indica que la matriz de datos es adecuada para proceder a un Análisis **Factorial** 

#### **Examinando la matriz de correlación**

Dando que uno de los objetivos del análisis factorial, es obtener factores que ayuden a explicar las correlaciones entre las variables, las variables deben estar correlacionadas entre si para que el análisis factorial sea apropiado. Si las correlaciones entre variables son pequeñas, es poco que ellas comparten factores comunes.

#### **Indicador de la fuerza de la relación entre las variables**

El coeficiente correlación parcial es utilizado para medir la fuerza de la relación entre las variables, si las variables comparten factores comunes, el coeficiente de correlación parcial entre pares de variables debe ser pequeño cuando los factores lineales de las otras son eliminados.

#### **Matriz anti-imagen**

El negativo de los coeficientes de correlación parcial se llama matriz antiimagen, si la proporción de coeficiente grande es alta se debe reconsiderar el uso del Análisis Factorial.

#### **Índice KMO de kaiser-Meyer-Olkin**

La medida de adecuación de la muestra KMO es un índice para comprobar las magnitudes de los coeficientes de correlación observada con las magnitudes de los coeficientes de correlación parcial.

Se calcula a través de KMO:

$$
KMO = \frac{\sum_{i \neq j} \sum_{i \neq j} r_{ij}^{2}}{\sum_{i \neq j} r_{ij}^{2} \sum_{i \neq j} a_{ij}^{2}}
$$

Donde  $r_{ij}$  es el coeficiente de correlación entre las variables i y j  $\alpha_{ij}$  es el coeficiente de correlación parcial entre las variables i y j. Si la suma de los coeficientes de correlación parcial al cuadrado entre todos los pares de variables es pequeño comparado con la suma de los coeficientes de correlaciones al cuadrado, el índice KMO se aproximara a 1. Valores bajos en el índice KMO desaconsejan la aplicación del análisis factorial, puesto que las correlaciones entre pares de variables no pueden ser explicadas por otras variables.

#### **Criterio para interpretar el índice de KMO**

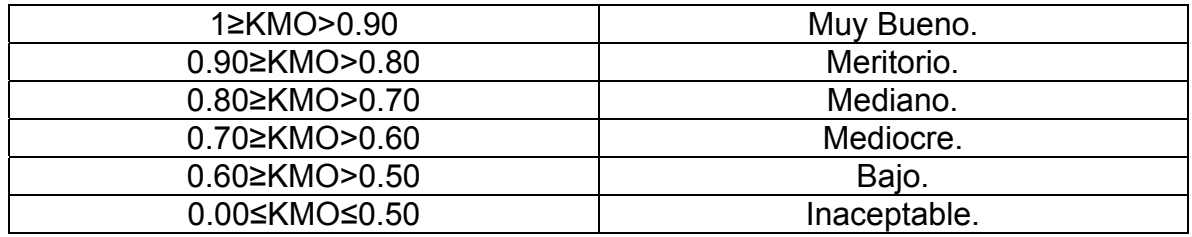

#### **Examen de la matriz de correlación reproducida**

Contiene en el triángulo superior las interrelaciones entre las variables estimadas a partir del modelo. El triángulo inferior corresponde a los residuales. En el diagonal principal aparecen las Comunalidades. Las magnitudes de los residuales indican lo bien que se ajusta el modelo a los datos. La valoración de estos resultados es difícil de interpretar puesto que no existen indicaciones claras sobre el porcentaje máximo permitido de residuales para considerar que el modelo se ajusta a los datos. Como a partir de la matriz factorial, muchas veces es difícil la interpretación de los factores. Para facilitar esta labor suele realizarse la denominada rotación factorial.

## **3.6 Competencia**

Según el Proyecto Tuning Educacional Estructures en Latino América define la competencia como un conjunto identificable y evaluable de conocimientos, habilidades y/o destrezas y actitudes que permite desempeñarse satisfactoriamente frente a una situación dada.

Es el conjunto de saberes conceptuales, procedí mental y actitud inhales que debe poseer una persona para desempeñar una tarea y/o trabajo conforme a los estándares de calidad establecidos. Los saberes conceptuales se refieren a conocimientos de los diferentes campos disciplinarios: conceptos, hechos, principios; los procedimientos y operaciones practicas diversas, habilidades y destreza; y los actitud inhales a la capacidad de establecer y desarrollar las relaciones que son necesarias en el ámbito del trabajo: actitudes, normas, valores. Las competencias se clasifican en:

**Genéricas:** las que necesitan adquirir todo profesional para un desempeño adecuado. Deben ser desarrolladas en todo plan de estudio. Se clasifican en:

- ¾ Básicas: lecturas. Escritura, matemática, expresión.
- ¾ Del pensamiento: creatividad, resolución de problemas, toma de decisiones.
- ¾ Personales: autoestima, autogestión, responsabilidad.
- ¾ Referentes a otras personas: sociabilidad, negociación, liderazgo, trabajo en equipo, cultural.

**Especifica**: son aquellas relacionadas con disciplinas concretas, estando, en este sentido, más relacionadas con los conocimientos. Las competencias específicas se distinguen en tres clases:

- ¾ Las académicas o relativas a conocimientos teóricos
- ¾ Las disciplinares o conjunto de conocimientos prácticos requeridos para cada sector profesional
- $\geq$  Ámbito profesional, que incluyen tanto habilidades de comunicación e indagación, como aplicadas al ejercicio de una profesión concreta.

## **IV. MATERIAL Y MÉTODO**

El tipo de estudio es descriptivo y cohorte transversal y la población de estudio correspondió a los 1695 Graduados y Graduadas de las carreras de la UNAN – LEÓN, correspondiente a las cohortes de ingreso de 1996, 1997, 1998 y 1999.

Para la satisfacción con los servicios e infraestructura las variables o ítems se respondieron en una escala ordinal 1: Malo, 2: Regular, 3: Bueno, 4: Muy Bueno, 5: Excelente y para las competencias genéricas adquiridas en la carrera y aplicadas en el trabajo se respondieron a una escala ordinal 1: En ninguna medida, 5: En gran medida.

Se realizó el análisis factorial confirmatorio, a partir de la factorización de la matriz de correlación policóricas, a las variables de Satisfacción con las condiciones de Infraestructuras y los Servicios de la UNAN-León, las Competencias Genéricas Adquiridas en la Carreras y Aplicadas en el trabajo.

#### **Diseño de Muestreo:**

Se aplicó un esquema de muestreo estratificado con asignación proporcional, donde el primer estrato lo conforman I: los graduados y graduadas que ingresaron a la Universidad en los años de 1996 y 1997 y el segundo estrato II: los que ingresaron en los años de 1998 y 1999.

Se determinó el tamaño muestral mediante la fórmula,

$$
n = \frac{\sum N_i p_i q_i}{ND + \frac{1}{N} \sum N_i p_i q_i}
$$

Donde **p** es la proporción de graduados y graduadas que muestran la característica en estudio y **q**=1-**p** la proporción de los que no la muestran, con un límite del error muestral igual a B= 4% y una confianza del 95%. Así mismo,  $D = B<sup>2</sup>/4$  y B es el límite del error de muestreo.

Se calculó una muestra mínima, considerando estimaciones de algunas variables proveniente de la Autoevaluación Institucional realizada en el año 2004, obteniéndose un valor de n= 433. La distribución por estrato fue de n1 = 272 y n2 = 161. También se calculó una muestra de tamaño máximo (p=q=0.50) la que correspondió a n= 625, cuya distribución por estrato fue de  $n1 = 392$  y  $n2 = 233$ .

Para la confiabilidad y validación del cuestionario, se aplicó a un grupo de graduados, quienes realizaron algunas recomendaciones, las cuales fueron valoradas por el equipo de investigación, incorporándose los ajustes pertinentes. Así también se cálculo los índice de confiabilidad.

Se elaboró la base y captura de datos en Visual Foxpro 7.0. El análisis estadístico de los datos se realizo en el SPSS V. 15.0, el Excel en la edición de gráficos y Word 2000 para la edición del informe.

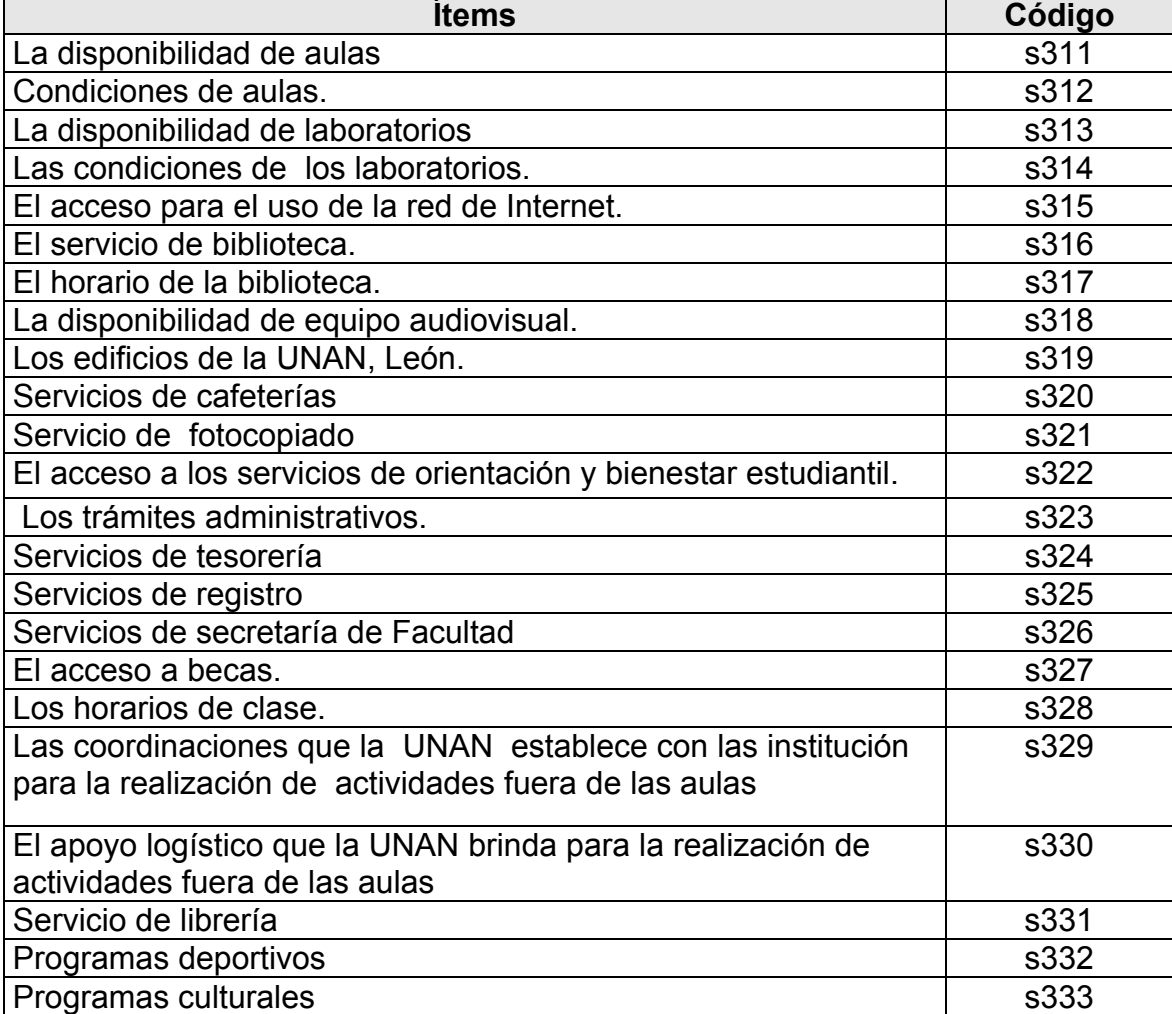

## **a) Condiciones de infraestructura y servicios de la UNAN-León**

 $\overline{\phantom{0}}$ 

## **b) Competencias genéricas adquiridas en la carrera y aplicadas en su trabajo**

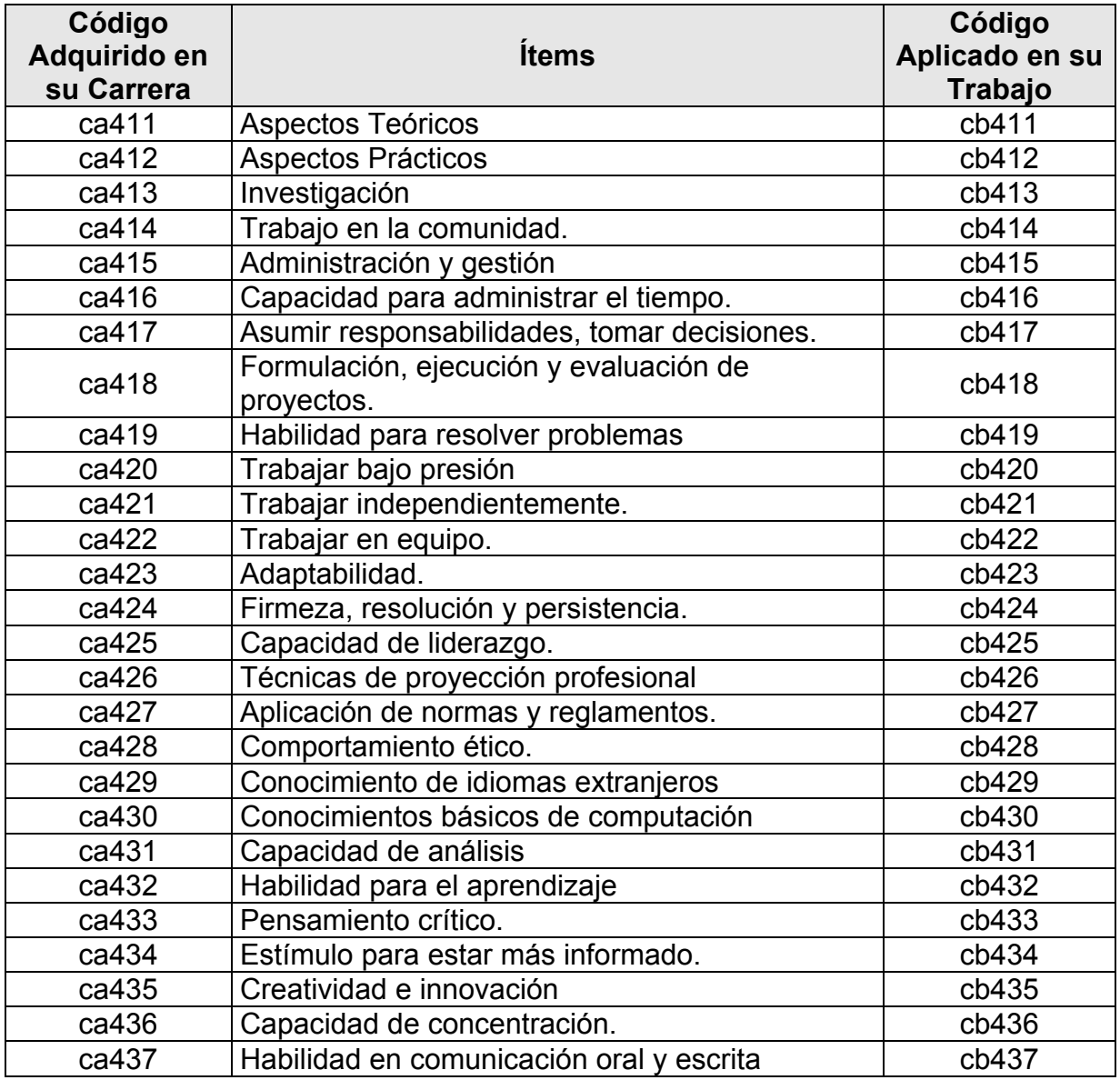

## **V. ANÁLISIS Y DISCUSIÓN DE LOS RESULTADOS**

A continuación se presenta la discusión y análisis de los resultados de los servicios, infraestructura, competencias genéricas.

## **Confiabilidad y validez**

Los resultados del cálculo de los índices de confiabilidad fueron los siguientes:

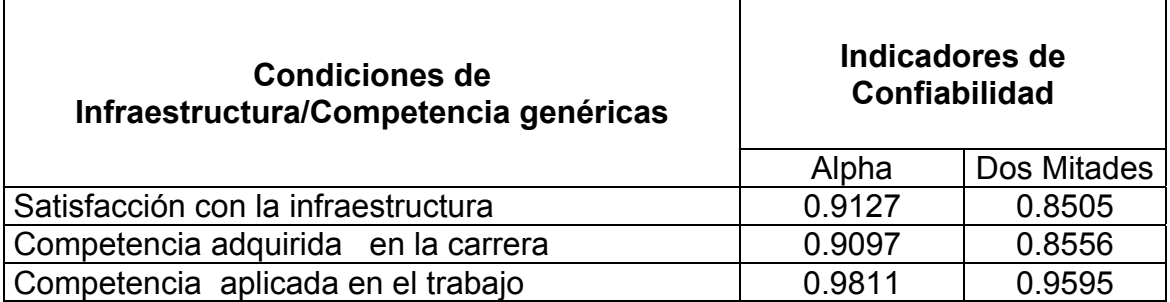

#### **Tabla Nº1. Coeficiente de Confiabilidad del cuestionario**

La **tablaNº1.** Se observa los valores de los indicadores de confiabilidad dado para cada uno de los servicios y competencias genéricas. Los cuales oscilan entre 0.8505 y 0.9127 estos valores son considerados entre aceptable y muy altas.

Los valores de confiabilidad de las competencias adquiridas en la carrera, oscilan 0.8556 y 0.9097, los de las competencias genéricas aplicadas en el trabajo oscilan entre 0.9595 y 0.9811. Estos indicadores de confiabilidad son considerados entre aceptable y muy altas.

## **Satisfacción con los servicios e infraestructura.**

Para la valoración de los servicios e infraestructura se utilizó una escala de: **1: Malo, 2: Regular, 3 Buena, 4: muy Bueno, 5: Excelente.** La cual se considerará favorable cuando el promedio sea mayor o igual a 2.5.

### **Tabla Nº 2.**

#### **Distribución promedio global de la satisfacción con los servicios e infraestructura de la UNAN-León.**

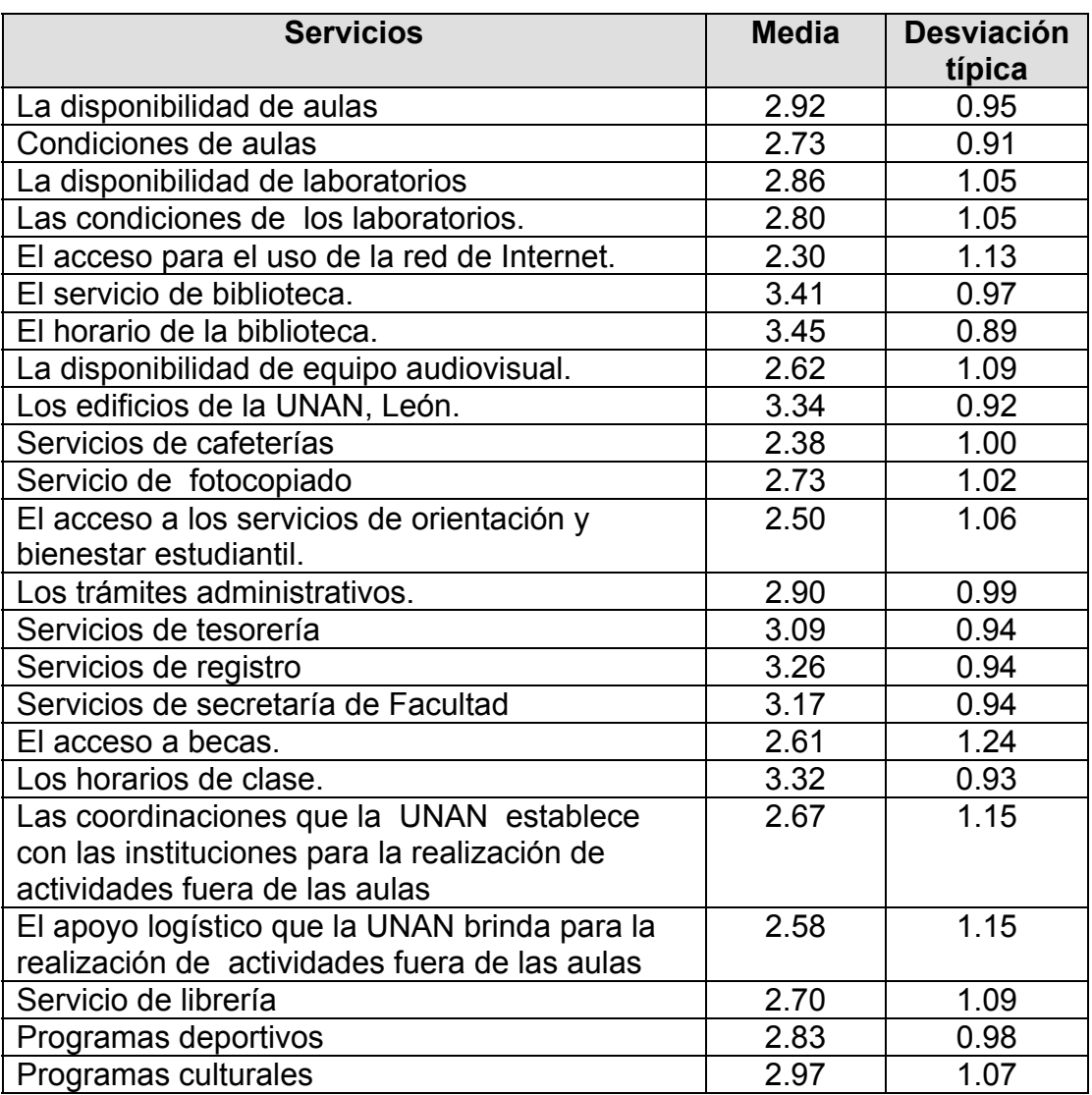

En la **tabla Nº2.** Se muestra la distribución promedio global de la satisfacción de los servicios e infraestructura. Se puede observar de forma general que los promedios oscilan entre 2.3 y 3.45, los servicios de **acceso para el uso de la red de Internet (2.3) y los servicios de cafeterías (2.38)**, son los que tienen un comportamiento desfavorable.

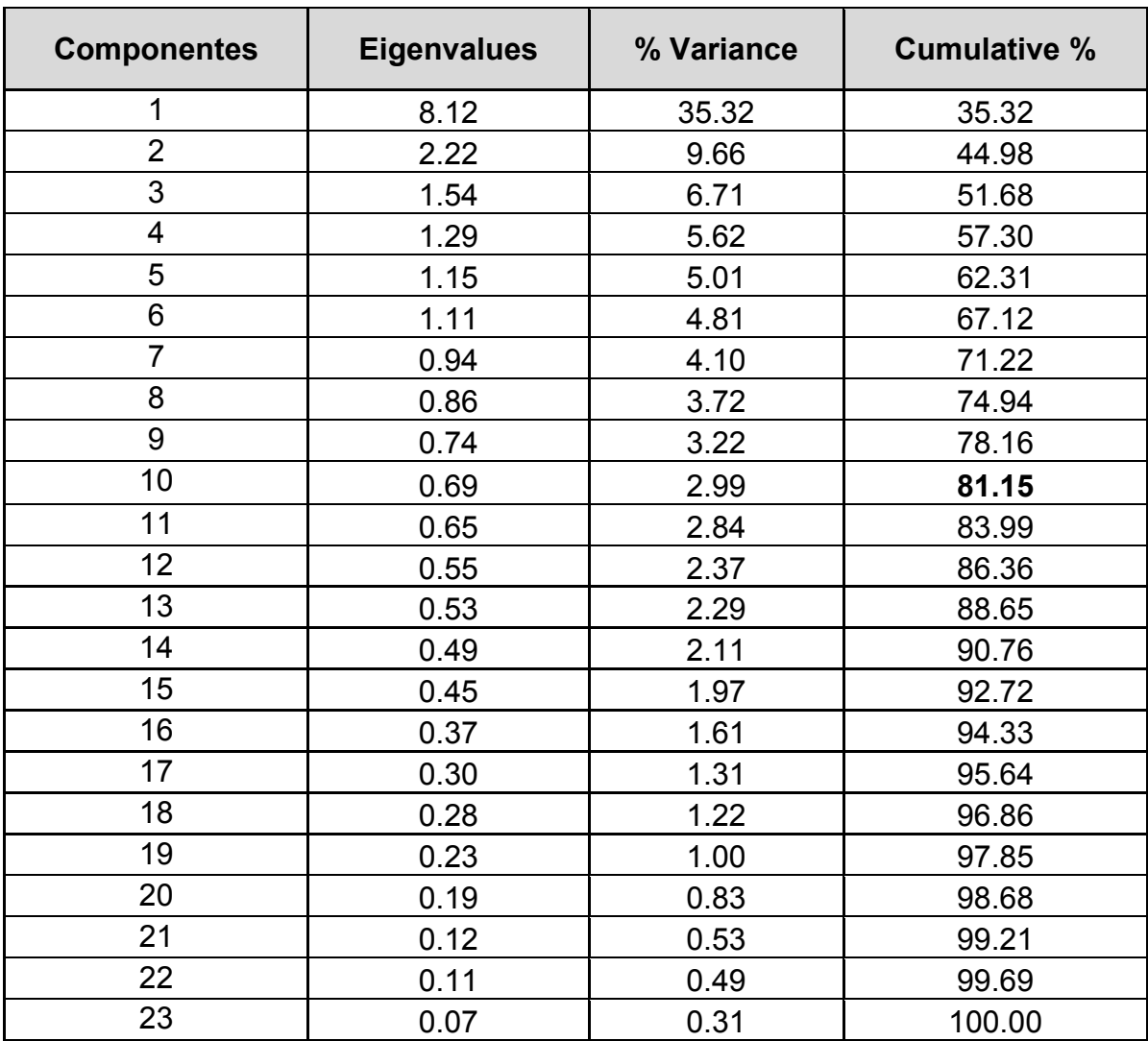

### **Tabla Nº 3. Extracción de los Factores Iniciales**

En la **tabla Nº3.** Se presenta la extracción de los factores. Se aprecia que los primeros seis factores explican el 67.1% de la variabilidad total de la satisfacción con los servicios. También se nota que el primer factor explica el 35.3% de los datos, y los demás factores contribuyen relativamente con un porcentaje menor.

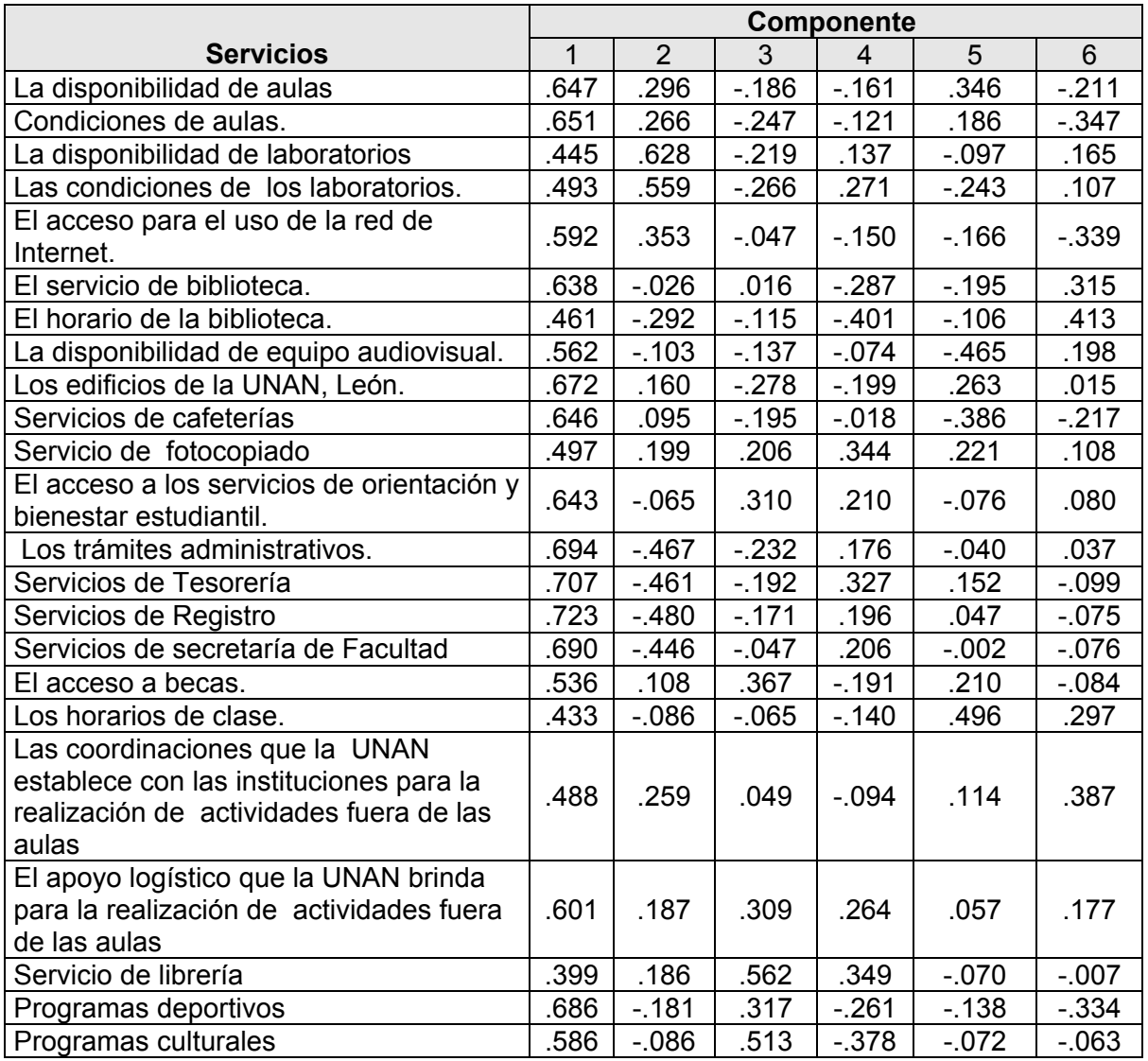

#### **Tabla Nº4. Matriz Componente no Rotado**

En la **tabla Nº4.** Se observa la matriz de cargas factoriales, donde se aprecian los pesos o coeficiente que relacionan los servicios con los componentes. La concentración de cargas altas en el primer componente, con valores que oscila entre 0.43 a 0.72, aún con valores altos no se logra identificar con claridad las variables que constituyen cada factor.

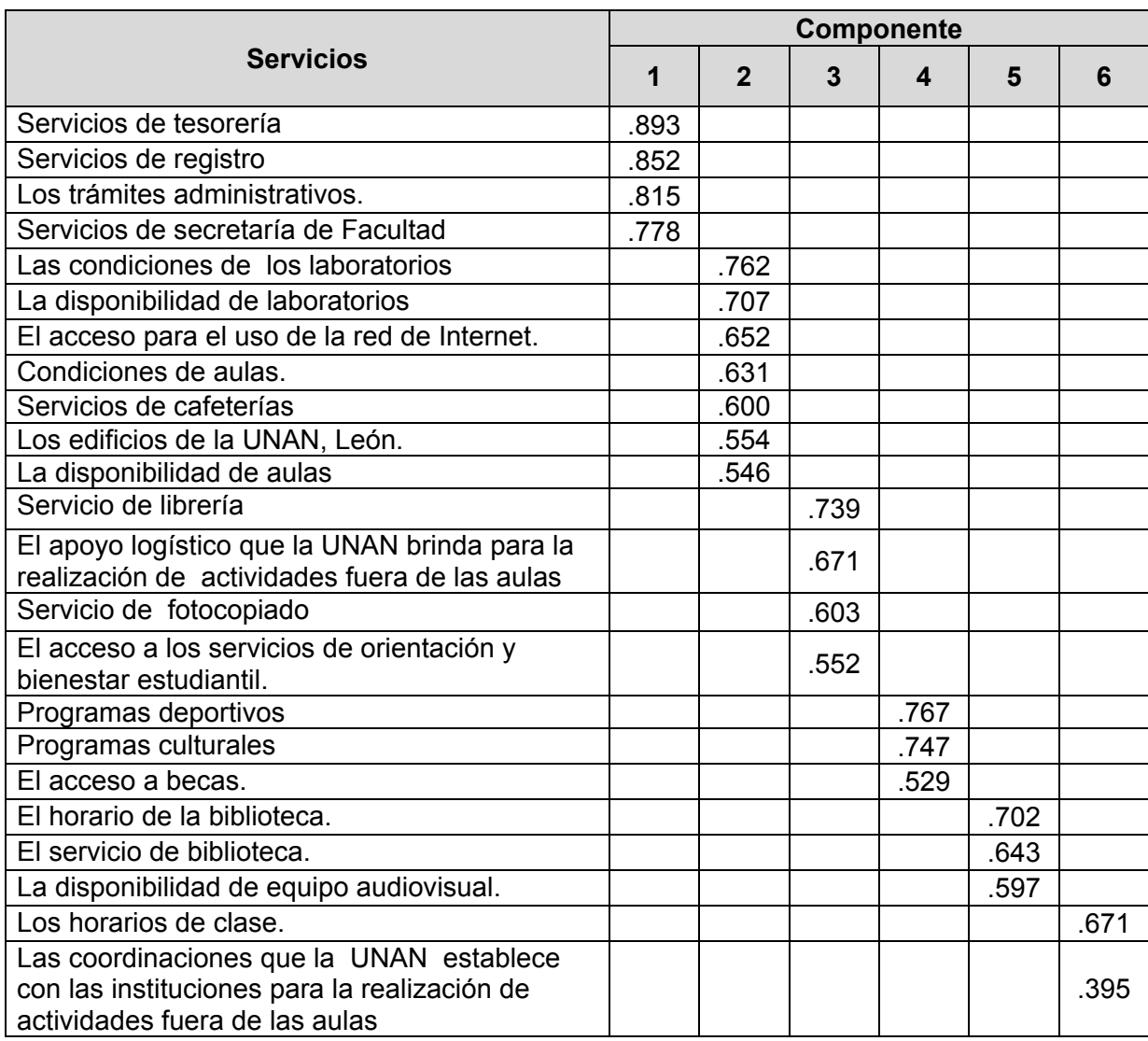

### **Tabla Nº 5. Matriz de componentes rotados**

Al observar la **tabla Nº5.** Se identifican las variables que constituyen a cada factor. Así también se da un incremento en las cargas factoriales, las cuales oscilan entre **0.395 a 0.893,** las cuales son más altas con relación a la **tabla Nº4**.

Según resultados producto del Análisis Factorial se han constituido los siguientes factores.

## ¾ **Gestión de trámite de titulo.**

- Servicios de tesorería
- Servicios de registro
- Trámites administrativos
- Servicios de secretaría de Facultad

## ¾ **Condiciones de espacios para la docencia e infraestructura.**

- Condiciones de los laboratorios
- Disponibilidad de laboratorios
- Acceso para el uso de la red de Internet
- Condiciones de aulas
- Servicios de cafeterías
- Edificios de la UNAN, León.
- Disponibilidad de aulas.

## ¾ **Facilidades al estudiantes para apoyo académico en la carrera.**

- Servicio de librería
- Apoyo logístico que la UNAN brinda para la realización de actividades fuera de las aulas
- Servicio de fotocopiado
- Acceso a los servicios de orientación y bienestar estudiantil

## ¾ **Programa de Vida Estudiantil.**

- Programas deportivos
- Programas culturales
- Acceso a becas

## ¾ **Servicios Bibliotecarios.**

- Horario de la biblioteca
- Servicio de biblioteca
- Disponibilidad de equipo audiovisual

## ¾ **Gestiones Académicas.**

- Horarios de clase.
- Coordinaciones que la UNAN establece con las instituciones para la realización de actividades fuera de las aulas.

### **Competencia genérica adquirida en la carrera**

La escala utilizada para valorar las competencias genérica adquirida en la carrera y aplicadas en su trabajo son: **1: En ninguna medida,…, 5: En gran**  que para el análisis de los resultados, se considera "satisfactoriamente", una competencia con promedio igual o mayor que **2.5.** 

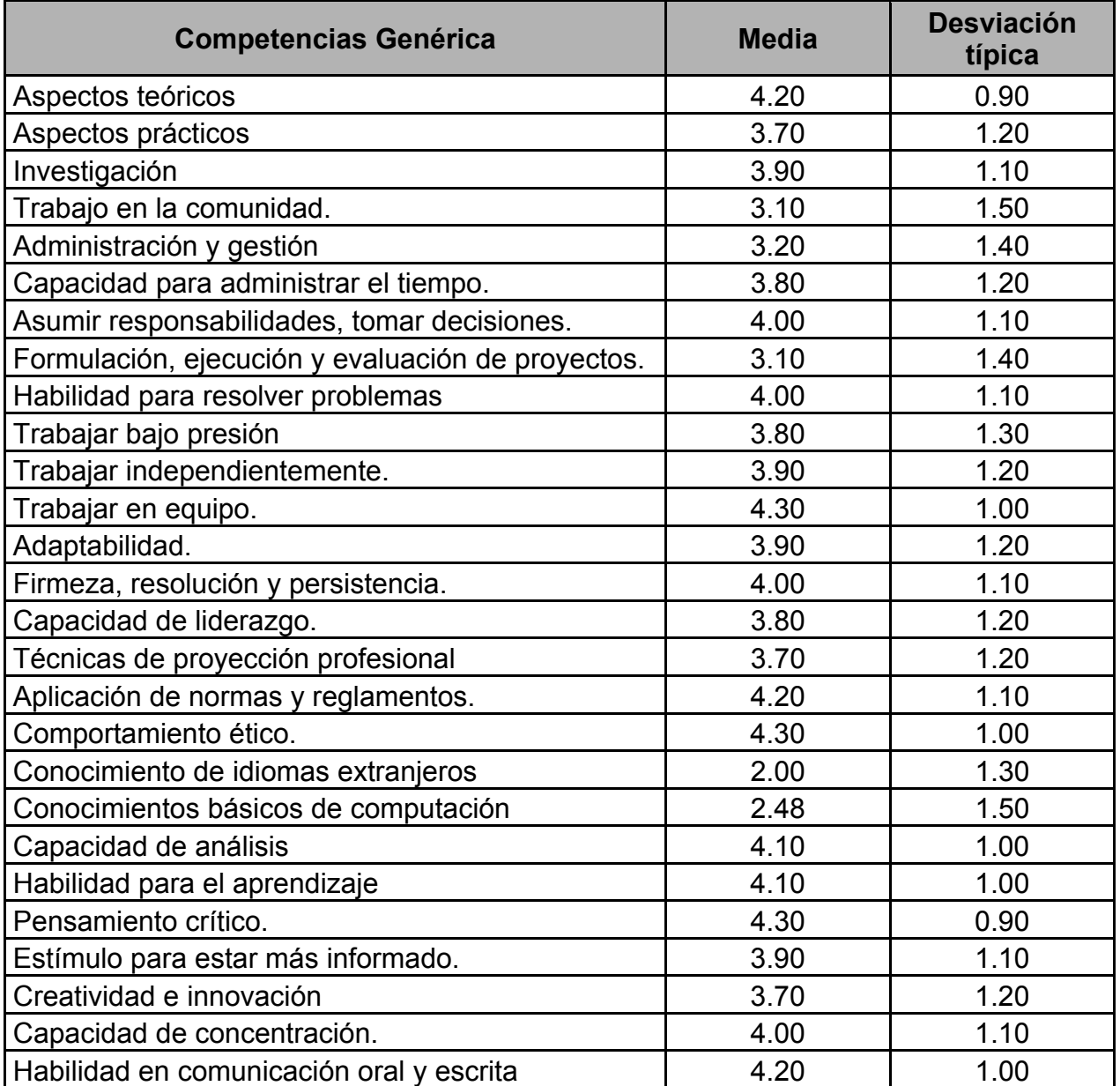

#### **Tabla Nº6. Estadísticos Descriptivos**

En la **tabla Nº6.** Se muestran los promedios global de la valoración de las competencias adquiridas en la carrera de los graduados y graduadas. Se puede observar de forma general que los promedios de las valoraciones oscilan entre 2.0 y 4.3, los **Conocimiento de idiomas extranjeros (2.0) y conocimientos básicos en computación (2.48)**, muestran una insatisfacción con la competencia.

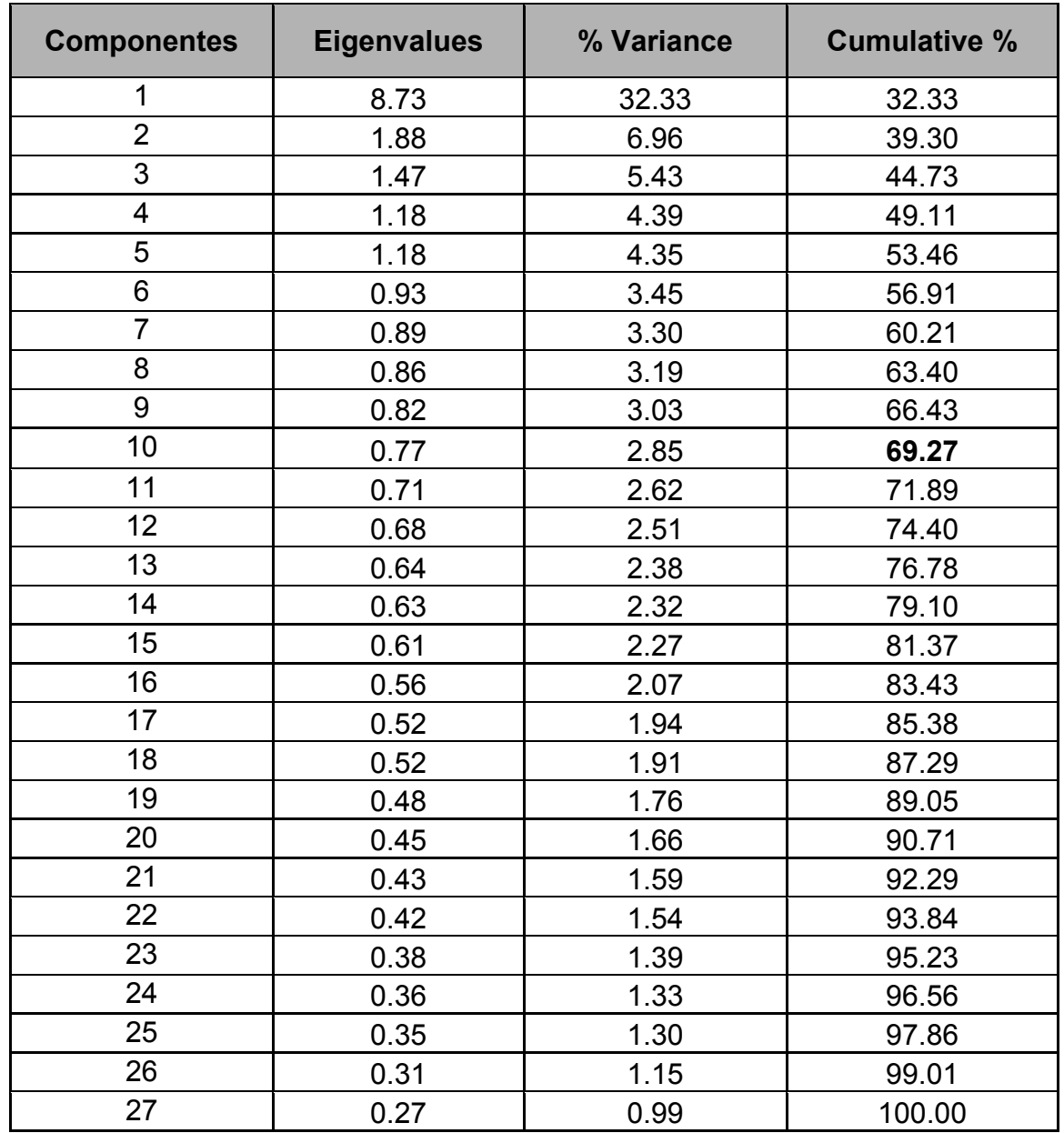

## **Tabla Nº 7 Extracción de los Factores Iniciales**

En la **tabla Nº 7.** Se aprecia que los primeros cincos factores explican el 53.4% de la variabilidad total de los datos. El primer factor explica el 32.3%, de los datos, y los demás factores contribuyen relativamente con un porcentaje menor.
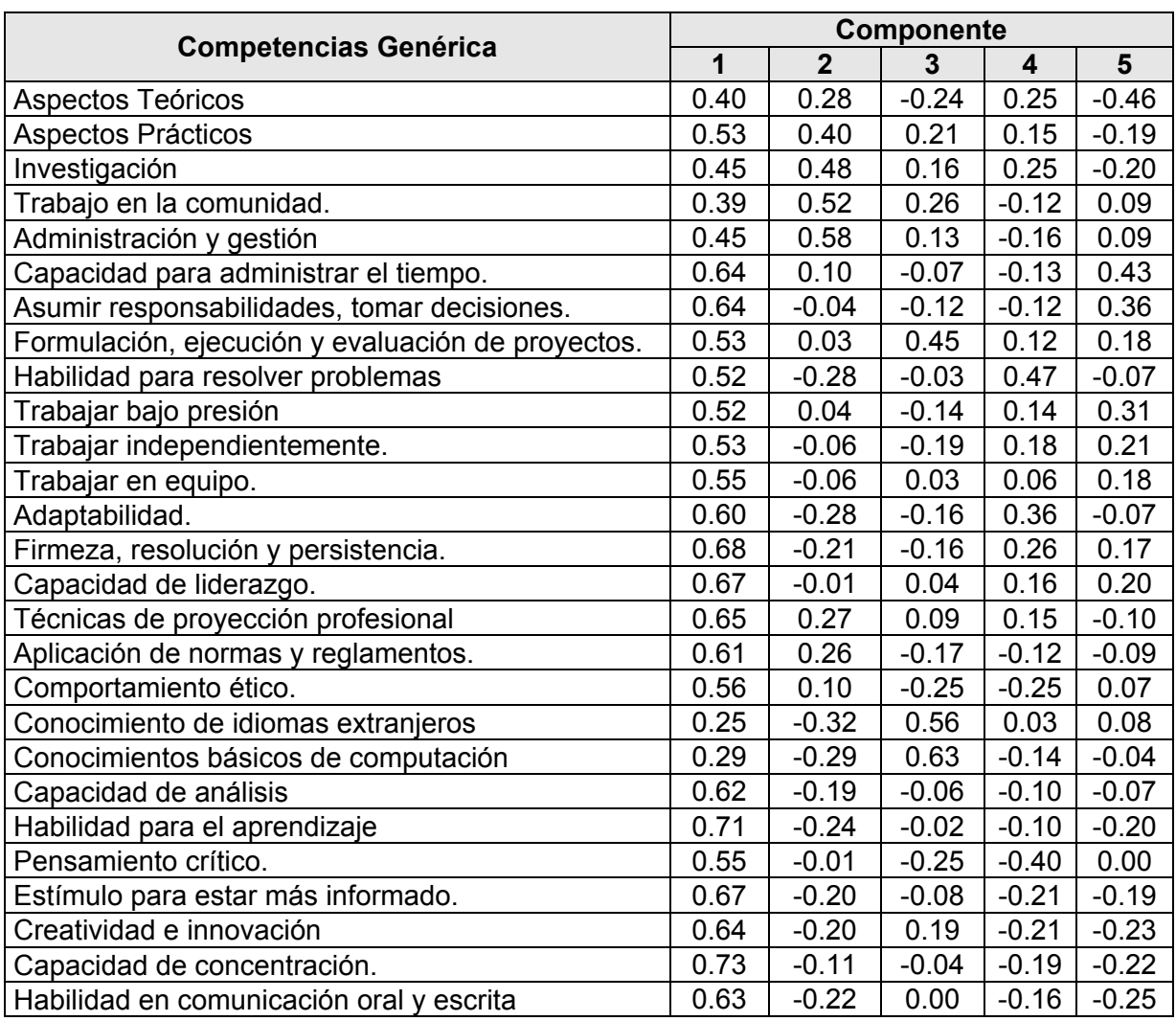

## **Tabla Nº8. Matriz Componente no Rotado**

En la **tabla Nº8.** Se observa la matriz de cargas factoriales, donde se aprecian los pesos o coeficiente que relacionan las competencias con los componentes. En ésta matriz de cargas de las componentes no rotada las cargas son altas en el primer componente, con valores que oscilan entre **0.25 a 0.73**, aún con valores altos no se logra identificar las variables que contribuyen al factor.

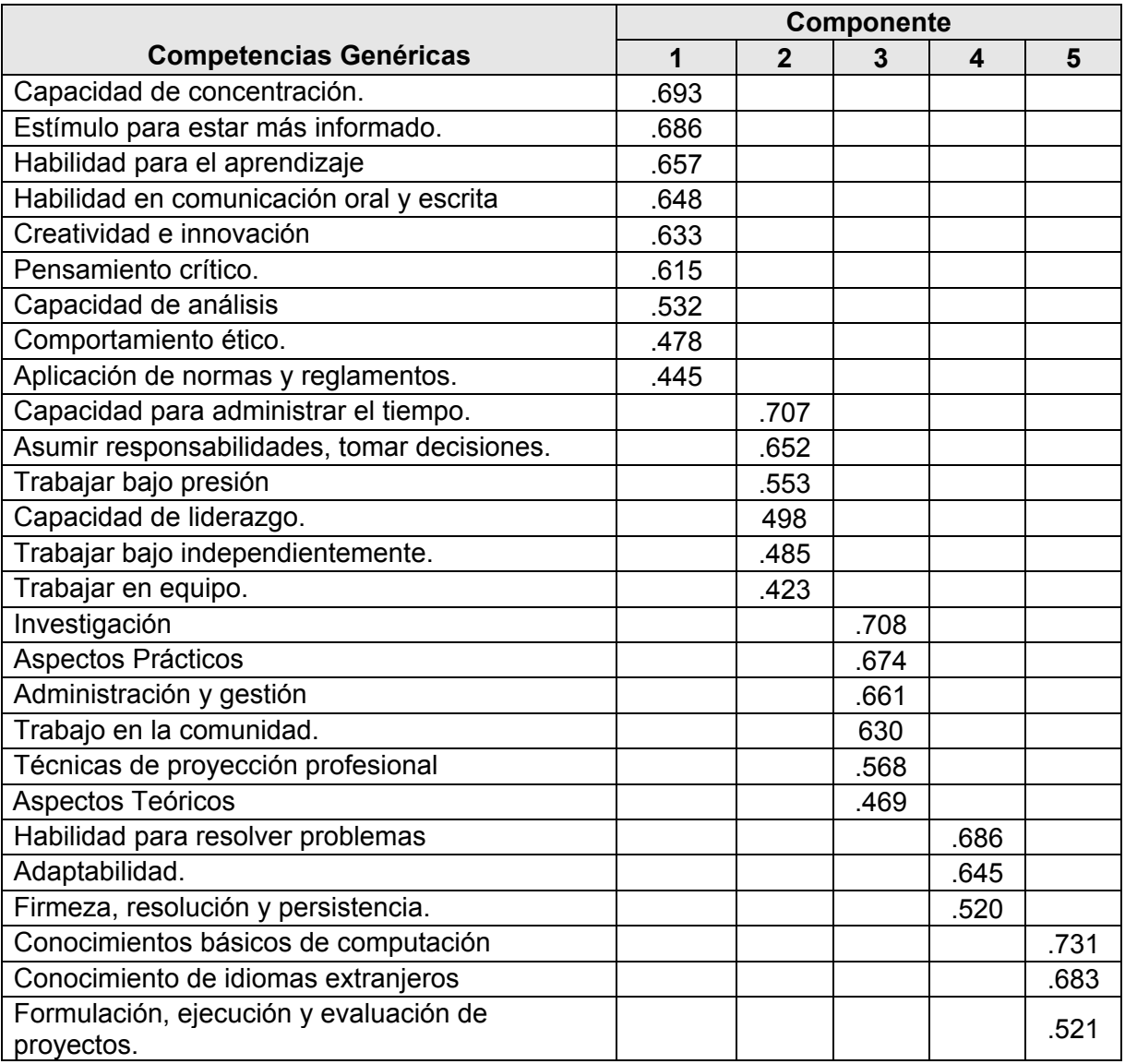

## **Tabla Nº 9. Matriz de componentes rotados**

Al observar la **tabla Nº 9.** Se identifican las variables que contribuyen a cada factor. Así también se da un incremento en las cargas factoriales, las cuales oscilan entre **0.521 a 0.693**, las cuales son más alta con relación a la **tabla Nº8.**

## **Competencia genérica Aplicada en el Trabajo**

Para el análisis de resultado se considero una competencia que es aplicada satisfactoriamente en el trabajo, con el promedio, mayor o igual a **2.5**.

**Tabla Nº 10.** 

## **Estadísticos Descriptivos**

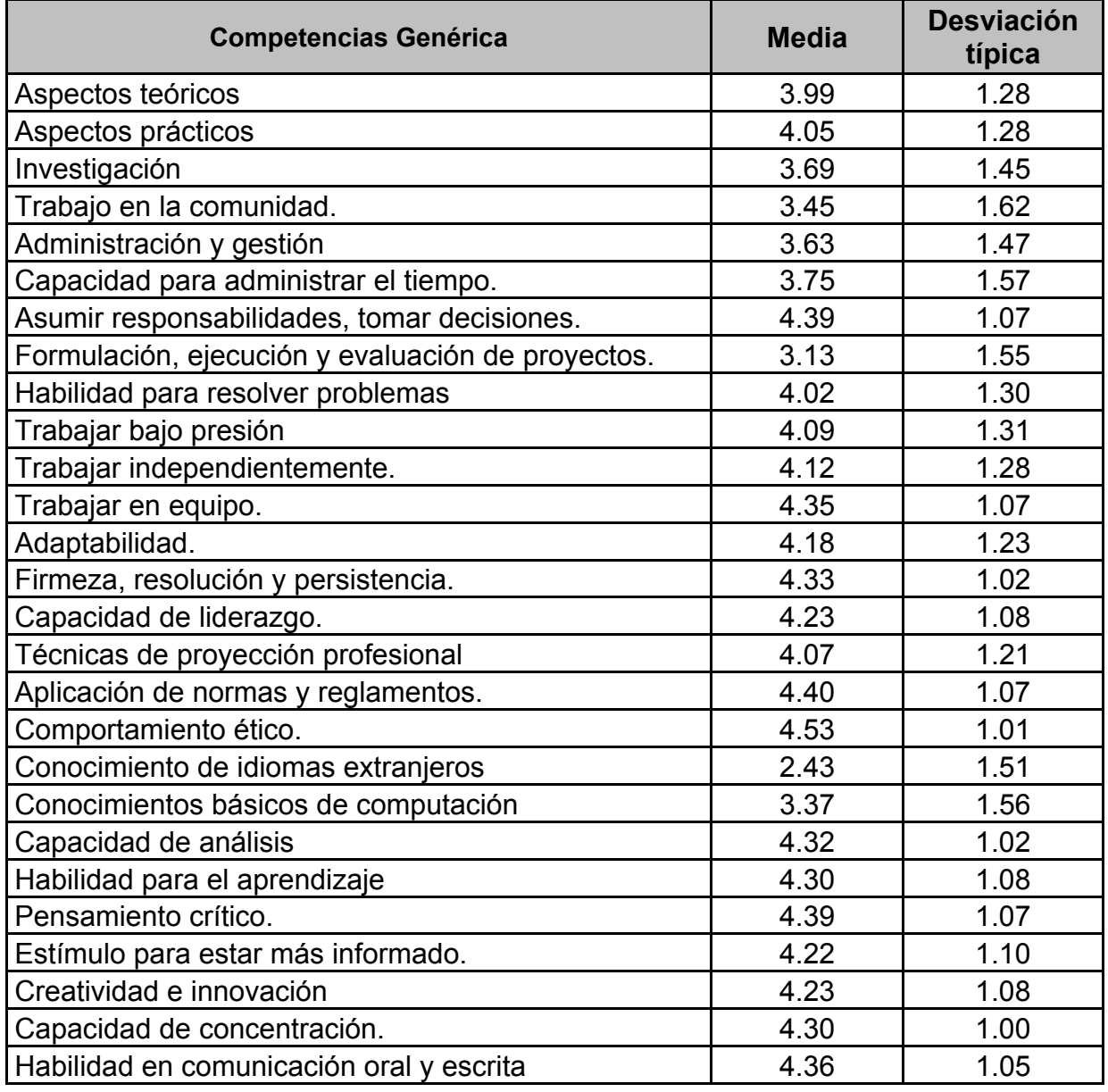

En la **tabla Nº10.** Se muestra la distribución promedio global de la valoración sobre las competencias aplicados a su trabajo. Se puede observar de forma general, que los promedios de las valoraciones oscilan entre **2.43** y **4.53,** los **conocimientos de idiomas extranjeros (2.43),** los que tienen un comportamiento desfavorable.

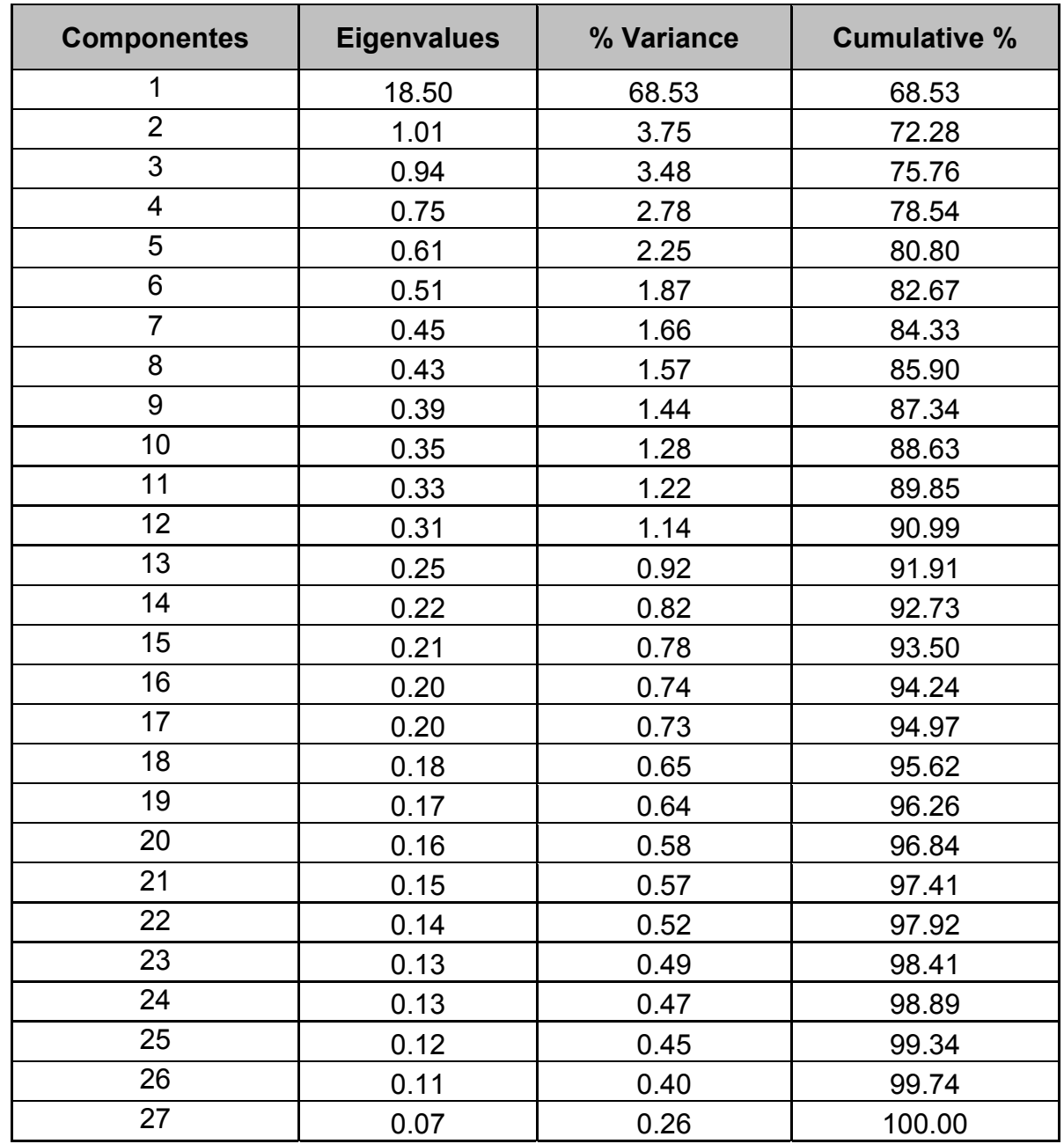

## **Tabla Nº 11. Extracción de los Factores Inicial**

En la **tabla Nº 11.** Se aprecia que los primeros cincos factores explican el 80.7% de la variabilidad total de los datos. Se observa que el primer factor explica el 68.5%, de los datos, y los demás factores contribuyen relativamente con un porcentaje menor.

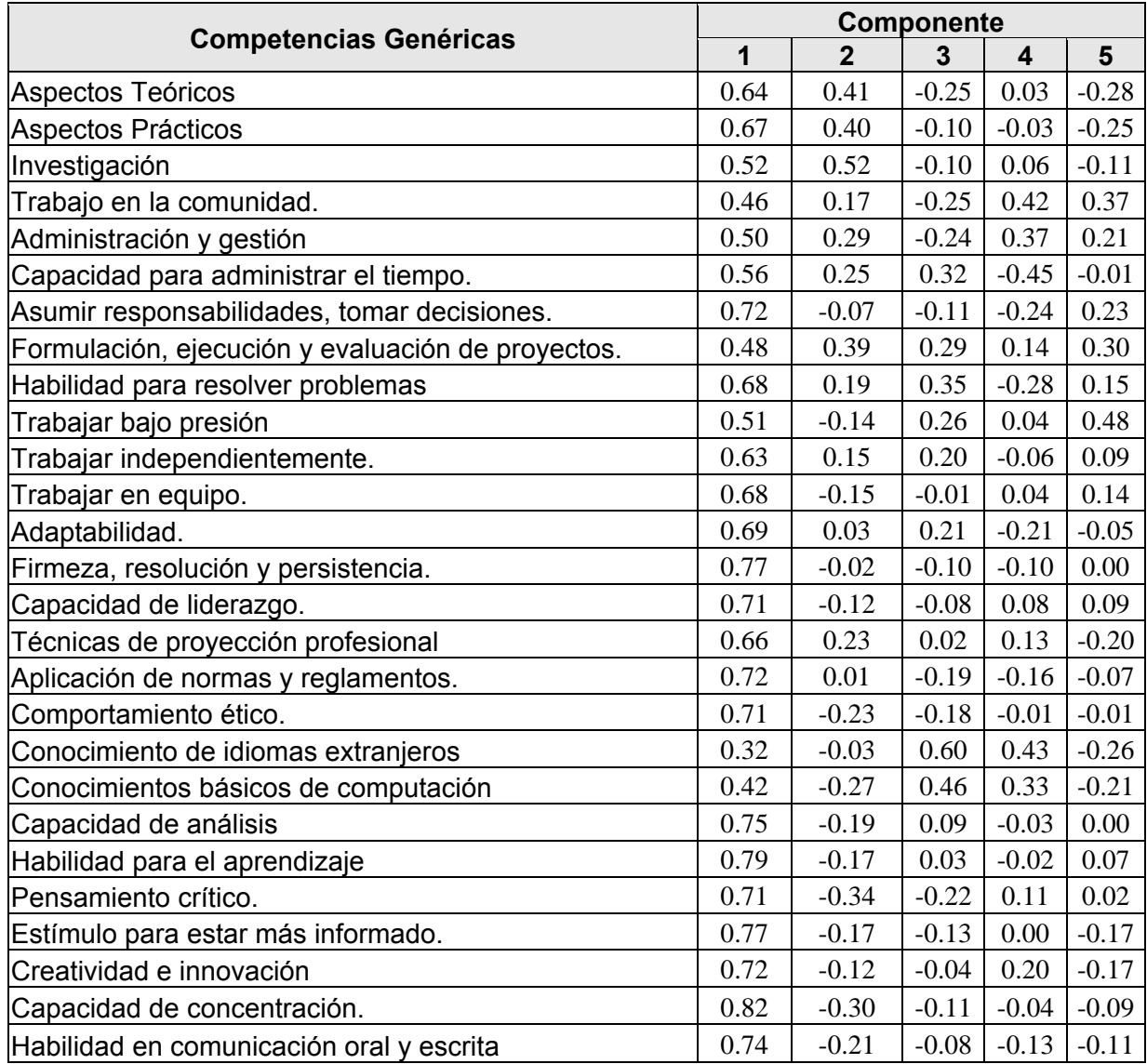

## **Tabla Nº12. Matriz Componente no Rotado**

En la **tabla Nº12.** Se aprecian los pesos o coeficiente que relacionan las variables con los componentes. En ésta la matriz de cargas de las componentes no rotada se observa una concentración de cargas altas en el primer componente, con valores que oscilan entre **0.32 a 0.82**, aún con valores altos no se logra identificar las variables que contribuyen al factor.

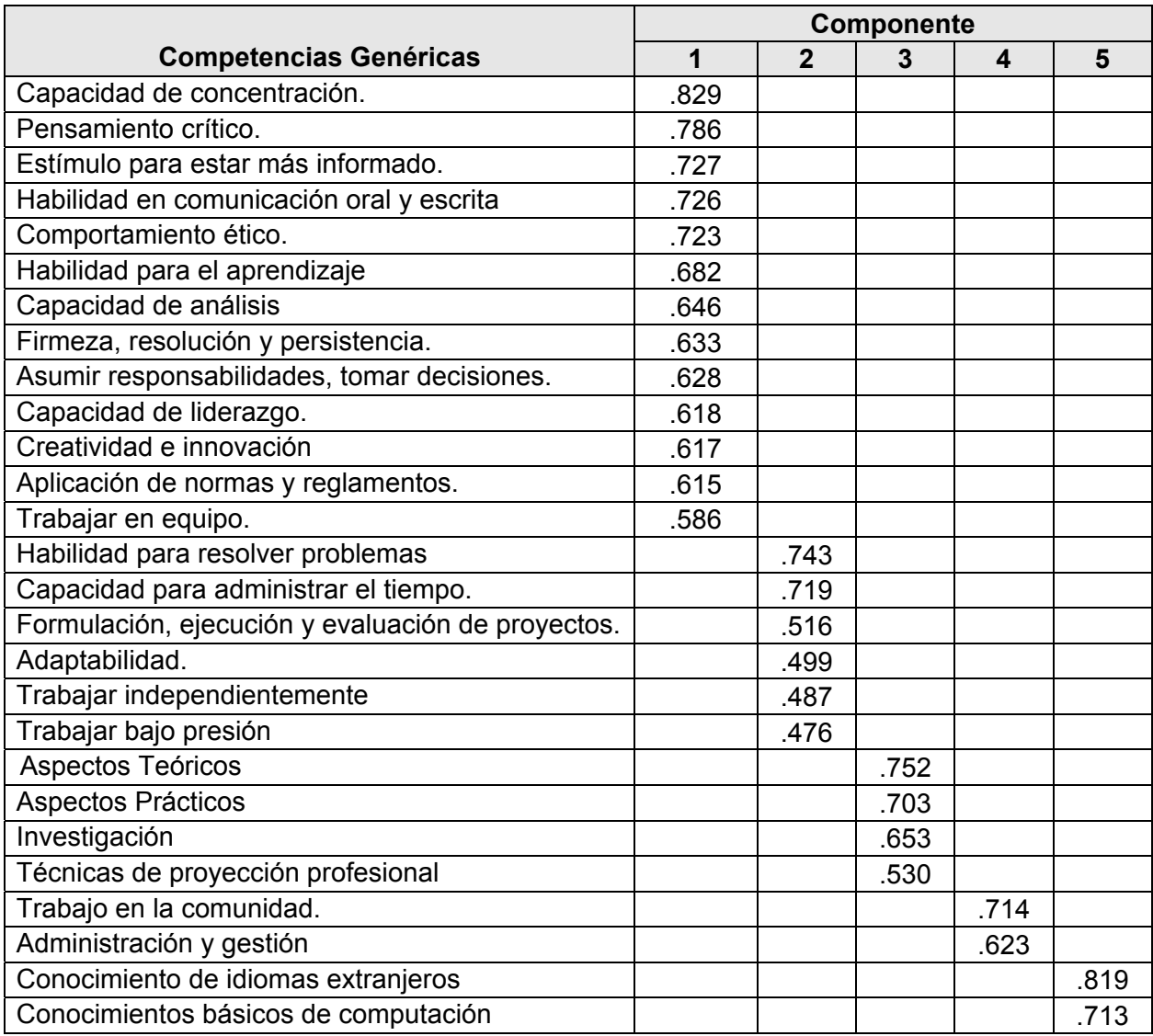

## **Tabla Nº13. Matriz de componentes rotados**

 Al observar la **tabla Nº13.** Se identifican las variables que contribuyen a cada factor. Así también se da un incremento en las cargas factoriales, las cuales oscilan entre **0.713 a 0.829**, las cuales son mas alta con relación a la **tabla Nº12.**

Los resultados obtenidos mediante Análisis Factorial se han identificado los siguientes factores.

## ¾ **Habilidades y técnicas de aprendizaje competencias genéricas.**

- Capacidad de concentración
- Estímulo para estar más informado
- Habilidad para el aprendizaje
- Habilidad en comunicación oral y escrita
- Creatividad e innovación
- Pensamiento crítico
- Capacidad de análisis
- Comportamiento ético
- Aplicación de normas y reglamentos

## ¾ **Orientación formal brindada para el desarrollo profesional.**

- Capacidad para administrar el tiempo
- Asumir responsabilidades, tomar decisiones
- Trabajar bajo presión
- Capacidad de liderazgo
- Trabajar independientemente
- Trabajar en equipo.

## ¾ **Conocimientos específicos de la carrera.**

- Investigación
- Aspectos prácticos
- Administración y gestión
- Trabajo en la comunidad
- Técnicas de proyección profesional
- Aspectos teóricos

## ¾ **Conocimientos de acentuación para el desarrollo profesional.**

- Habilidad para resolver problemas
- Adaptabilidad.
- Firmeza, resolución y persistencia

## ¾ **Competencias básicas o complementarias para el desarrollo del ejercicio profesional.**

- Conocimiento de idiomas extranjeros
- Conocimientos básicos de computación
- Formulación, Ejecución y Evaluación de proyectos

Los resultados obtenidos mediante Análisis Factorial se han identificado los siguientes factores.

## ¾ **Habilidades y técnicas de aprendizaje competencias genéricas.**

- Capacidad de concentración
- Pensamiento crítico
- Estímulo para estar más informado
- Habilidad en comunicación oral y escrita
- Comportamiento ético
- Habilidad para el aprendizaje
- Capacidad de análisis
- Firmeza, resolución y persistencia
- Asumir responsabilidades, tomar decisiones
- Capacidad de liderazgo
- Creatividad e innovación
- Aplicación de normas y reglamentos
- Trabajar en equipo

## ¾ **Orientación formal brindada para el desarrollo profesional.**

- Habilidad para resolver problemas
- Capacidad para administrar el tiempo
- Formulación, ejecución y evaluación de proyectos
- Adaptabilidad.
- Trabajar independientemente
- Trabajar bajo presión

## ¾ **Conocimientos de formación profesional específica de la carrera.**

- Aspectos Teóricos
- Aspectos Prácticos
- Investigación
- Técnicas de proyección profesional

## ¾ **Conocimientos de acentuación para el desarrollo profesional.**

- Trabajo en la comunidad
- Administración y gestión
- ¾ **Competencias básicas o complementarias para el desarrollo del ejercicio profesional.** 
	- Conocimiento de idiomas extranjeros
	- Conocimientos básicos de computación

**Tabla Nº14. Supuesto de Análisis Factorial o Variables Latentes** 

| <b>Supuesto</b>                             | Satisfacción con<br>los Servicios e<br>Infraestructura | Medida en que se<br>Adquirió en la<br><b>Carrera</b> | Medida que se<br>Aplica en la<br><b>Carrera</b> |  |  |
|---------------------------------------------|--------------------------------------------------------|------------------------------------------------------|-------------------------------------------------|--|--|
| Matriz de Correlación                       | Correlación<br>Similares de 0.1y<br>0.7                | Correlación Similares<br>de 0.1y 0.5                 | Correlación<br>Similares de 0.1 y<br>0.7        |  |  |
| Determinante de la matriz<br>de Correlación | 1.008E-06                                              | 2.519E-07                                            | 2.519E-07                                       |  |  |
| Matriz Anti-Imagen                          | Variable individual<br>en su mayoría es<br>alta        | tienen valores<br>próximos a 1                       | tienen valores<br>próximos a 1                  |  |  |
| Indice de KMO                               | KMO= 0.794                                             | KMO= 0.925                                           | KMO= 0.954                                      |  |  |
| <b>Test de Esfericidad</b><br>de Bartlett   | 1083.916<br>$P = 0.000$                                | 2.519E-07<br>$P=0.000$                               | 5001.471<br>$P = 0.000$                         |  |  |

En la **tabla Nº14.** Se presentan los supuestos del Análisis Factorial

- Las correlaciones entre pares de variables están altamente correlacionadas, la mayoría tienen correlaciones muy similares 0.1 y 0.7, 0.1 y 0.5. Esto indica que las variables están correlacionadas
- El valor del determinante son valores muy cercanos a cero, esto indica que las variables están linealmente relacionadas.
- Podemos observar el valor de  $\chi^2$ , con un valor de significativo P=0.000, lo que indica que no hay correlación entre los factores y esto es igual a la matriz identidad.
- El índice **KMO**, según el criterio de Káiser se encuentra en le marco de Muy Bueno y Mediano, es decir que el tamaño de la muestra es representativa y adecuado para la aplicación del Análisis Factorial.
- La medida de adecuación muestral para cada variable individual en su mayoría es alta, las cuales se pueden observar en la diagonal de la matriz de correlación anti-imagen, se tienen valores próximos a 1 y el resto de los elementos son pequeños cercanos a cero, lo que indica que es adecuado para la aplicación del Análisis Factorial.

# **VI. CONCLUSIONES**

- 1. El instrumento utilizado presentó alta confiabilidad al medir los servicios e infraestructura y las competencias genéricas
- 2. La Satisfacción con los Servicios y Infraestructuras de la Universidad en el análisis global los graduados valoraron favorablemente los servicios recibidos, exceptuando el acceso para el uso de la red de Internet y los servicios de cafeterías
- 3. Las competencias genéricas adquiridas en la carrera son valoradas favorablemente por los graduados y graduadas, excepto los Conocimiento del idioma extranjero y conocimientos básicos en computación
- 4. Las competencias genérica aplicada en el trabajo los graduados y graduadas valoran haberlas adquirido. Exceptuando el idioma extranjero
- 5. Los supuestos para al análisis factorial: la matriz de correlación, el determinante de la matriz de correlación, la matriz anti-imagen, el índice KMO y el test de esfericidad de Bartlett, se cumplen y son apropiado para Aplicar el Análisis Factorial
- 6. Los factores identificados a través del análisis factorial son**:** Habilidades y técnicas de aprendizaje competencias genéricas, Orientación formal brindada para el desarrollo profesional, Conocimientos específicos de la carrera, Competencias básicas o complementarias para el desarrollo del ejercicio profesional coincide con las componentes definidas para las competencias genéricas del Estudio de Seguimiento de Graduados 2003, excepto la componentes de actitudes que se encuentra distribuidas en los factores

# **VII. RECOMENDACIONES**

- 1. Utilizar el cuestionario como documento confiable para definir las competencias básicas y específicas de las carreras.
- 2. Incorporar y fortalecer en el currículo las competencias de conocimientos básico de computación e ingles, para fortalecer y mejorar las competencias del Graduado.
- 3. Establecer mecanismos de vínculos directos con el graduado y el empleador.

# **VII. Bibliografía**

• Peña Daniel, Análisis de Datos Multivariados. Impreso en España, Madrid, Mc Graw Hill.

• Pla, Laura E. Análisis Multivariados: Métodos de Componentes Principales. Washintong: Secretaria General de la Organización de los Estados Unidos Americanos. 1986. Vi, 94 p.11-(Series Matemáticas, monografía, No. 27).

• Mallo Fernando. Análisis de Componentes Principales y Técnicas Factoriales relacionadas. Prol. Carles M Cuadra. León [España]. Universidad de León. 1985.XX, 523p.

• Lebar Li Morineaw A. y Warwick K.M, Multivariate Descriptive Statiscal Analysis, 1984.

• B. Visauta Vinacua, Bienvenido. Análisis estadístico con SPSS/PC para windows. Volumen I, II, Estadística Descriptiva y Multivariante; Impreso en España Madrid, Mc Graw Hill, c 1997.

- Pérez López Cesar, Técnicas Estadística con SPSS 10.00 para windows; Impreso en España Madrid, Pearson Educación S.A, 2001.
- Bustamante Arce Freddy Elías, Medición de la Calidad de servicio de salud en el centro el Porvenir, tesis digitales UNMSM, Lima- Perú, 2002.
- Saldaña, J . A, et. Al Informe Estudio de Seguimiento de Graduados UNAN-León 2000-2003´´

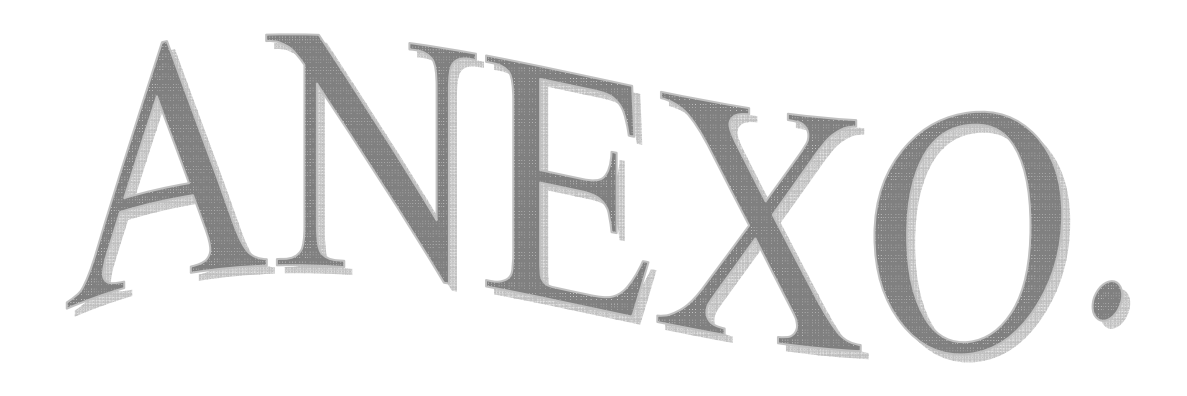

# **Glosario**

Habilidad: Es el grado de **competencia** de un sujeto concreto frente a un objetivo determinado. Es decir, en el momento en el que se ha alcanzado el objetivo propuesto en la habilidad, se considera que ésta se ha logrado a pesar de que este objetivo se haya conseguido de una forma poco depurada y económica. Las **habilidades** directivas son los conocimientos teóricos y prácticos necesarios para desarrollar aquellas capacidades que todo buen gestor debe dominar.

**Actitud:** Es una forma de respuesta, a alguien o a algo aprendida y relativamente permanente. Las actitudes son aprendidas. Las actitudes se componen de 3 elementos: lo que piensa (componente cognitivo), lo que siente (componente emocional) y su tendencia a manifestar los pensamientos y emocione (componente conductual).

**Conocimiento:** Es un conjunto de datos sobre hechos, verdades o de información almacenada a través de la experiencia o del aprendizaje (a posteriori), o a través de *introspección* (a priori). El conocimiento es una apreciación de la posesión de múltiples datos interrelacionados que por sí solos poseen menor valor cualitativo. Significa, en definitiva, la posesión consciente de un modelo de la realidad en el alma.

**Matriz:** Una matriz de orden  $(n, p)$  es una tabla de  $n \times p$  valores dispuestos en *n* filas y *p* columnas:  $A = \{A_{ij}\}\$ , donde  $A_{ij}$  es el elemento que ocupa la fila *i* y la columna *j* de la matriz Α.

**Dos matrices son:** iguales cuando lo es elemento a elemento.

**La transpuesta:** de una matriz  $(n, p)$  es la matriz  $(p, n)$ que resulta de cambiar sus filas por columnas.

**Una matriz cuadrada:** tiene tantas filas como columnas.

**Una matriz cuadrada** Α **se llama simétrica:** cuando sus filas y sus columnas coinciden, es decir, cuando es igual a su transpuesta:  $A = A'$ .

**Se llama diagonal principal:** de una matriz cuadrada de orden *n* a los elementos de la fila *i* y columna  $i(i = 1, 2 \cdots n)$ . Una matriz diagonal es la que contiene ceros fuera de la diagonal principal.

**La matriz identidad** (I) **de orden** *n* es una matriz cuadrada que contiene unos en la diagonal y ceros fuera de ella.

**La matriz inversa:** de una matriz cuadrada A de orden  $n$ ,  $(A)^{-1}$ , es aquella que multiplicada por la matriz A da como resultado la matriz identidad:  $A \times A^{-1} = I$ .

**La traza:** de una matriz cuadrada es la suma de los elementos de su diagonal principal.

**El rango:** de una matriz es el máximo número de columnas (o filas) linealmente independiente que contiene. El rango siempre es menor o igual que el mínimo de su número de filas y de columnas.

**Un vector:** es caso particular de matriz, que contiene una sola fila (vector fila) o una sola columna (vector columna). Geométricamente, un vector es un segmento recto con una longitud y una dirección en el espacio.

Sea el vector  $x = (x_1, x_2, \dots, x_n)$  la columna que dispone *p* elementos ordenados. Definiremos el modulo o longitud de *x* de la siguiente forma.

**Un vector unitario:** <sup>µ</sup> es el que tiene el modulo unitario.

$$
\text{mod}(x) = \sqrt{x_1^2 + x_2^2 + \dots + x_p^2}
$$

**El producto escalar:** de 2 vectores  $x_1, x_2$  es el producto de sus módulos (longitudes) por el coseno del ángulo que forman:

$$
x_1' \cdot x_2 = \text{mod}(x_1) \cdot \text{mod}(x_2) \cdot \cos(\theta)
$$

Si dos vectores tienen la misma dirección, entonces su producto escalar es  $x_1, x_2 = mod(x_1) mod(x_2) cos(\theta)$  ya que  $\theta = 0^\circ$  y  $cos \theta = 1$ , en particular, el producto escalar de un vector consigo mismo es el cuadrada de su modulo.

$$
x'x = [mod(x)]^2 = x_1^2 + x_2^2 + \dots + x_p^2
$$

El producto escalar de un vector unitario  $\mu$  por si mismo es la unidad  $\mu'\mu = 1$ .

**Dos vectores son ortogonales:** cuando forman un ángulo recto. Puesto que el coseno de  $90^\circ$  es cero, el producto escalar de dos vectores ortogonales es nulo.

## **Tabla Nº15. Matriz de correlaciones**

# **Tabla Nº 15 Matriz de correlación (continuación)**

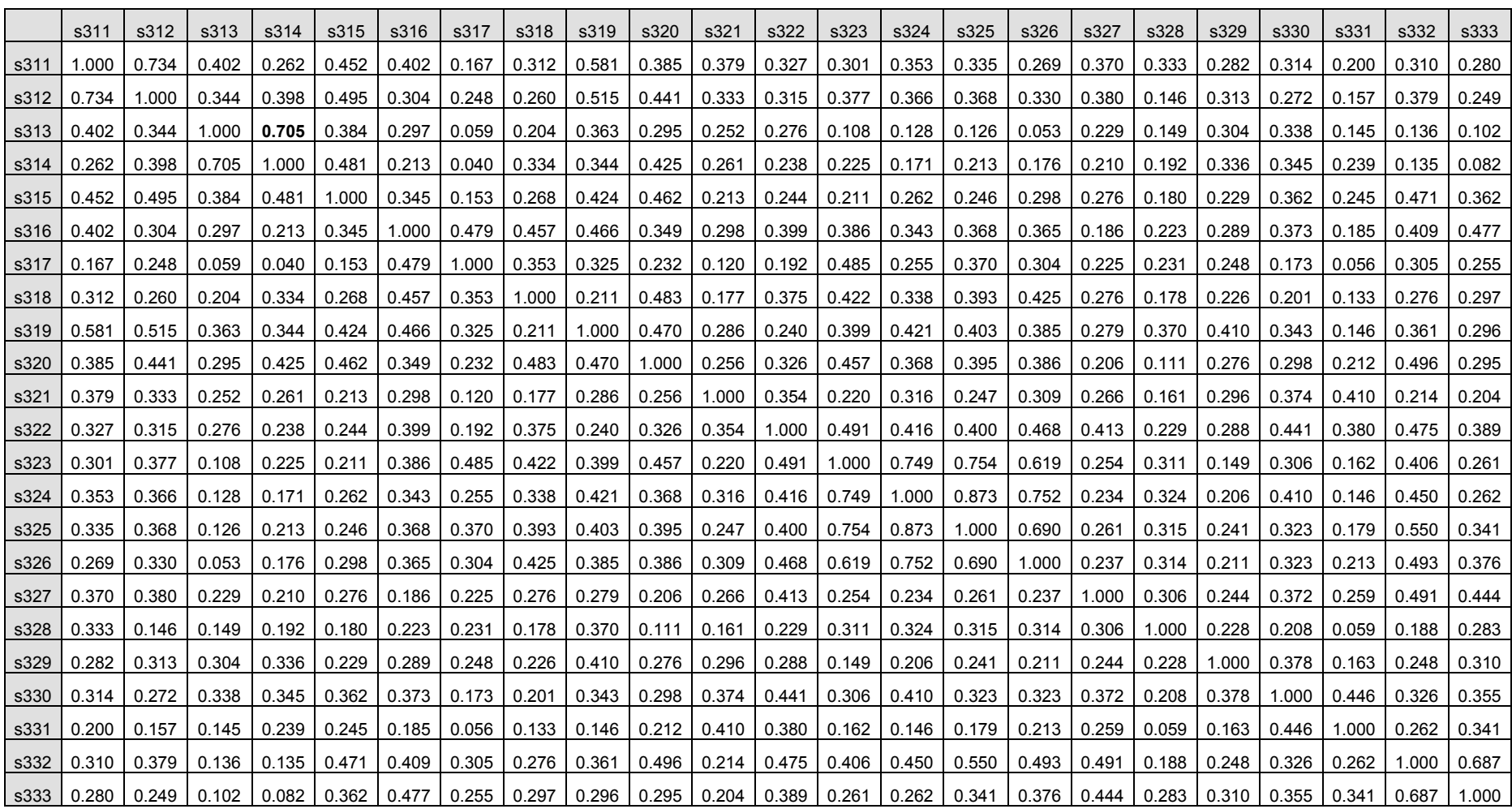

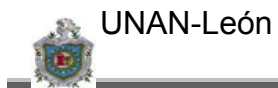

#### Determinante = 1.008E-06

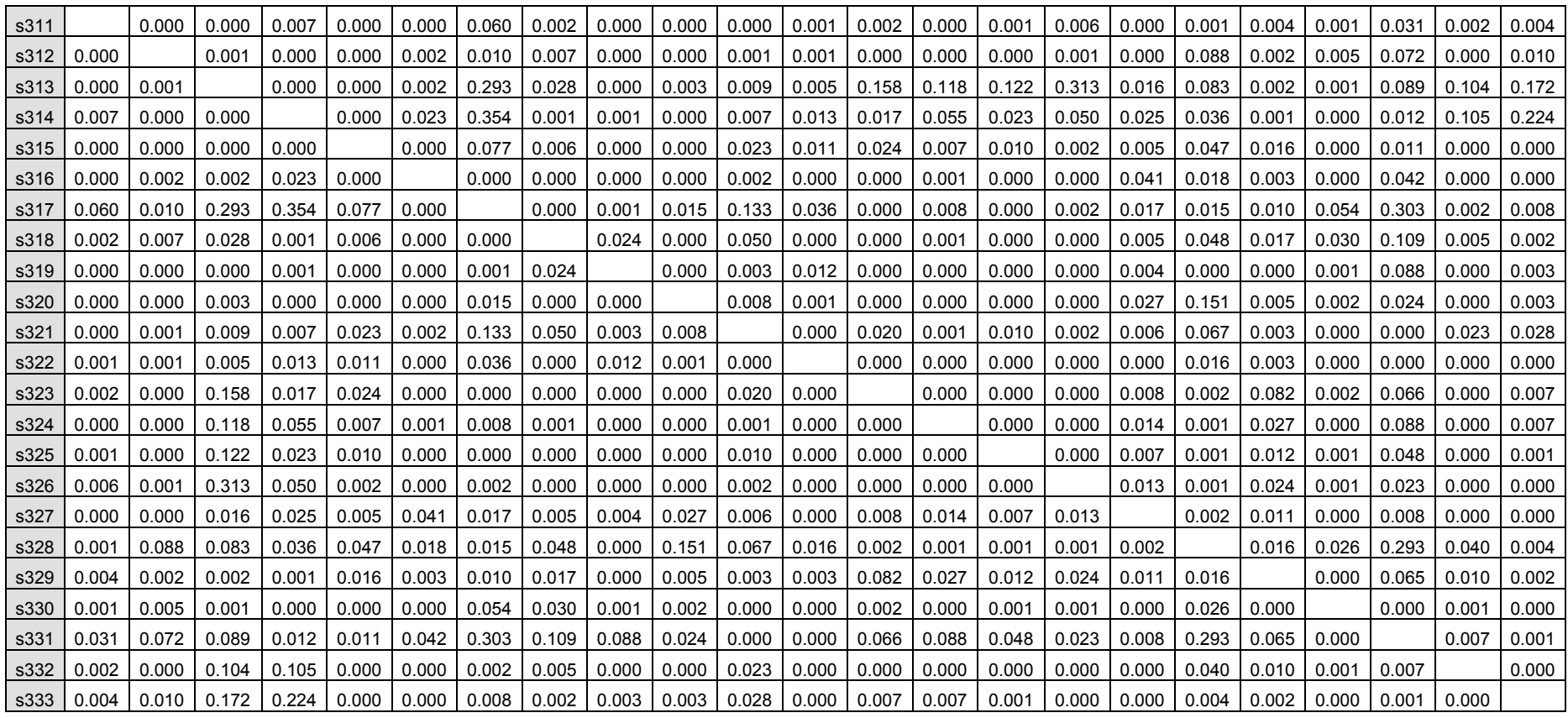

**Tabla Nº 16.** 

## **Inversa de la Matriz de correlaciones**

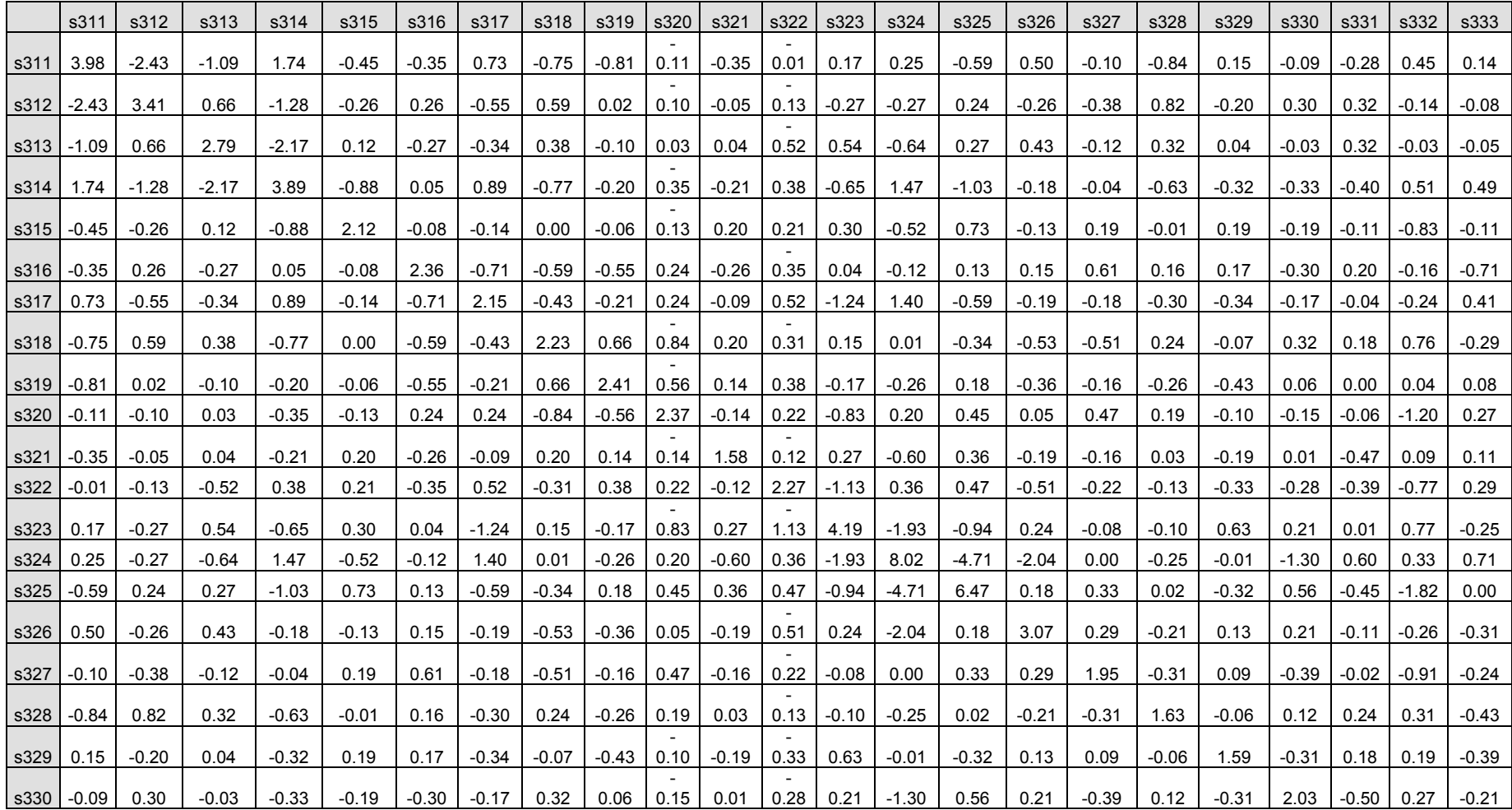

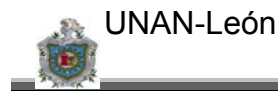

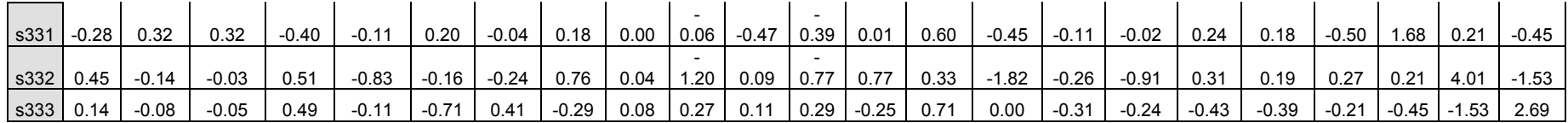

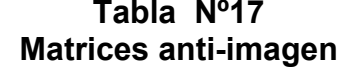

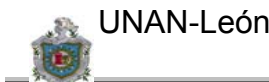

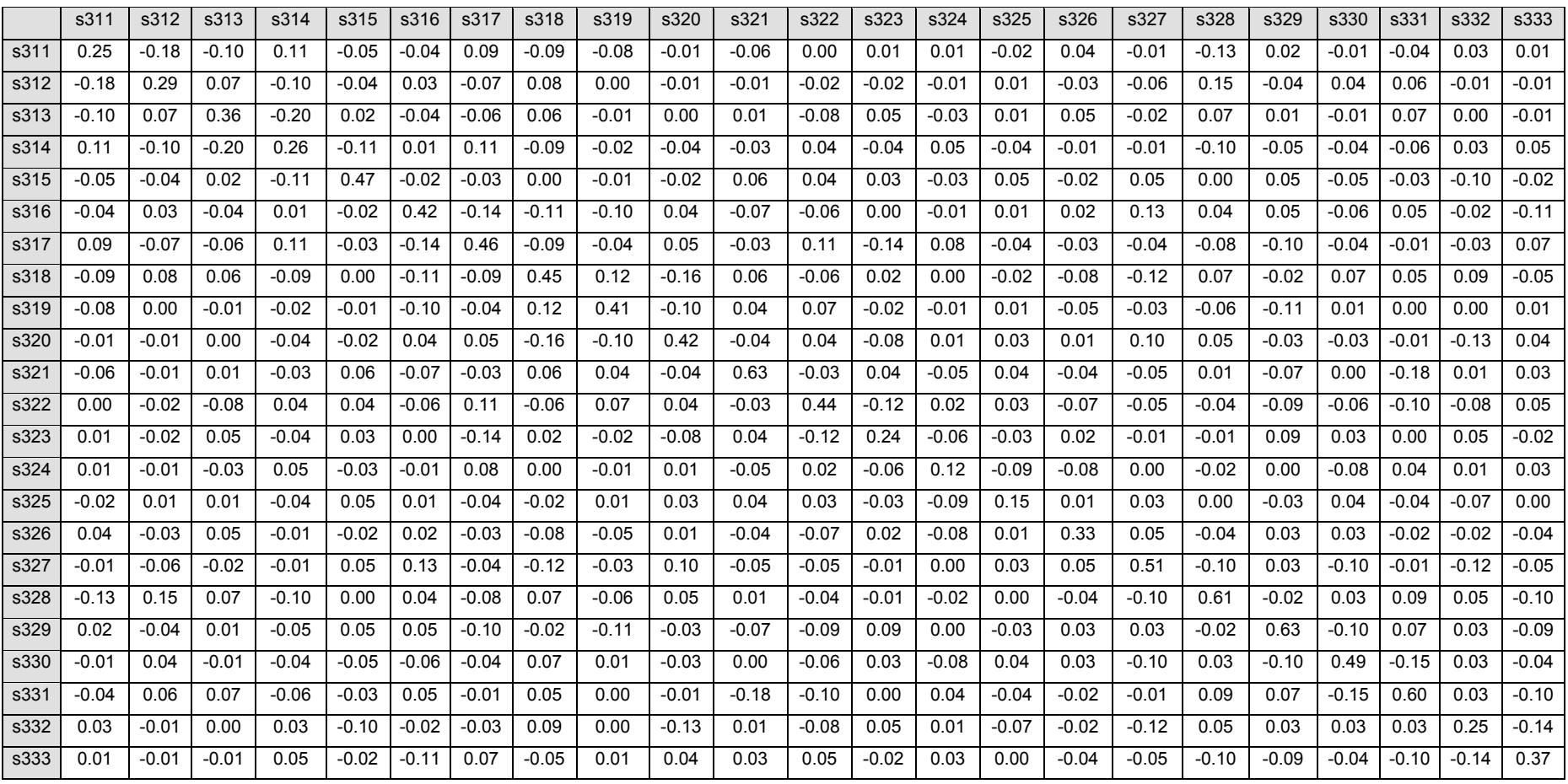

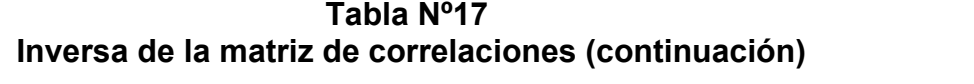

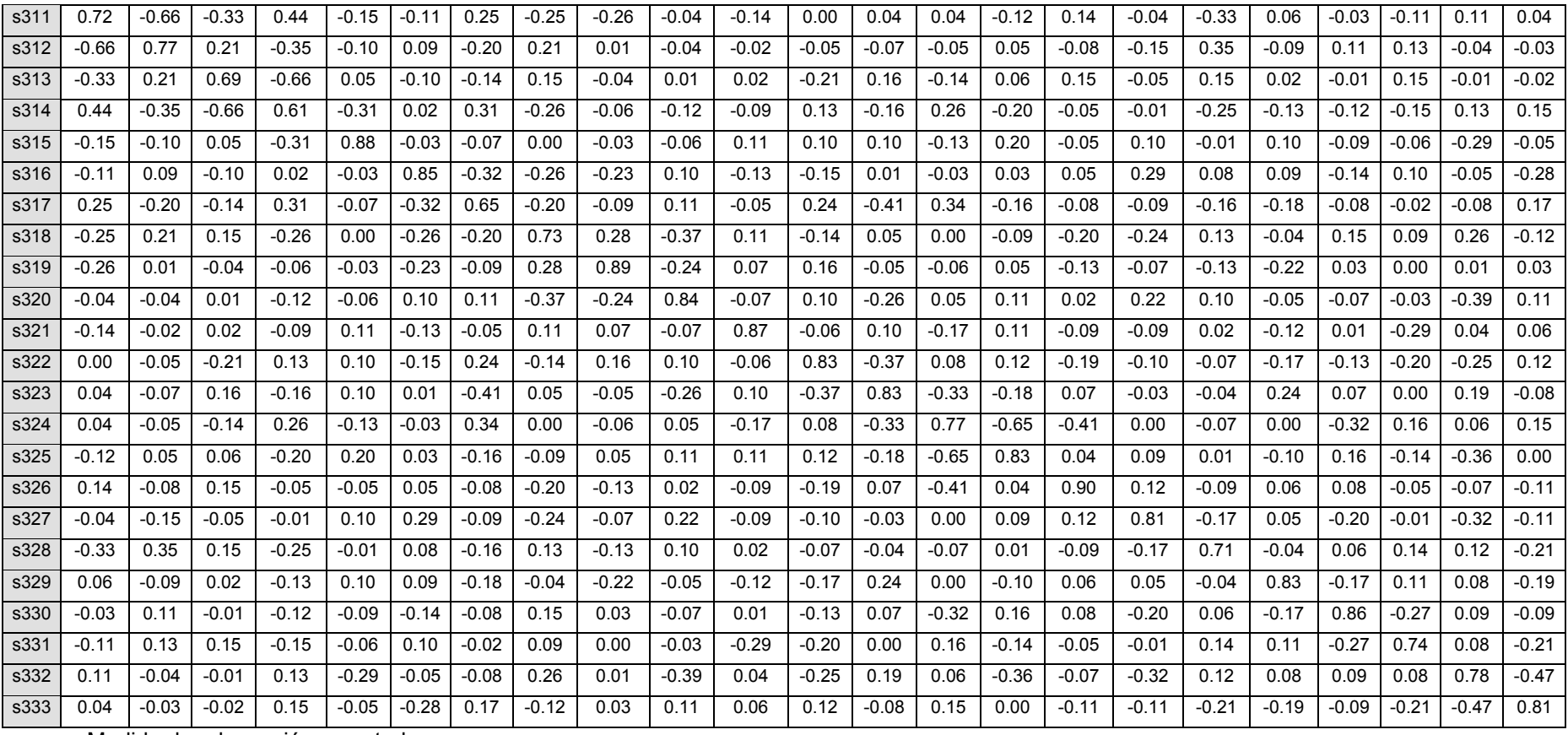

a. Medida de adecuación muestral

## **Tabla Nº18. Correlaciones reproducidas**

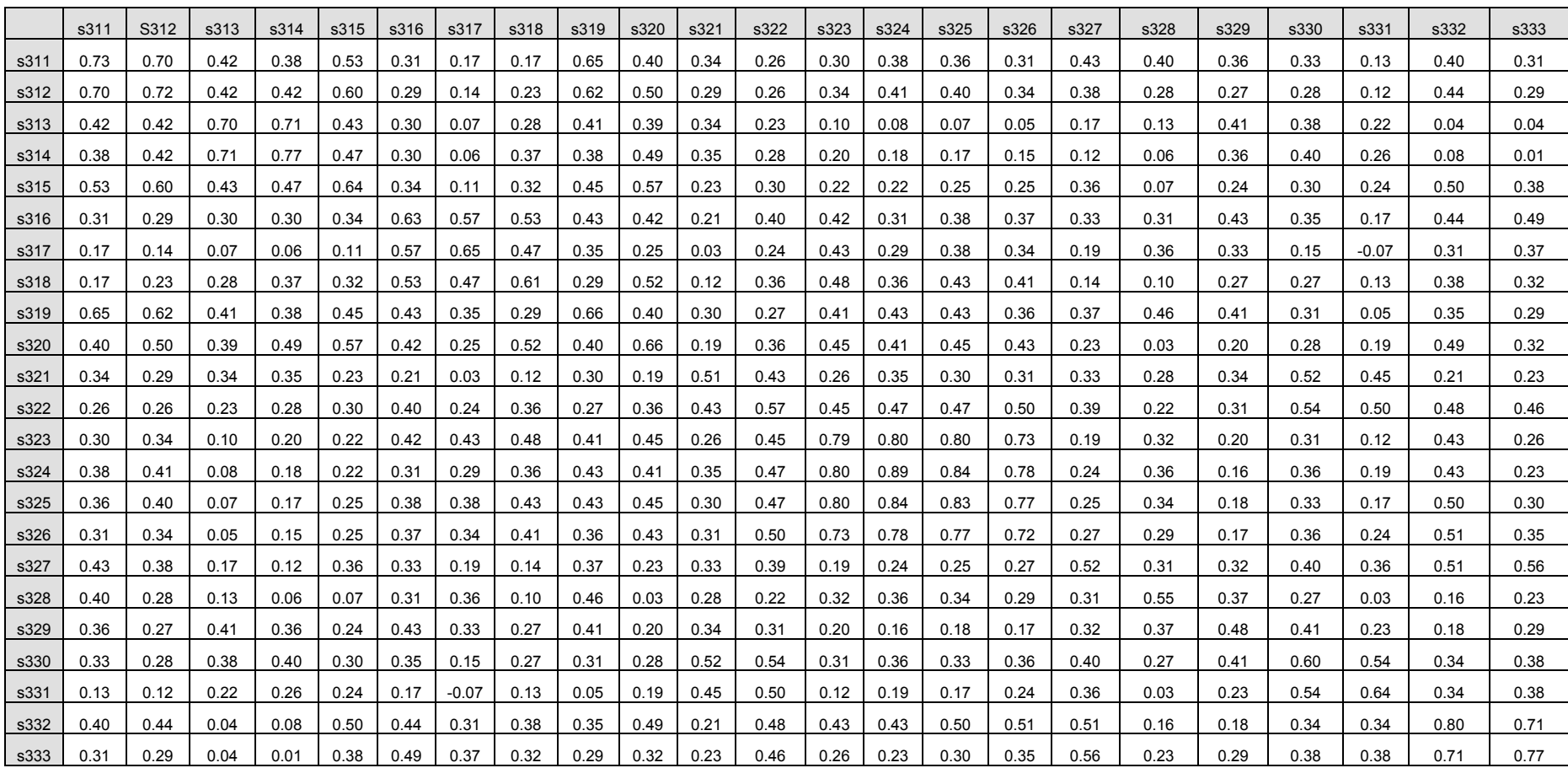

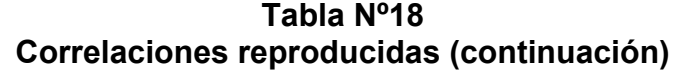

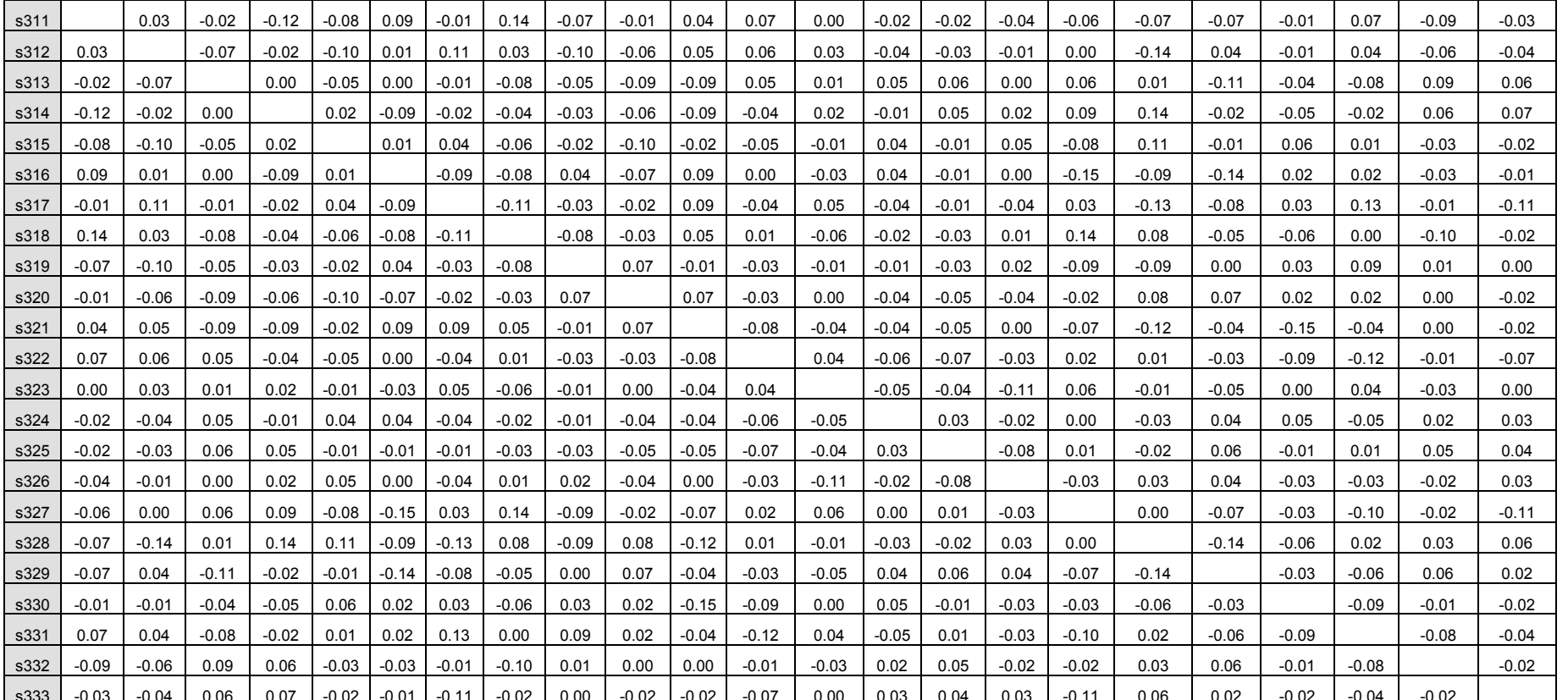

<u>s333 | -0.03 | -0.04 | 0.06 | 0.07 | -0.02 | -0.01 | -0.11 | -0.02 | 0.00 | -0.02 | -0.02 | -0.02 | -0.04 | 0.06 | 0.02 | -0.04 | -0.02 |<br>a. Los residuos se calculan entre las correlaciones observadas y reproducidas. Hay</u> Comunalidades reproducidas

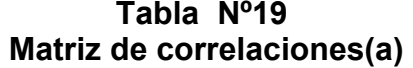

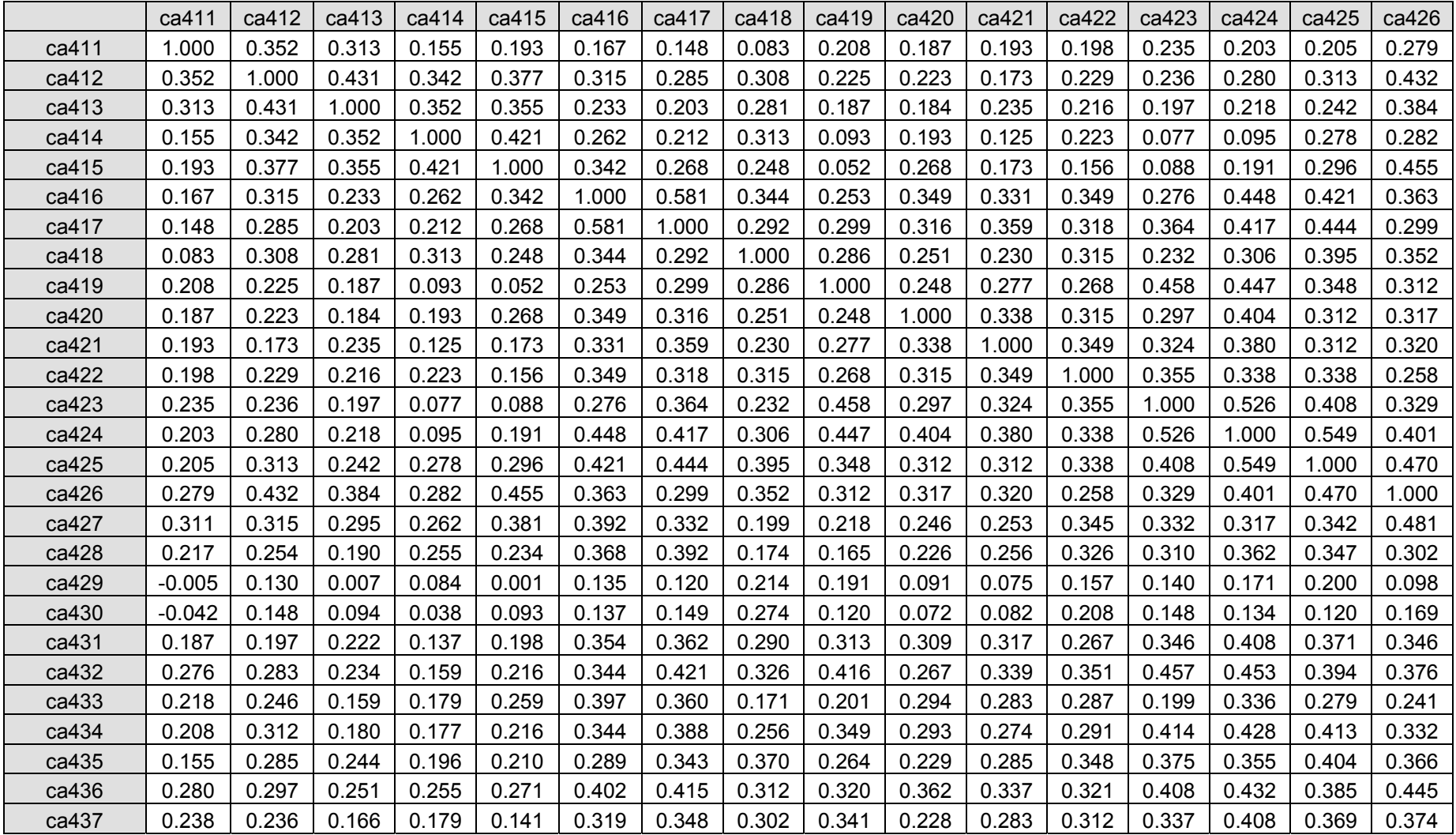

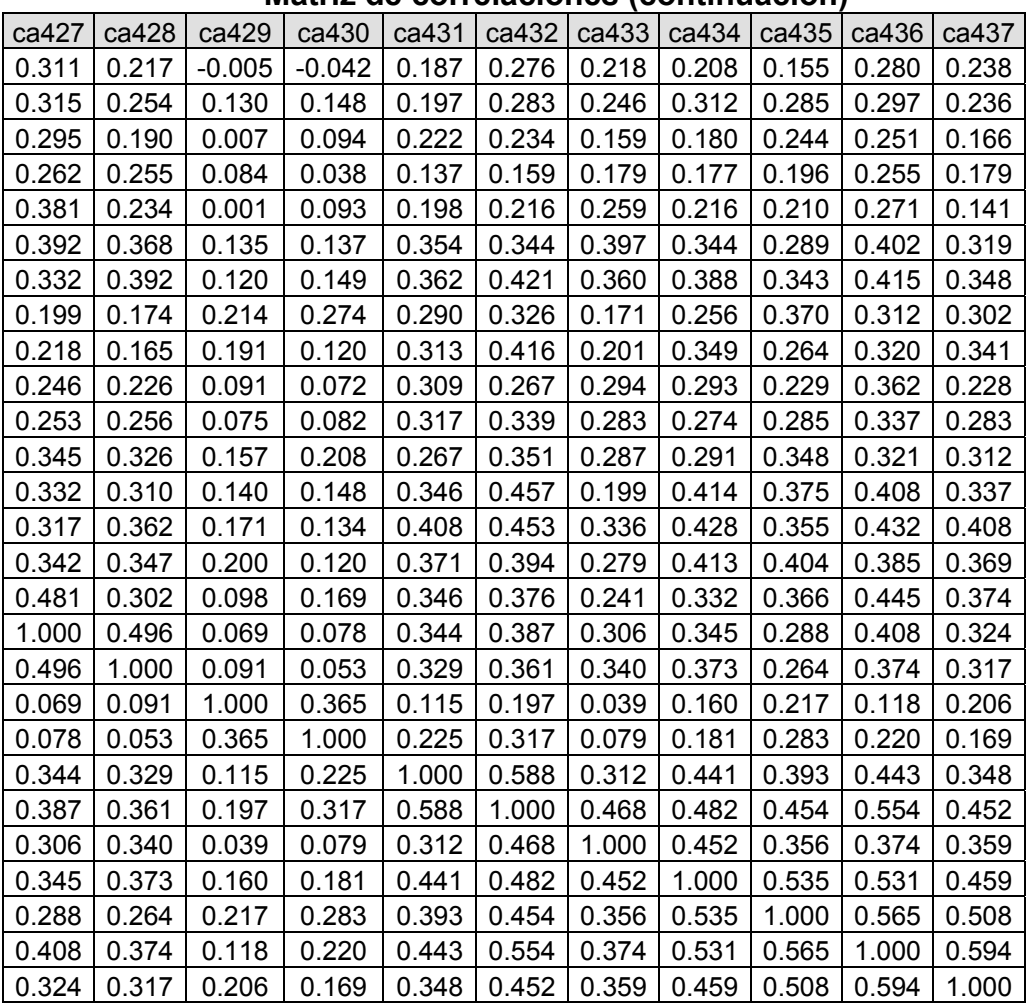

## **Tabla Nº19 Matriz de correlaciones (continuación)**

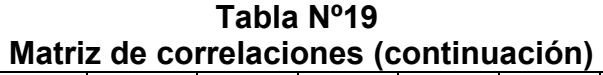

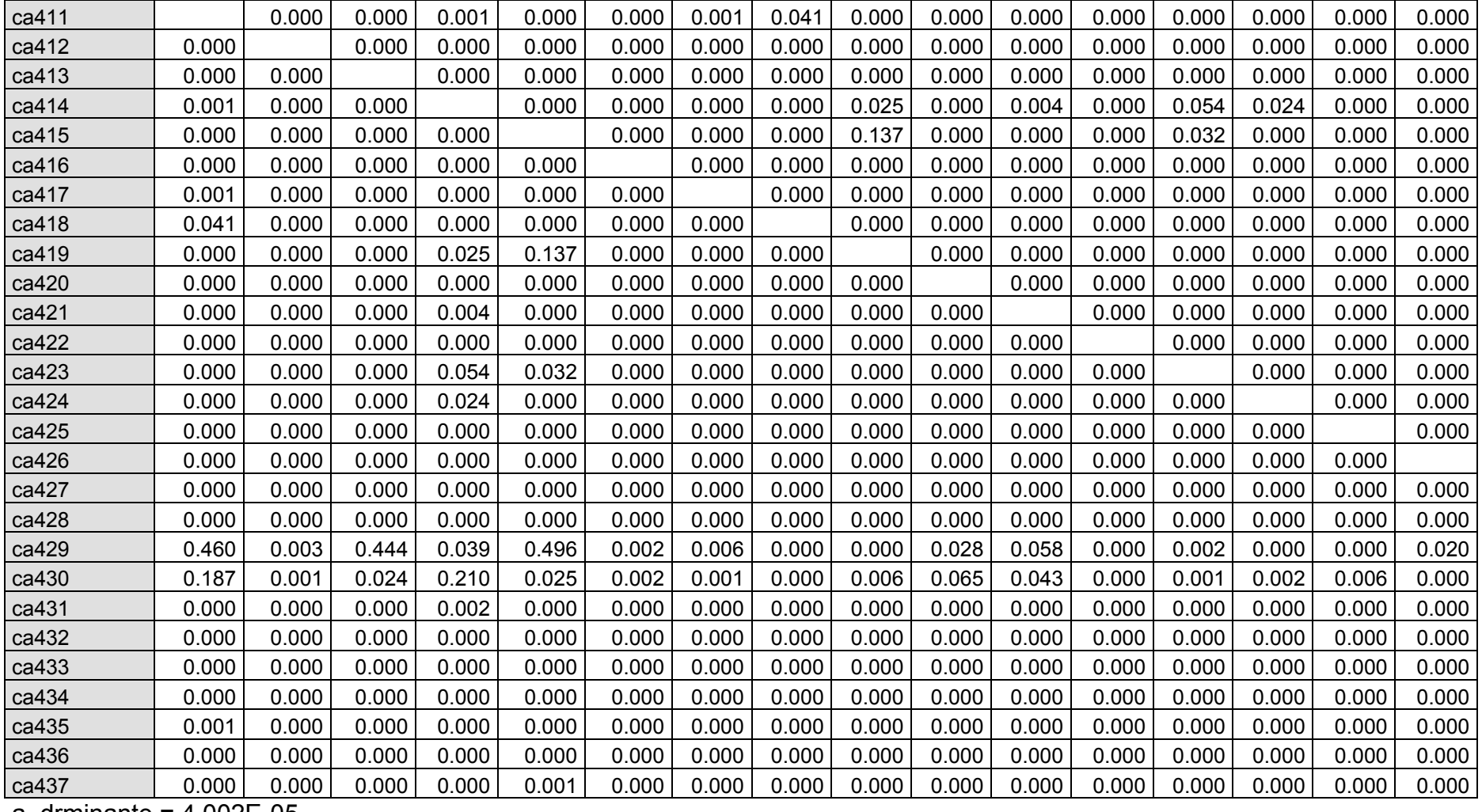

a. drminante = 4.002E-05

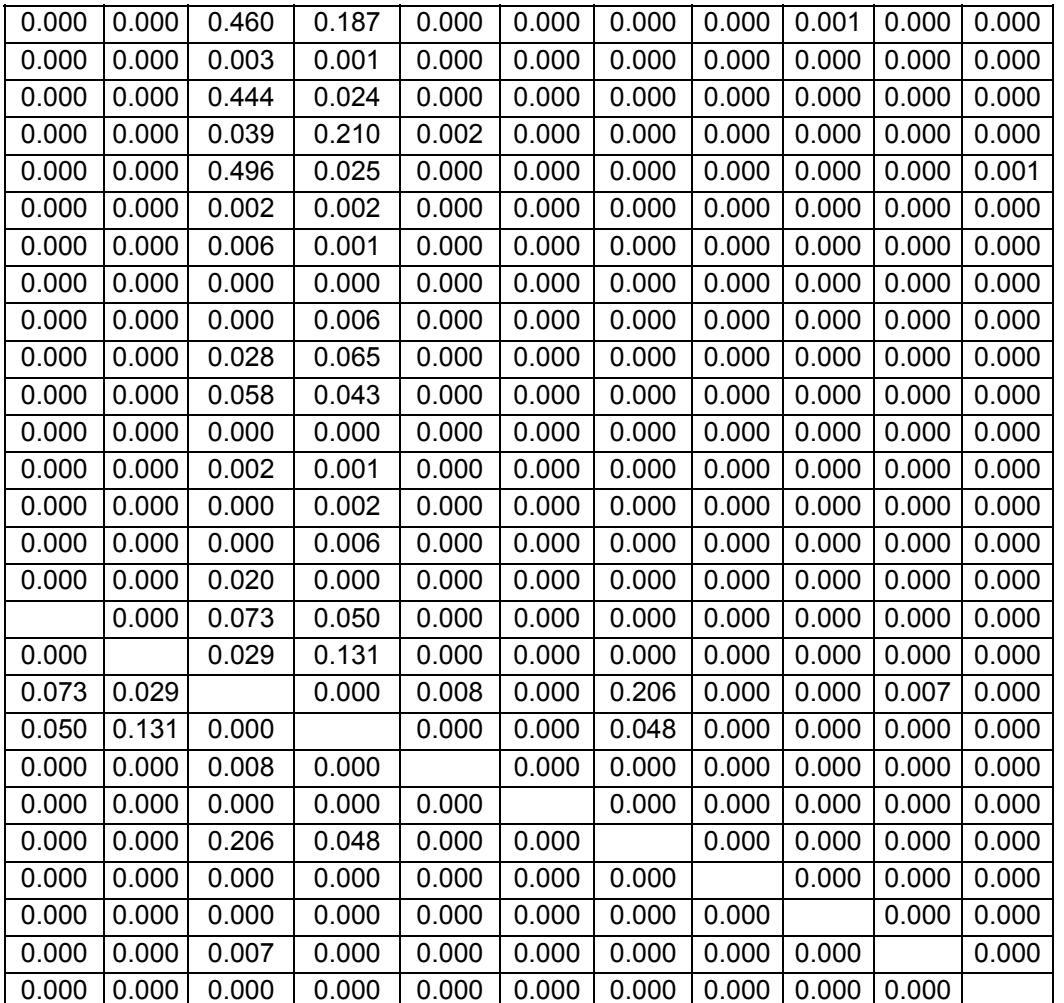

## **Tabla Nº19 Matriz de correlaciones (continuación**

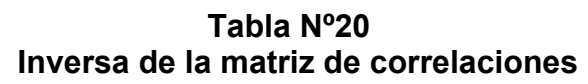

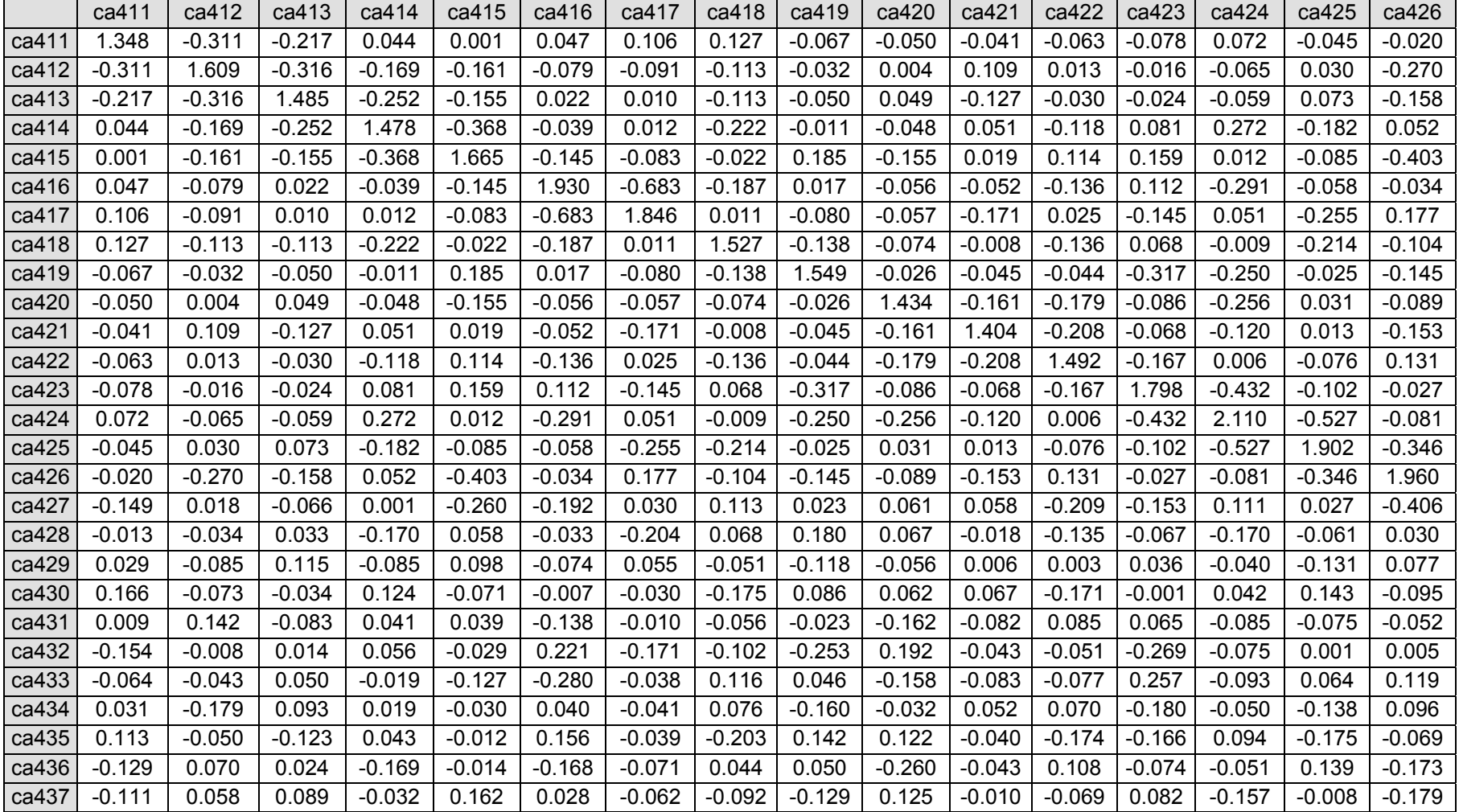

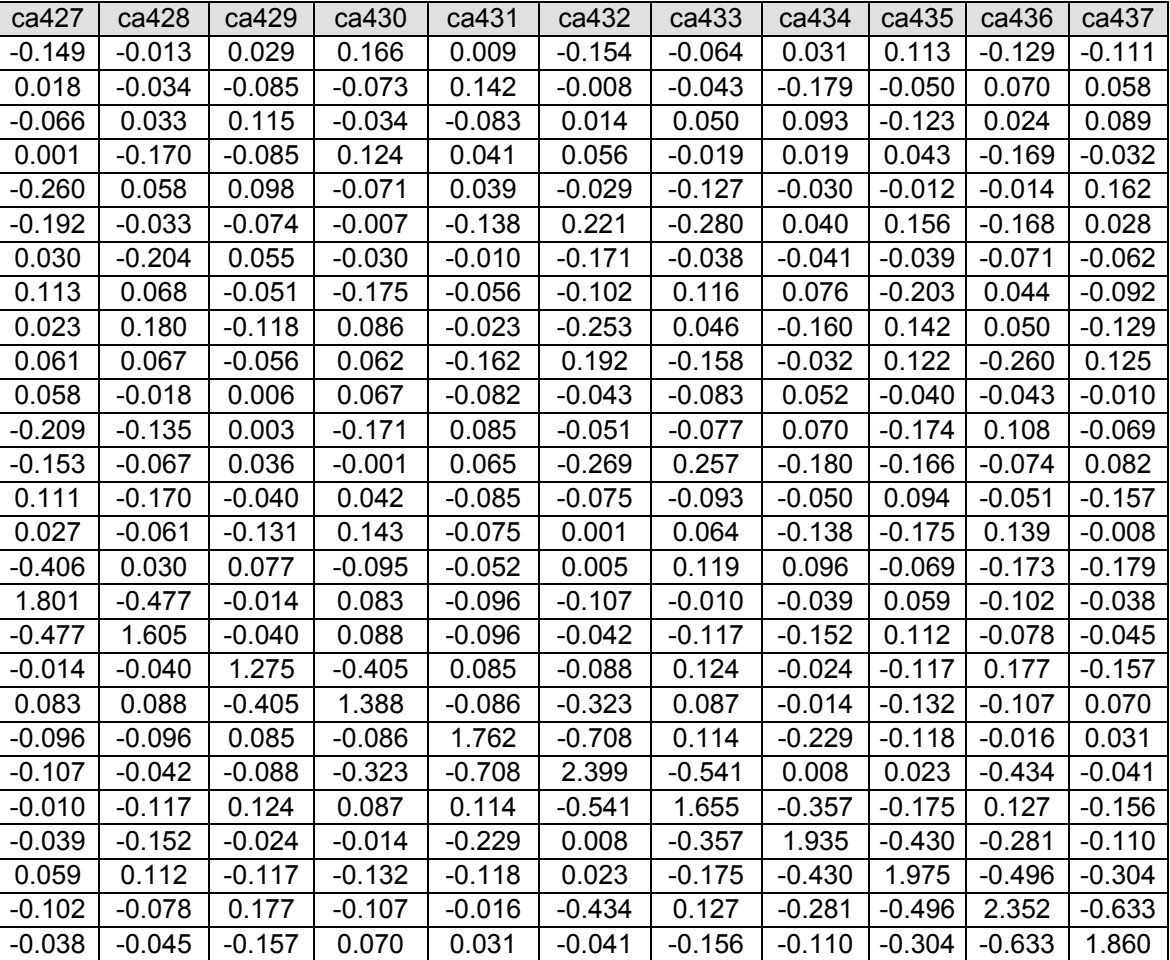

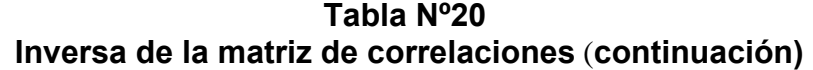

## **Tabla Nº21. Matrices anti-imagen**

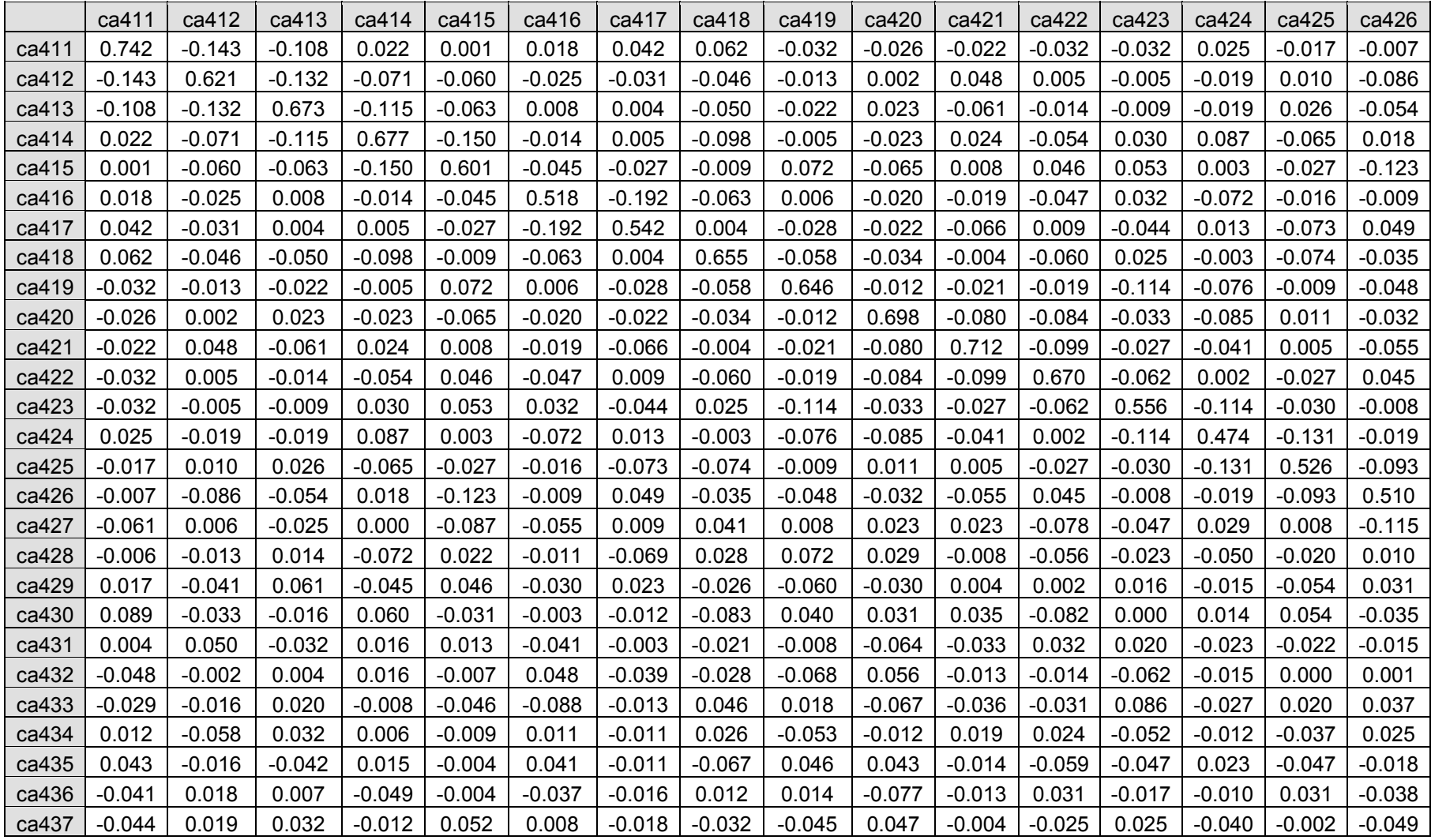

| ca427    | ca428    | ca429    | ca430    | ca431    | ca432    | ca433    | ca434    | ca435    | ca436    | ca437    |
|----------|----------|----------|----------|----------|----------|----------|----------|----------|----------|----------|
| $-0.061$ | $-0.006$ | 0.017    | 0.089    | 0.004    | $-0.048$ | $-0.029$ | 0.012    | 0.043    | $-0.041$ | $-0.044$ |
| 0.006    | $-0.013$ | $-0.041$ | $-0.033$ | 0.050    | $-0.002$ | -0.016   | $-0.058$ | $-0.016$ | 0.018    | 0.019    |
| $-0.025$ | 0.014    | 0.061    | $-0.016$ | $-0.032$ | 0.004    | 0.020    | 0.032    | $-0.042$ | 0.007    | 0.032    |
| 0.000    | $-0.072$ | $-0.045$ | 0.060    | 0.016    | 0.016    | $-0.008$ | 0.006    | 0.015    | $-0.049$ | $-0.012$ |
| $-0.087$ | 0.022    | 0.046    | $-0.031$ | 0.013    | $-0.007$ | $-0.046$ | $-0.009$ | $-0.004$ | $-0.004$ | 0.052    |
| $-0.055$ | $-0.011$ | $-0.030$ | $-0.003$ | $-0.041$ | 0.048    | $-0.088$ | 0.011    | 0.041    | $-0.037$ | 0.008    |
| 0.009    | $-0.069$ | 0.023    | $-0.012$ | $-0.003$ | $-0.039$ | $-0.013$ | $-0.011$ | $-0.011$ | $-0.016$ | $-0.018$ |
| 0.041    | 0.028    | $-0.026$ | $-0.083$ | $-0.021$ | $-0.028$ | 0.046    | 0.026    | $-0.067$ | 0.012    | $-0.032$ |
| 0.008    | 0.072    | $-0.060$ | 0.040    | $-0.008$ | $-0.068$ | 0.018    | $-0.053$ | 0.046    | 0.014    | $-0.045$ |
| 0.023    | 0.029    | $-0.030$ | 0.031    | $-0.064$ | 0.056    | $-0.067$ | $-0.012$ | 0.043    | $-0.077$ | 0.047    |
| 0.023    | $-0.008$ | 0.004    | 0.035    | $-0.033$ | $-0.013$ | $-0.036$ | 0.019    | $-0.014$ | $-0.013$ | $-0.004$ |
| $-0.078$ | $-0.056$ | 0.002    | $-0.082$ | 0.032    | $-0.014$ | $-0.031$ | 0.024    | $-0.059$ | 0.031    | $-0.025$ |
| $-0.047$ | $-0.023$ | 0.016    | 0.000    | 0.020    | $-0.062$ | 0.086    | $-0.052$ | $-0.047$ | $-0.017$ | 0.025    |
| 0.029    | $-0.050$ | $-0.015$ | 0.014    | $-0.023$ | $-0.015$ | $-0.027$ | $-0.012$ | 0.023    | $-0.010$ | $-0.040$ |
| 0.008    | $-0.020$ | $-0.054$ | 0.054    | $-0.022$ | 0.000    | 0.020    | $-0.037$ | $-0.047$ | 0.031    | $-0.002$ |
| $-0.115$ | 0.010    | 0.031    | $-0.035$ | $-0.015$ | 0.001    | 0.037    | 0.025    | $-0.018$ | $-0.038$ | $-0.049$ |
| 0.555    | $-0.165$ | $-0.006$ | 0.033    | $-0.030$ | $-0.025$ | $-0.003$ | -0.011   | 0.017    | $-0.024$ | $-0.011$ |
| $-0.165$ | 0.623    | $-0.019$ | 0.039    | $-0.034$ | $-0.011$ | -0.044   | $-0.049$ | 0.035    | $-0.021$ | $-0.015$ |
| $-0.006$ | -0.019   | 0.784    | $-0.229$ | 0.038    | $-0.029$ | 0.059    | $-0.010$ | $-0.046$ | 0.059    | $-0.066$ |
| 0.033    | 0.039    | $-0.229$ | 0.720    | $-0.035$ | $-0.097$ | 0.038    | $-0.005$ | $-0.048$ | $-0.033$ | 0.027    |
| $-0.030$ | $-0.034$ | 0.038    | $-0.035$ | 0.568    | $-0.167$ | 0.039    | $-0.067$ | $-0.034$ | $-0.004$ | 0.009    |
| $-0.025$ | $-0.011$ | $-0.029$ | $-0.097$ | $-0.167$ | 0.417    | $-0.136$ | 0.002    | 0.005    | $-0.077$ | $-0.009$ |
| $-0.003$ | $-0.044$ | 0.059    | 0.038    | 0.039    | $-0.136$ | 0.604    | $-0.112$ | $-0.053$ | 0.033    | $-0.051$ |
| $-0.011$ | $-0.049$ | $-0.010$ | $-0.005$ | $-0.067$ | 0.002    | -0.112   | 0.517    | $-0.112$ | $-0.062$ | $-0.030$ |
| 0.017    | 0.035    | -0.046   | $-0.048$ | $-0.034$ | 0.005    | -0.053   | $-0.112$ | 0.506    | $-0.107$ | $-0.083$ |
| $-0.024$ | $-0.021$ | 0.059    | $-0.033$ | $-0.004$ | $-0.077$ | 0.033    | $-0.062$ | $-0.107$ | 0.425    | $-0.145$ |

**Tabla Nº21 Matrices anti-imagen (continuación)** 

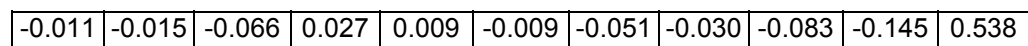

**Tabla Nº21 Matrices anti-imagen (continuación)** 

| ca411 | 0.895    | $-0.211$ | $-0.153$ | 0.031    | 0.001    | 0.029    | 0.067    | 0.089    | $-0.046$ | $-0.036$ | $-0.030$ | $-0.045$ | $-0.050$ | 0.043    | $-0.028$ | $-0.012$ |
|-------|----------|----------|----------|----------|----------|----------|----------|----------|----------|----------|----------|----------|----------|----------|----------|----------|
| ca412 | $-0.211$ | 0.924    | $-0.205$ | $-0.110$ | $-0.099$ | $-0.045$ | $-0.053$ | $-0.072$ | $-0.020$ | 0.003    | 0.072    | 0.008    | $-0.009$ | $-0.035$ | 0.017    | $-0.152$ |
| ca413 | $-0.153$ | $-0.205$ | 0.912    | $-0.170$ | $-0.099$ | 0.013    | 0.006    | $-0.075$ | $-0.033$ | 0.033    | $-0.088$ | $-0.020$ | $-0.015$ | $-0.033$ | 0.043    | $-0.093$ |
| ca414 | 0.031    | $-0.110$ | $-0.170$ | 0.868    | $-0.235$ | $-0.023$ | 0.007    | $-0.148$ | $-0.007$ | $-0.033$ | 0.035    | $-0.080$ | 0.050    | 0.154    | $-0.109$ | 0.030    |
| ca415 | 0.001    | $-0.099$ | $-0.099$ | $-0.235$ | 0.889    | $-0.081$ | $-0.048$ | $-0.014$ | 0.115    | $-0.100$ | 0.013    | 0.073    | 0.092    | 0.006    | $-0.048$ | $-0.223$ |
| ca416 | 0.029    | $-0.045$ | 0.013    | $-0.023$ | $-0.081$ | 0.922    | $-0.362$ | $-0.109$ | 0.010    | $-0.033$ | $-0.032$ | $-0.080$ | 0.060    | $-0.144$ | $-0.030$ | $-0.017$ |
| ca417 | 0.067    | $-0.053$ | 0.006    | 0.007    | $-0.048$ | $-0.362$ | 0.933    | 0.006    | $-0.047$ | $-0.035$ | $-0.106$ | 0.015    | $-0.080$ | 0.026    | $-0.136$ | 0.093    |
| ca418 | 0.089    | $-0.072$ | $-0.075$ | $-0.148$ | $-0.014$ | $-0.109$ | 0.006    | 0.935    | $-0.090$ | $-0.050$ | $-0.006$ | $-0.090$ | 0.041    | $-0.005$ | $-0.126$ | $-0.060$ |
| ca419 | $-0.046$ | $-0.020$ | $-0.033$ | $-0.007$ | 0.115    | 0.010    | $-0.047$ | $-0.090$ | 0.930    | $-0.018$ | $-0.031$ | $-0.029$ | $-0.190$ | $-0.138$ | $-0.015$ | $-0.083$ |
| ca420 | $-0.036$ | 0.003    | 0.033    | $-0.033$ | $-0.100$ | $-0.033$ | $-0.035$ | $-0.050$ | $-0.018$ | 0.931    | $-0.113$ | $-0.122$ | $-0.054$ | $-0.147$ | 0.019    | $-0.053$ |
| ca421 | $-0.030$ | 0.072    | $-0.088$ | 0.035    | 0.013    | $-0.032$ | $-0.106$ | $-0.006$ | $-0.031$ | $-0.113$ | 0.957    | $-0.144$ | $-0.043$ | $-0.070$ | 0.008    | $-0.092$ |
| ca422 | $-0.045$ | 0.008    | $-0.020$ | $-0.080$ | 0.073    | $-0.080$ | 0.015    | $-0.090$ | $-0.029$ | $-0.122$ | $-0.144$ | 0.939    | $-0.102$ | 0.003    | $-0.045$ | 0.077    |
| ca423 | $-0.050$ | $-0.009$ | $-0.015$ | 0.050    | 0.092    | 0.060    | $-0.080$ | 0.041    | $-0.190$ | $-0.054$ | $-0.043$ | $-0.102$ | 0.932    | $-0.222$ | $-0.055$ | $-0.014$ |
| ca424 | 0.043    | $-0.035$ | $-0.033$ | 0.154    | 0.006    | $-0.144$ | 0.026    | $-0.005$ | $-0.138$ | $-0.147$ | $-0.070$ | 0.003    | $-0.222$ | 0.934    | $-0.263$ | $-0.040$ |
| ca425 | $-0.028$ | 0.017    | 0.043    | $-0.109$ | $-0.048$ | $-0.030$ | $-0.136$ | $-0.126$ | $-0.015$ | 0.019    | 0.008    | $-0.045$ | $-0.055$ | $-0.263$ | 0.944    | $-0.179$ |
| ca426 | $-0.012$ | $-0.152$ | $-0.093$ | 0.030    | $-0.223$ | $-0.017$ | 0.093    | $-0.060$ | $-0.083$ | $-0.053$ | $-0.092$ | 0.077    | $-0.014$ | $-0.040$ | $-0.179$ | 0.932    |
| ca427 | $-0.096$ | 0.010    | $-0.040$ | 0.000    | $-0.150$ | $-0.103$ | 0.016    | 0.068    | 0.014    | 0.038    | 0.036    | $-0.128$ | $-0.085$ | 0.057    | 0.015    | $-0.216$ |
| ca428 | $-0.009$ | $-0.021$ | 0.021    | $-0.110$ | 0.035    | $-0.019$ | $-0.118$ | 0.044    | 0.114    | 0.044    | $-0.012$ | $-0.087$ | $-0.040$ | $-0.092$ | $-0.035$ | 0.017    |
| ca429 | 0.022    | $-0.059$ | 0.083    | $-0.062$ | 0.067    | $-0.047$ | 0.036    | $-0.036$ | $-0.084$ | $-0.041$ | 0.005    | 0.002    | 0.024    | $-0.024$ | $-0.084$ | 0.048    |
| ca430 | 0.122    | $-0.049$ | $-0.023$ | 0.087    | $-0.047$ | $-0.004$ | $-0.019$ | $-0.120$ | 0.059    | 0.044    | 0.048    | $-0.119$ | 0.000    | 0.025    | 0.088    | $-0.058$ |
| ca431 | 0.006    | 0.084    | $-0.051$ | 0.026    | 0.023    | $-0.075$ | $-0.006$ | $-0.034$ | $-0.014$ | $-0.102$ | $-0.052$ | 0.052    | 0.036    | $-0.044$ | $-0.041$ | $-0.028$ |
| ca432 | $-0.086$ | $-0.004$ | 0.008    | 0.030    | $-0.014$ | 0.103    | $-0.081$ | $-0.053$ | $-0.131$ | 0.103    | $-0.023$ | $-0.027$ | $-0.130$ | $-0.033$ | 0.001    | 0.002    |
| ca433 | $-0.043$ | $-0.026$ | 0.032    | $-0.012$ | $-0.076$ | $-0.157$ | $-0.022$ | 0.073    | 0.028    | $-0.102$ | $-0.054$ | $-0.049$ | 0.149    | $-0.050$ | 0.036    | 0.066    |
| ca434 | 0.019    | $-0.102$ | 0.055    | 0.011    | $-0.017$ | 0.021    | $-0.022$ | 0.044    | $-0.093$ | $-0.019$ | 0.031    | 0.041    | $-0.097$ | $-0.025$ | $-0.072$ | 0.049    |
| ca435 | 0.070    | $-0.028$ | $-0.072$ | 0.025    | $-0.007$ | 0.080    | $-0.020$ | $-0.117$ | 0.081    | 0.073    | $-0.024$ | $-0.101$ | $-0.088$ | 0.046    | $-0.090$ | $-0.035$ |
| ca436 | $-0.072$ | 0.036    | 0.013    | $-0.091$ | $-0.007$ | $-0.079$ | $-0.034$ | 0.023    | 0.026    | $-0.141$ | $-0.024$ | 0.058    | $-0.036$ | $-0.023$ | 0.066    | $-0.081$ |
| ca437 | $-0.070$ | 0.033    | 0.054    | $-0.019$ | 0.092    | 0.015    | $-0.034$ | $-0.055$ | $-0.076$ | 0.076    | $-0.006$ | $-0.041$ | 0.045    | $-0.079$ | $-0.004$ | $-0.094$ |

**Tabla Nº21 Matrices anti-imagen (continuación)**

#### $-0.096$   $-0.009$  0.022 0.122 0.006  $-0.086$ |-0.043| 0.019 | 0.070 | -0.072 | -0.070  $0.010$   $-0.021$   $-0.059$   $-0.049$  0.084  $-0.004$   $-0.026$   $-0.102$   $-0.028$  0.036  $0.033$ -0.040 0.021 0.083 -0.023 -0.051 0.008 0.032 0.055 -0.072 0.013 0.054 $0.000$   $-0.110$   $-0.062$   $\mid$   $0.087$   $\mid$   $0.026$   $\mid$   $0.030$ |-0.012| 0.011 | 0.025 | -0.091 | -0.019  $-0.150$   $0.035$   $0.067$   $-0.047$   $0.023$   $-0.014$  $-0.076$   $-0.017$   $-0.007$   $-0.007$  0.092  $-0.103$   $-0.019$   $-0.047$   $-0.004$   $-0.075$  $0.103$   $-0.157$   $0.021$   $0.080$   $-0.079$   $0.015$  $0.016$   $-0.118$   $0.036$   $-0.019$   $-0.006$   $-0.081$  $-0.022$   $-0.022$   $-0.020$   $-0.034$   $-0.034$ 0.068 0.044 -0.036 -0.120 -0.034 -0.053 0.073 0.044 -0.117 0.023 -0.0550.014 | 0.114 | -0.084 | 0.059 | -0.014 | -0.131 | 0.028 | -0.093 | 0.081 | 0.026 | -0.076  $0.038$   $0.044$   $-0.041$   $0.044$   $-0.102$   $0.103$  -0.102 -0.019 0.073 -0.141 0.076  $0.036$   $\cdot$  0.012 0.005 0.048  $\cdot$  0.052  $\cdot$  0.023 -0.054 0.031 -0.024 -0.024 -0.006 -0.128  $-0.087$  0.002  $-0.119$  0.052  $-0.027$   $-0.049$  0.041  $-0.101$  0.058  $-0.041$  $-0.085$   $-0.040$  0.024 0.000 0.036  $-0.130$ | 0.149  $\mid$ -0.097  $\mid$ -0.088  $\mid$ -0.036  $\mid$  0.045  $0.057$   $-0.092$   $-0.024$  0.025  $-0.044$  $-0.033$   $-0.050$   $-0.025$  0.046  $-0.023$   $-0.079$  $0.015$   $-0.035$   $-0.084$   $0.088$   $-0.041$  0.001  $\mid$  0.036  $\mid$  -0.072  $\mid$  -0.090  $\mid$  0.066  $\mid$  -0.004  $-0.216$  0.017 0.048  $-0.058$   $-0.028$  $0.002$   $0.066$   $0.049$   $-0.035$   $-0.081$   $-0.094$  $0.927$   $-0.280$   $-0.009$   $0.052$   $-0.054$   $-0.051$  -0.006 -0.021 0.031 -0.050 -0.021  $-0.280$  0.932  $-0.028$  0.059  $-0.057$  $-0.022$   $-0.072$   $-0.086$  0.063  $-0.040$   $-0.026$ -0.009|-0.028| 0.774 |-0.305| 0.056 |-0.050 | 0.085 |-0.015|-0.074 | 0.102 |-0.102  $0.052$   $0.059$   $-0.305$   $0.781$   $-0.055$  $-0.177$   $0.058$   $-0.009$   $-0.080$   $-0.059$  0.044 -0.054 -0.057 0.056 -0.055 0.936 -0.344 0.067 -0.124 -0.063 -0.008  $0.017$  $-0.051$   $-0.022$   $-0.050$   $-0.177$   $-0.344$  0.918  $-0.272$  0.004 0.010  $-0.183 - 0.019$  $-0.006$   $-0.072$  0.085 0.058 0.067  $-0.272$  $\vert 0.903 \vert$  -0.200 -0.097 0.064 -0.089 -0.021  $-0.086$   $-0.015$   $-0.009$   $-0.124$   $-0.004$   $-0.200$   $-0.949$   $-0.220$   $-0.132$   $-0.058$  $0.031$   $0.063$   $-0.074$   $-0.080$   $-0.063$   $0.010$ |-0.097|-0.220| 0.931 |-0.230 |-0.159  $-0.050$   $-0.040$  0.102  $-0.059$   $-0.008$   $-0.183$  0.064  $-0.132$   $-0.230$  $0.934$   $-0.303$ -0.021 -0.026 -0.102 0.044 0.017  $-0.019$   $-0.089$   $-0.058$   $-0.159$   $-0.303$   $0.938$

#### **Tabla Nº22**

#### **Correlaciones reproducidas**

|       | ca411    | ca412 | ca413 | ca414    | ca415    | ca416 | ca417 | ca418 | ca419    | ca420 | ca421 | ca422 | ca423 | ca424 | ca425 | ca426 |
|-------|----------|-------|-------|----------|----------|-------|-------|-------|----------|-------|-------|-------|-------|-------|-------|-------|
| ca411 | 0.568    | 0.394 | 0.427 | 0.167    | 0.227    | 0.066 | 0.074 | 0.053 | 0.287    | 0.142 | 0.184 | 0.129 | 0.319 | 0.238 | 0.204 | 0.395 |
| ca412 | 0.394    | 0.538 | 0.535 | 0.438    | 0.460    | 0.266 | 0.212 | 0.368 | 0.241    | 0.226 | 0.200 | 0.250 | 0.239 | 0.250 | 0.345 | 0.513 |
| ca413 | 0.427    | 0.535 | 0.557 | 0.421    | 0.445    | 0.206 | 0.147 | 0.316 | 0.228    | 0.205 | 0.178 | 0.203 | 0.215 | 0.212 | 0.304 | 0.494 |
| ca414 | 0.167    | 0.438 | 0.421 | 0.521    | 0.548    | 0.344 | 0.247 | 0.346 | $-0.008$ | 0.203 | 0.123 | 0.201 | 0.003 | 0.102 | 0.270 | 0.395 |
| ca415 | 0.227    | 0.460 | 0.445 | 0.548    | 0.601    | 0.404 | 0.305 | 0.316 | $-0.010$ | 0.250 | 0.169 | 0.225 | 0.027 | 0.141 | 0.299 | 0.431 |
| ca416 | 0.066    | 0.266 | 0.206 | 0.344    | 0.404    | 0.624 | 0.579 | 0.372 | 0.215    | 0.458 | 0.410 | 0.413 | 0.288 | 0.461 | 0.488 | 0.373 |
| ca417 | 0.074    | 0.212 | 0.147 | 0.247    | 0.305    | 0.579 | 0.564 | 0.332 | 0.268    | 0.437 | 0.415 | 0.408 | 0.345 | 0.490 | 0.475 | 0.338 |
| ca418 | 0.053    | 0.368 | 0.316 | 0.346    | 0.316    | 0.372 | 0.332 | 0.530 | 0.294    | 0.286 | 0.249 | 0.342 | 0.265 | 0.340 | 0.423 | 0.393 |
| ca419 | 0.287    | 0.241 | 0.228 | $-0.008$ | $-0.010$ | 0.215 | 0.268 | 0.294 | 0.575    | 0.309 | 0.369 | 0.324 | 0.567 | 0.530 | 0.412 | 0.342 |
| ca420 | 0.142    | 0.226 | 0.205 | 0.203    | 0.250    | 0.458 | 0.437 | 0.286 | 0.309    | 0.405 | 0.388 | 0.344 | 0.350 | 0.456 | 0.426 | 0.326 |
| ca421 | 0.184    | 0.200 | 0.178 | 0.123    | 0.169    | 0.410 | 0.415 | 0.249 | 0.369    | 0.388 | 0.397 | 0.340 | 0.413 | 0.487 | 0.418 | 0.314 |
| ca422 | 0.129    | 0.250 | 0.203 | 0.201    | 0.225    | 0.413 | 0.408 | 0.342 | 0.324    | 0.344 | 0.340 | 0.347 | 0.357 | 0.433 | 0.418 | 0.338 |
| ca423 | 0.319    | 0.239 | 0.215 | 0.003    | 0.027    | 0.288 | 0.345 | 0.265 | 0.567    | 0.350 | 0.413 | 0.357 | 0.593 | 0.574 | 0.442 | 0.363 |
| ca424 | 0.238    | 0.250 | 0.212 | 0.102    | 0.141    | 0.461 | 0.490 | 0.340 | 0.530    | 0.456 | 0.487 | 0.433 | 0.574 | 0.631 | 0.527 | 0.395 |
| ca425 | 0.204    | 0.345 | 0.304 | 0.270    | 0.299    | 0.488 | 0.475 | 0.423 | 0.412    | 0.426 | 0.418 | 0.418 | 0.442 | 0.527 | 0.515 | 0.442 |
| ca426 | 0.395    | 0.513 | 0.494 | 0.395    | 0.431    | 0.373 | 0.338 | 0.393 | 0.342    | 0.326 | 0.314 | 0.338 | 0.363 | 0.395 | 0.442 | 0.539 |
| ca427 | 0.365    | 0.387 | 0.356 | 0.334    | 0.414    | 0.401 | 0.377 | 0.219 | 0.203    | 0.302 | 0.295 | 0.291 | 0.284 | 0.340 | 0.361 | 0.438 |
| ca428 | 0.214    | 0.234 | 0.181 | 0.243    | 0.327    | 0.449 | 0.440 | 0.169 | 0.153    | 0.315 | 0.308 | 0.295 | 0.256 | 0.350 | 0.341 | 0.322 |
| ca429 | $-0.151$ | 0.110 | 0.041 | 0.079    | 0.000    | 0.118 | 0.131 | 0.393 | 0.215    | 0.068 | 0.068 | 0.192 | 0.161 | 0.170 | 0.212 | 0.127 |
| ca430 | $-0.132$ | 0.155 | 0.066 | 0.139    | 0.062    | 0.115 | 0.127 | 0.406 | 0.154    | 0.019 | 0.018 | 0.183 | 0.112 | 0.115 | 0.190 | 0.154 |
| ca431 | 0.213    | 0.237 | 0.166 | 0.135    | 0.173    | 0.365 | 0.399 | 0.269 | 0.337    | 0.286 | 0.318 | 0.337 | 0.404 | 0.435 | 0.386 | 0.338 |
| ca432 | 0.285    | 0.298 | 0.215 | 0.143    | 0.177    | 0.357 | 0.407 | 0.311 | 0.407    | 0.282 | 0.332 | 0.368 | 0.475 | 0.477 | 0.422 | 0.401 |
| ca433 | 0.176    | 0.179 | 0.104 | 0.195    | 0.278    | 0.420 | 0.429 | 0.131 | 0.113    | 0.261 | 0.266 | 0.275 | 0.231 | 0.313 | 0.298 | 0.272 |
| ca434 | 0.261    | 0.259 | 0.174 | 0.146    | 0.194    | 0.361 | 0.404 | 0.247 | 0.320    | 0.260 | 0.302 | 0.335 | 0.406 | 0.422 | 0.375 | 0.359 |
| ca435 | 0.206    | 0.309 | 0.214 | 0.199    | 0.210    | 0.307 | 0.341 | 0.351 | 0.306    | 0.197 | 0.229 | 0.322 | 0.356 | 0.357 | 0.361 | 0.373 |
| ca436 | 0.322    | 0.344 | 0.263 | 0.221    | 0.272    | 0.385 | 0.416 | 0.294 | 0.335    | 0.279 | 0.314 | 0.356 | 0.418 | 0.435 | 0.410 | 0.431 |
| ca437 | 0.263    | 0.266 | 0.185 | 0.127    | 0.158    | 0.294 | 0.343 | 0.259 | 0.336    | 0.217 | 0.266 | 0.311 | 0.403 | 0.394 | 0.351 | 0.351 |

**Tabla Nº22 Correlaciones reproducidas (continuación)**

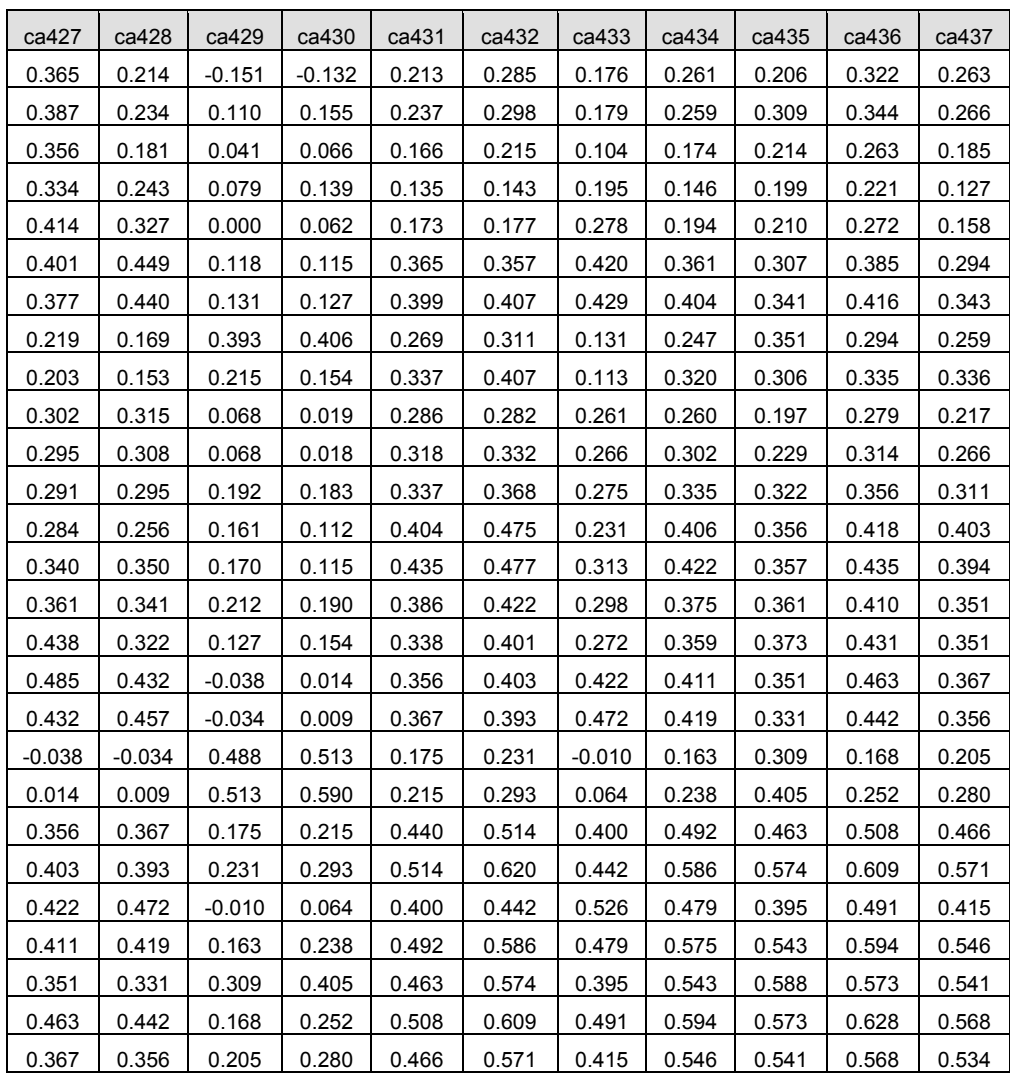

**Tabla Nº22**
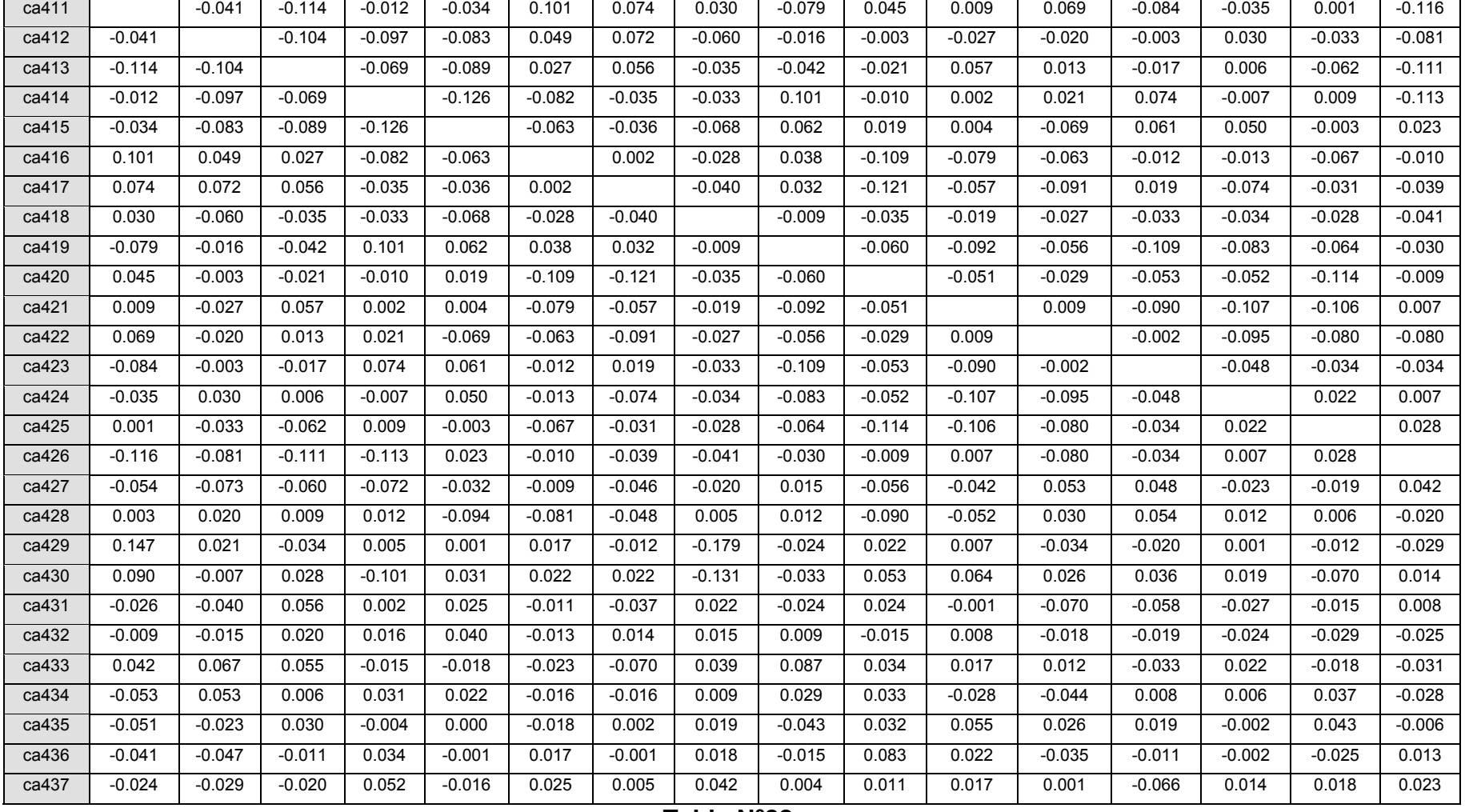

### **Correlaciones reproducidas (continuación)**

**Tabla Nº22** 

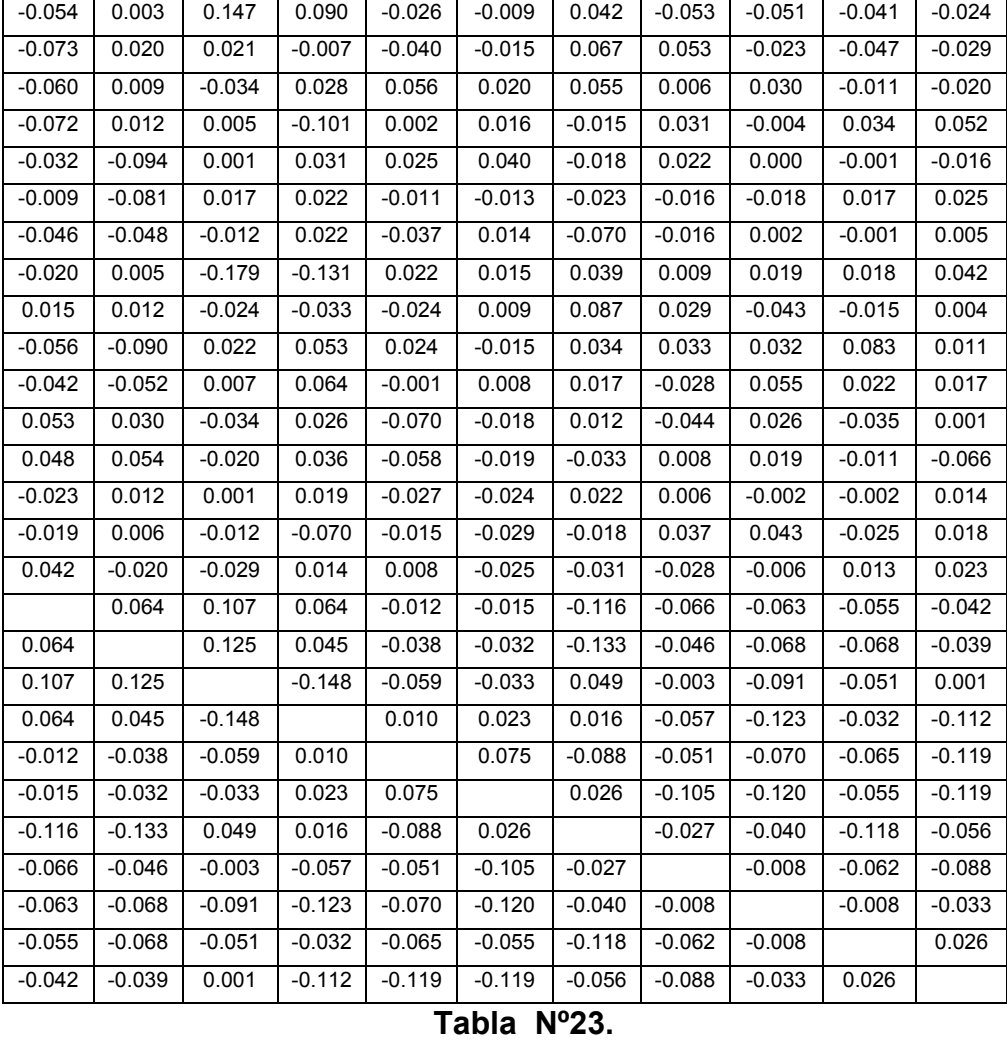

### **Correlaciones reproducidas (continuación)**

### **Matriz de correlaciones(a)**

#### **Tabla Nº23**

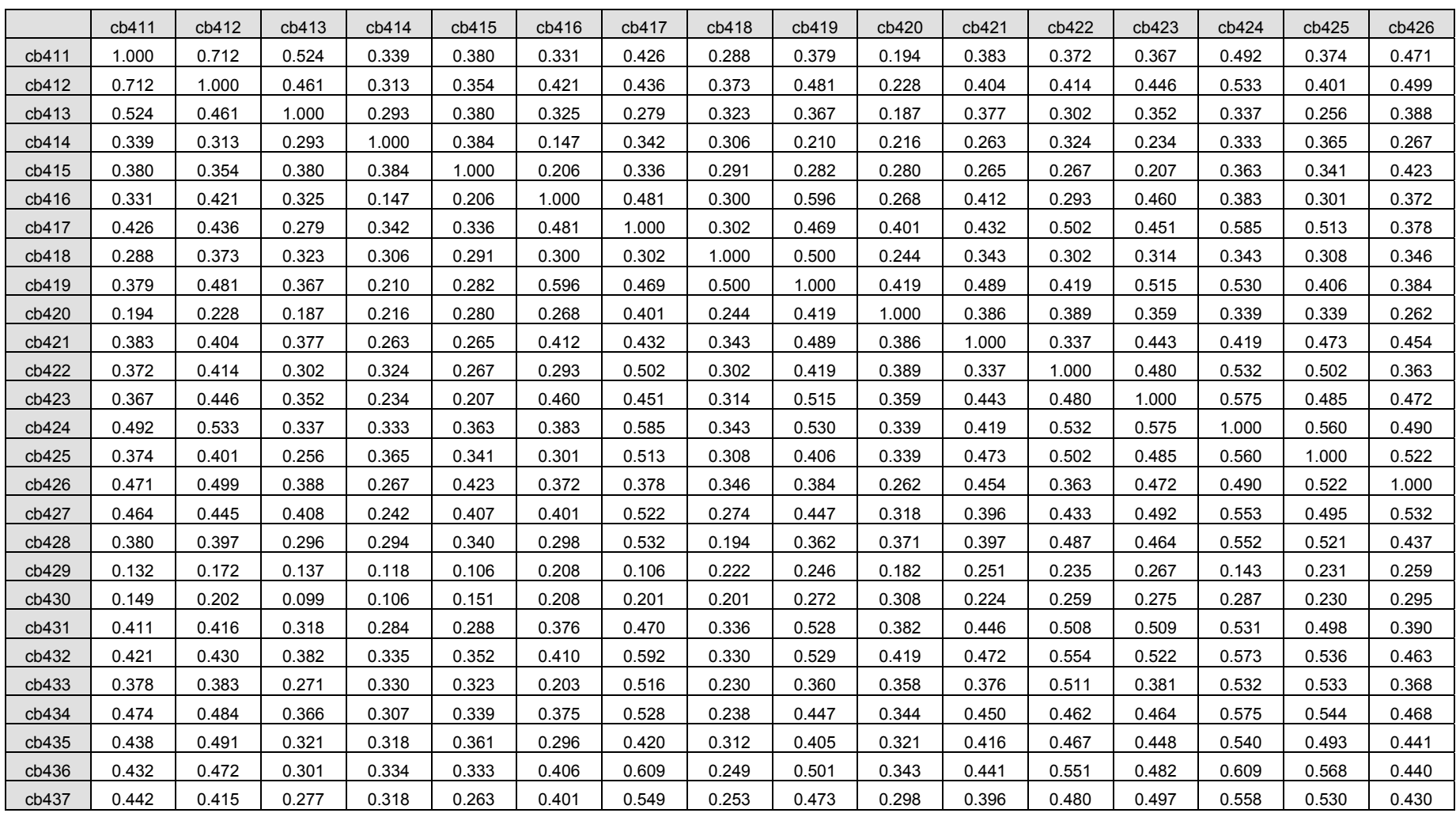

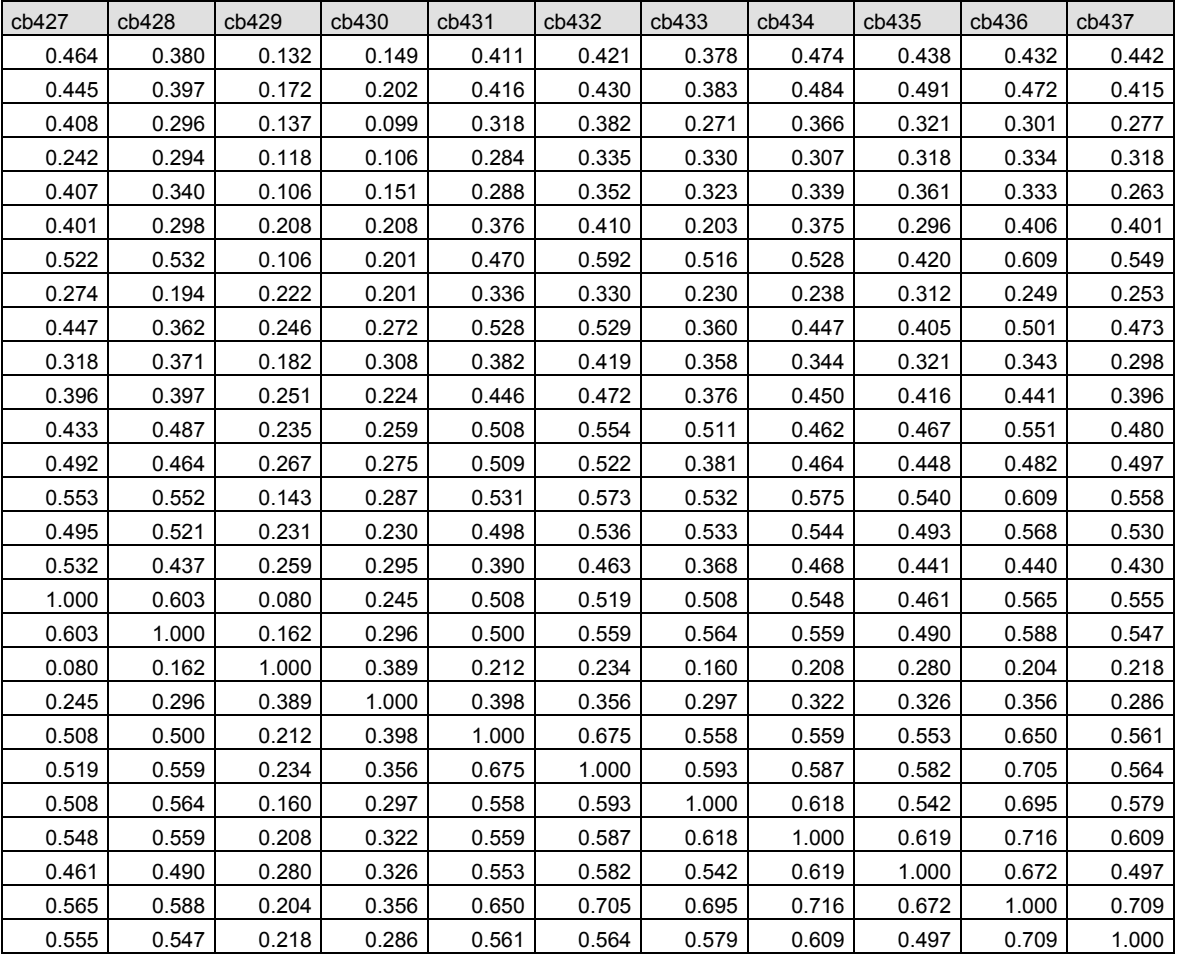

### **Matriz de correlaciones (continuación)**

**Tabla Nº23** 

## **Matriz de correlaciones (continuación)**

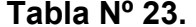

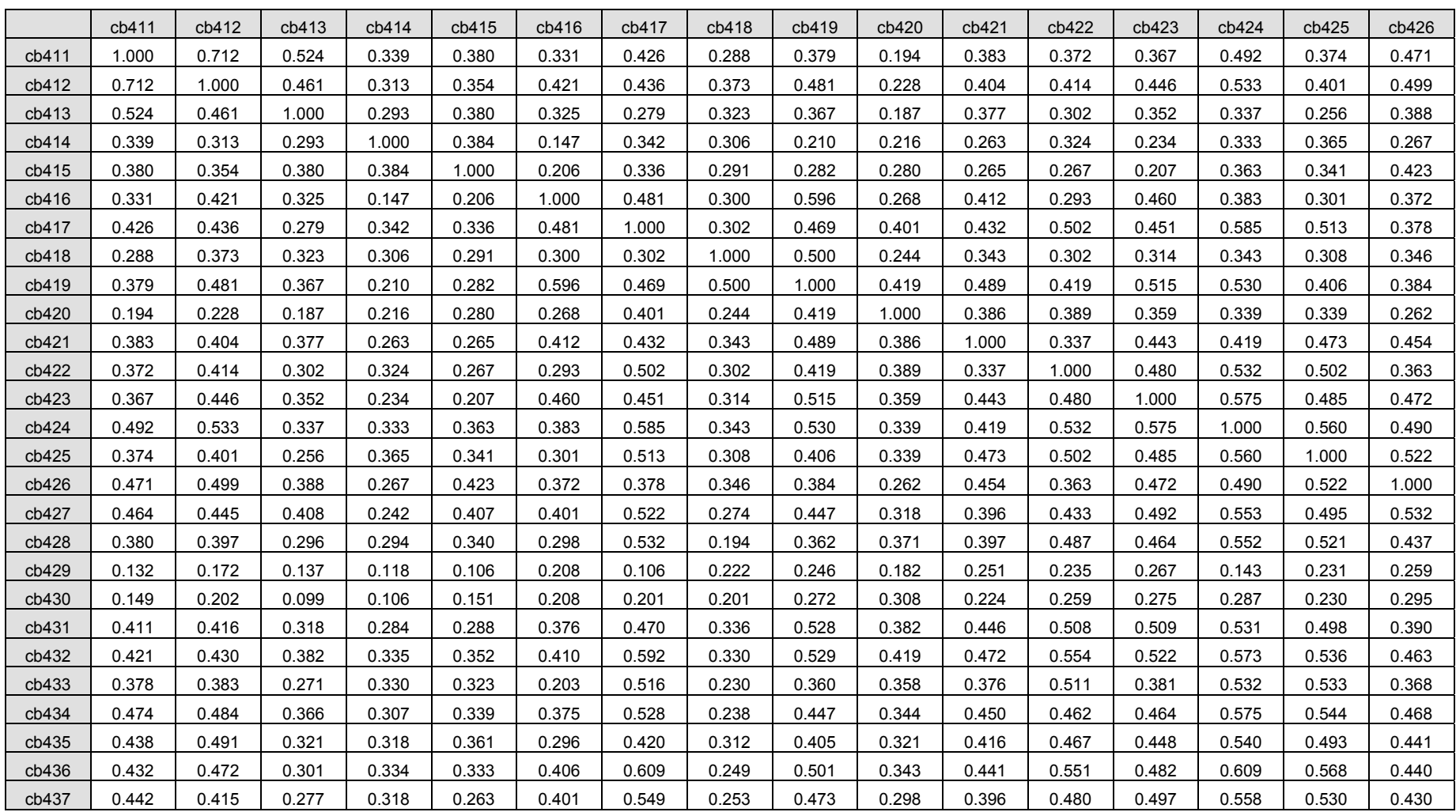

### **Matriz de correlaciones (continuación)**

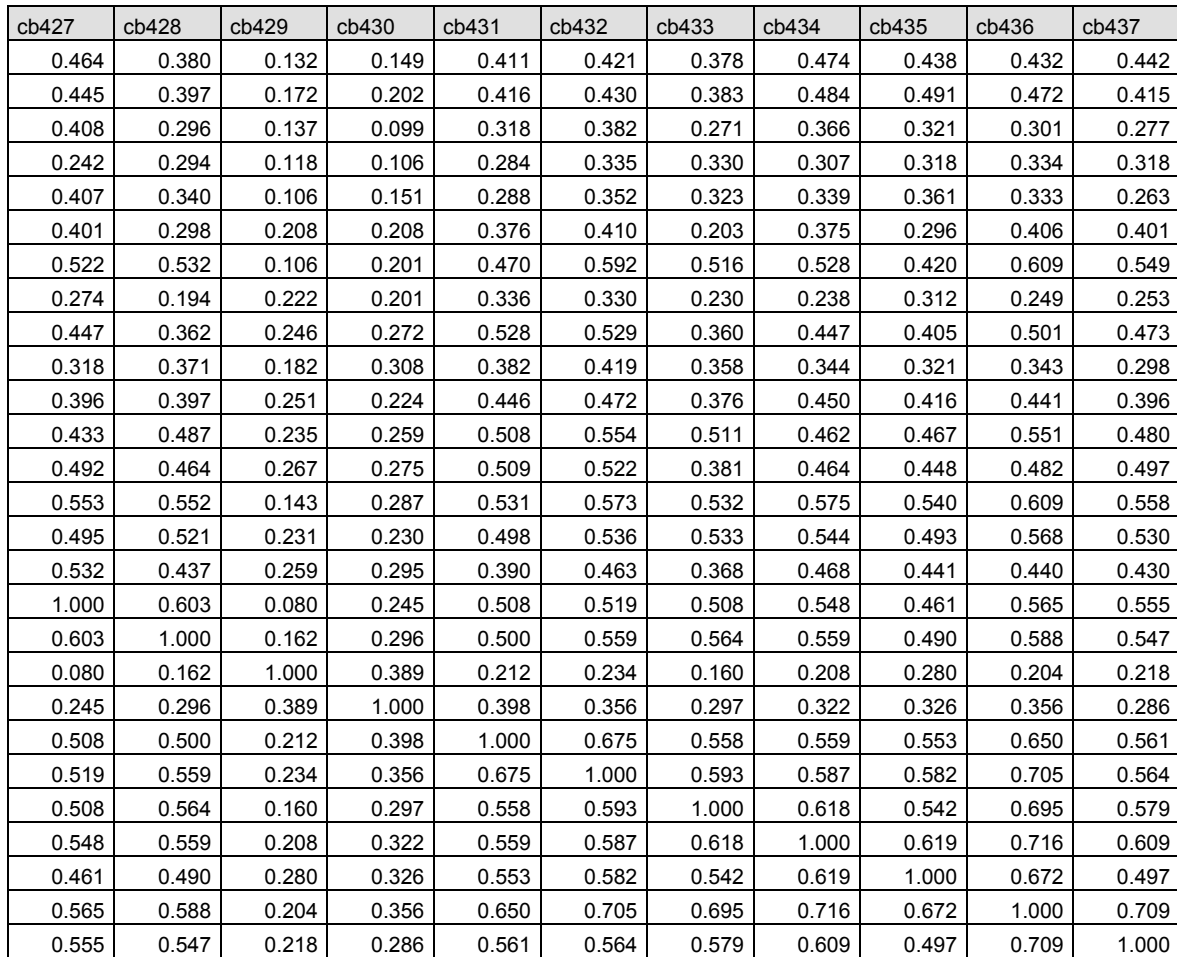

**Tabla Nº 23** 

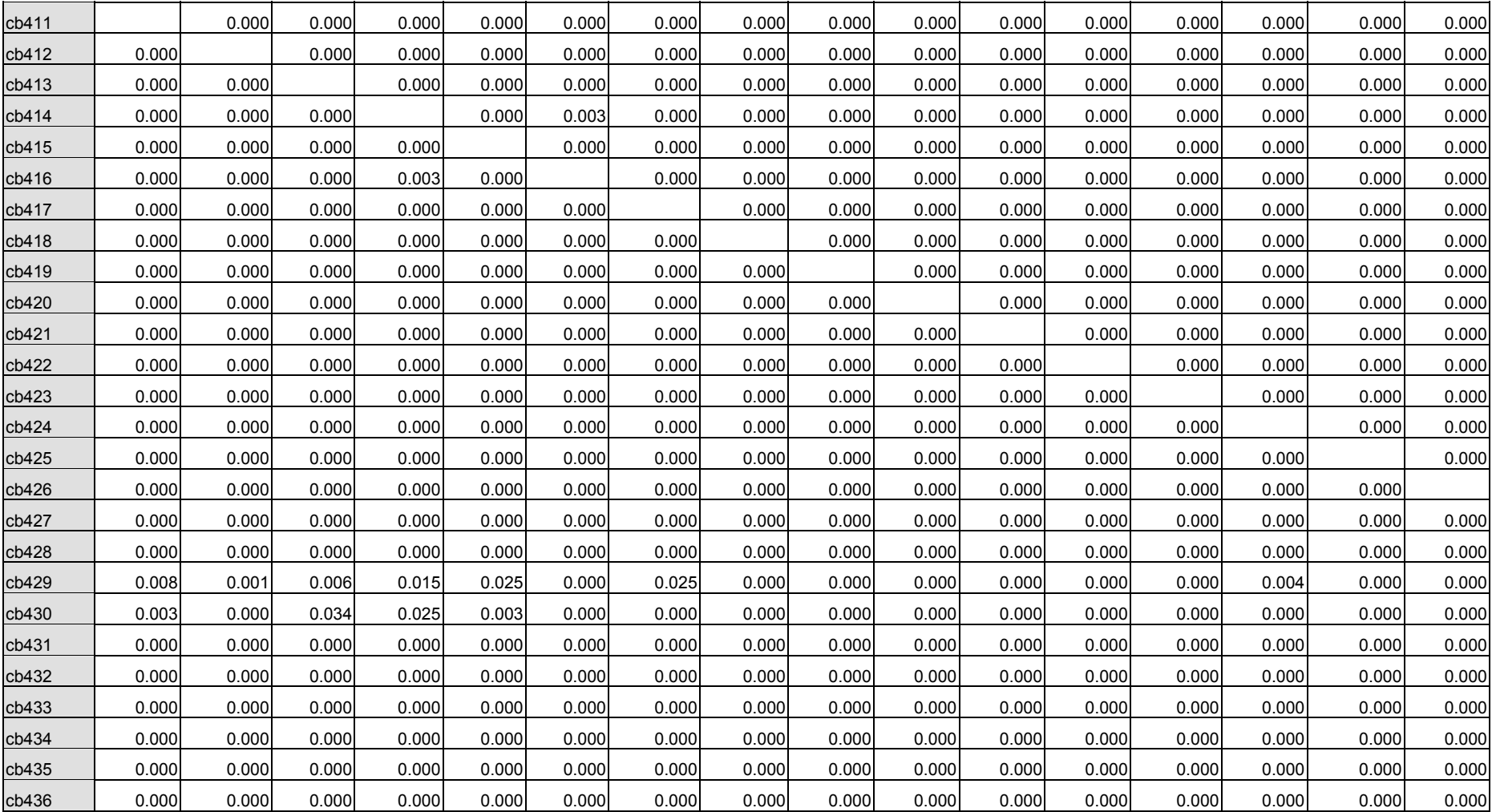

#### **Matriz de correlaciones continuación a**

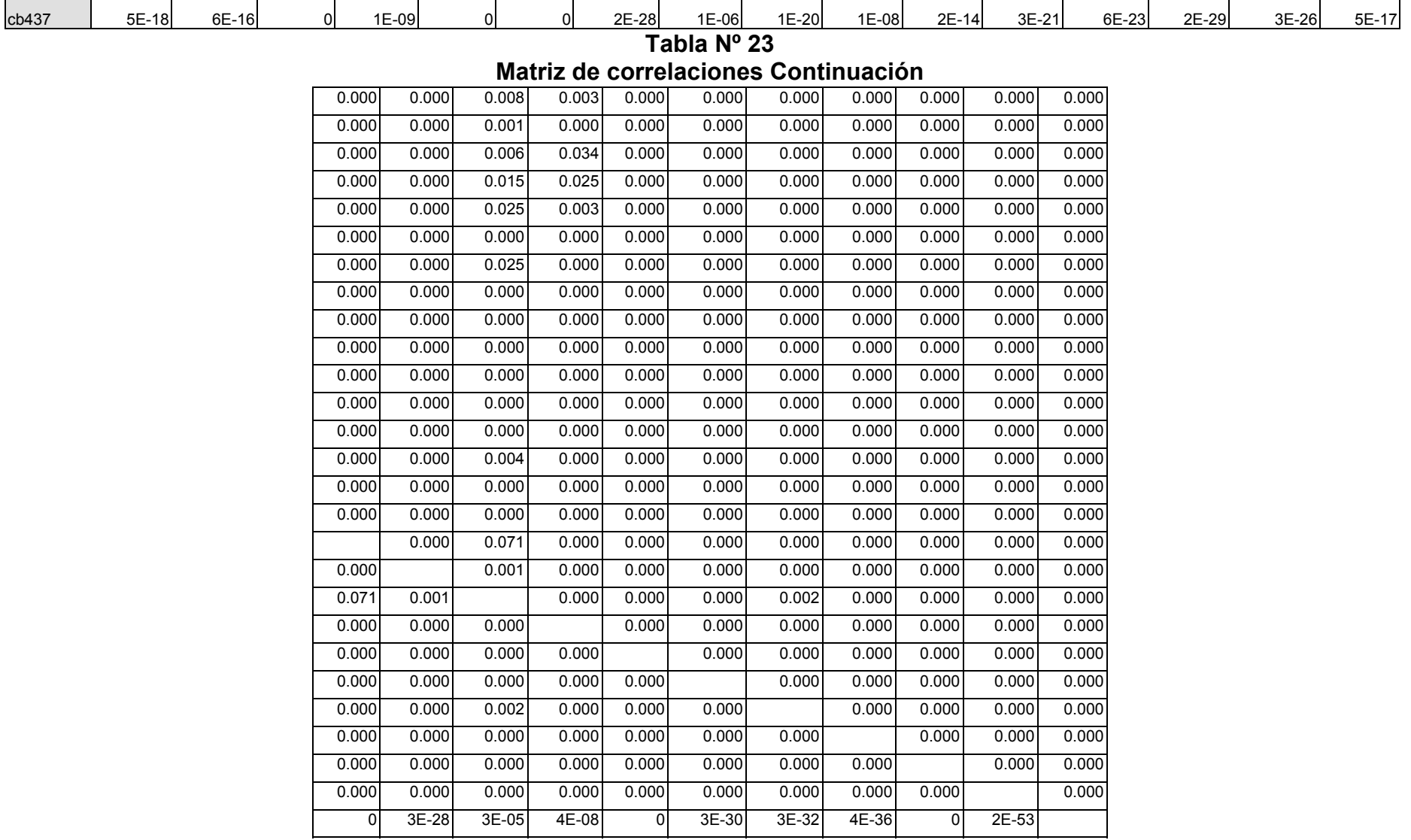

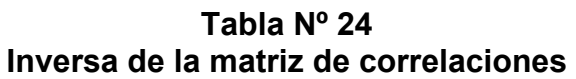

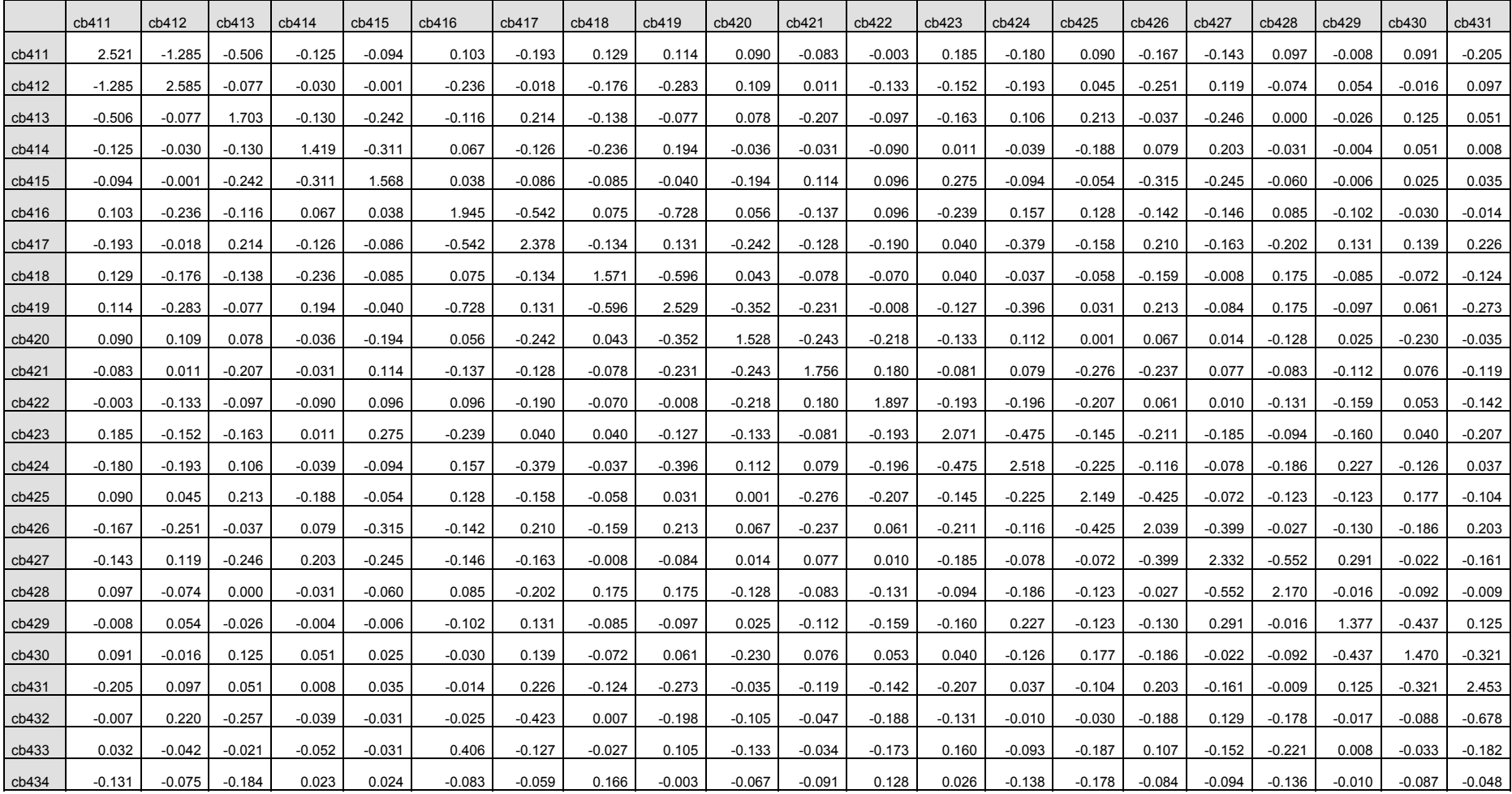

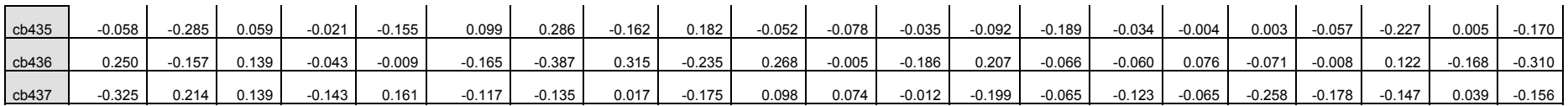

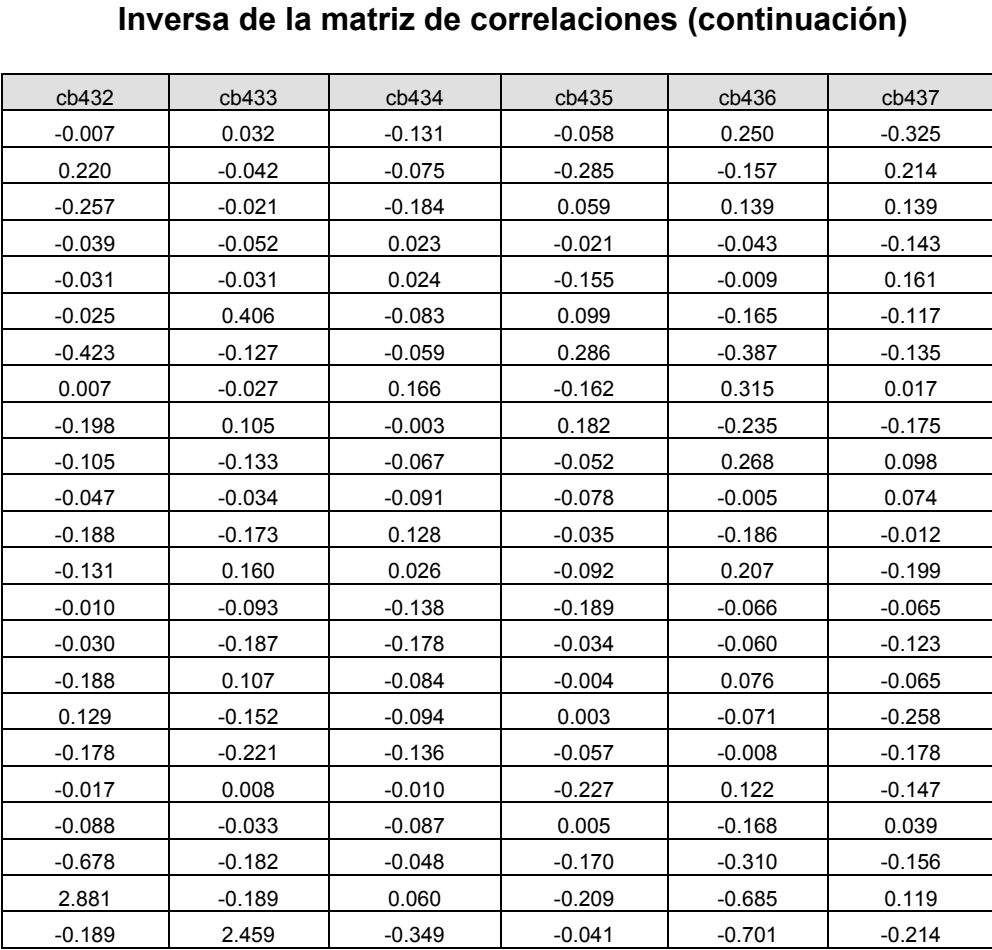

# **Tabla Nº24**

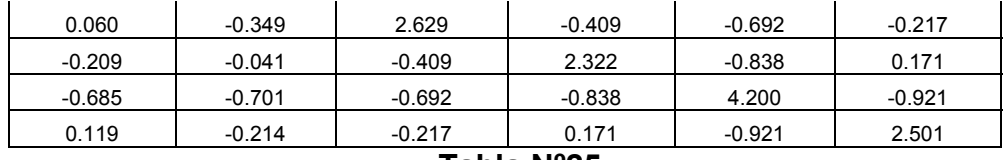

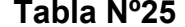

### **Matrices anti-imagen**

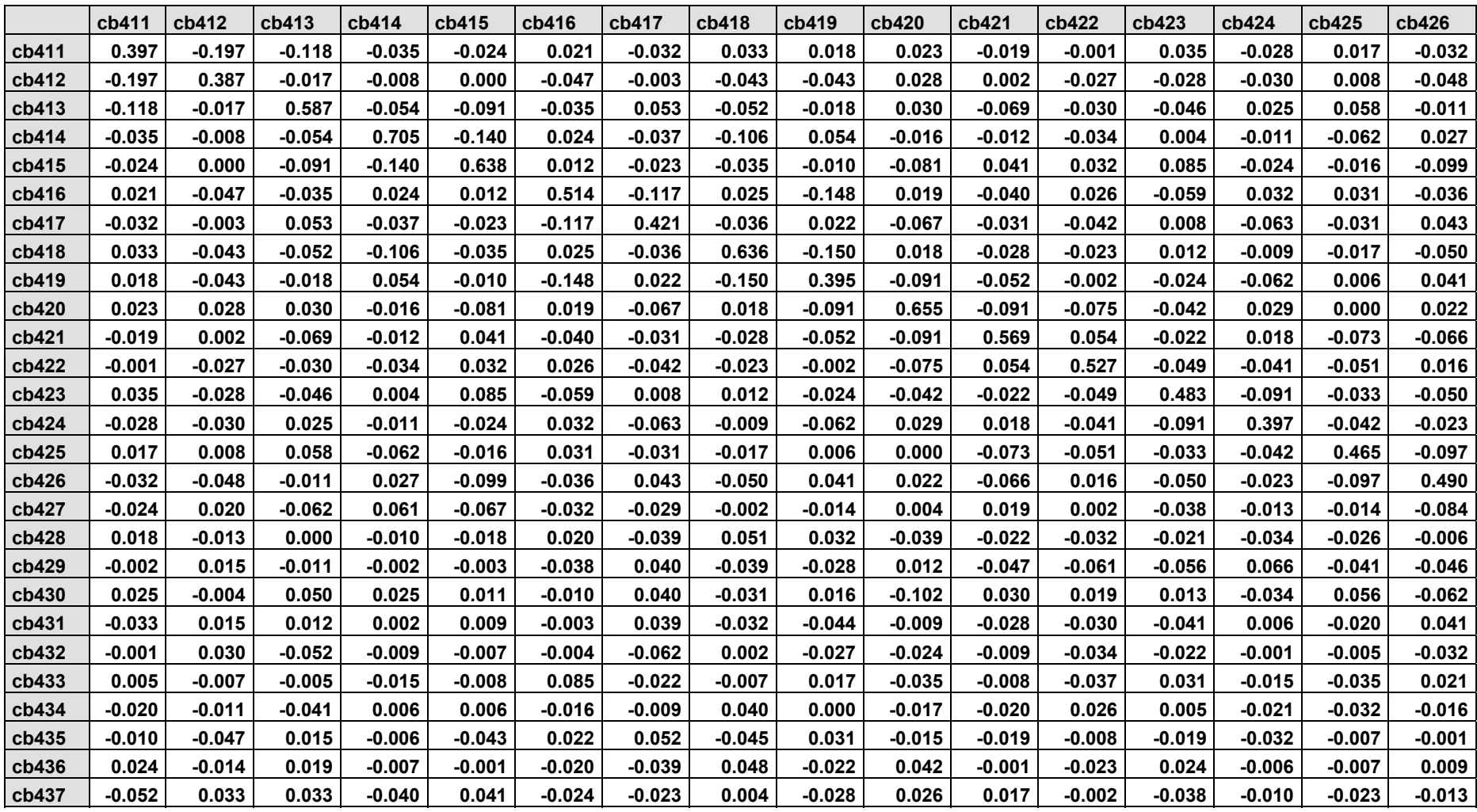

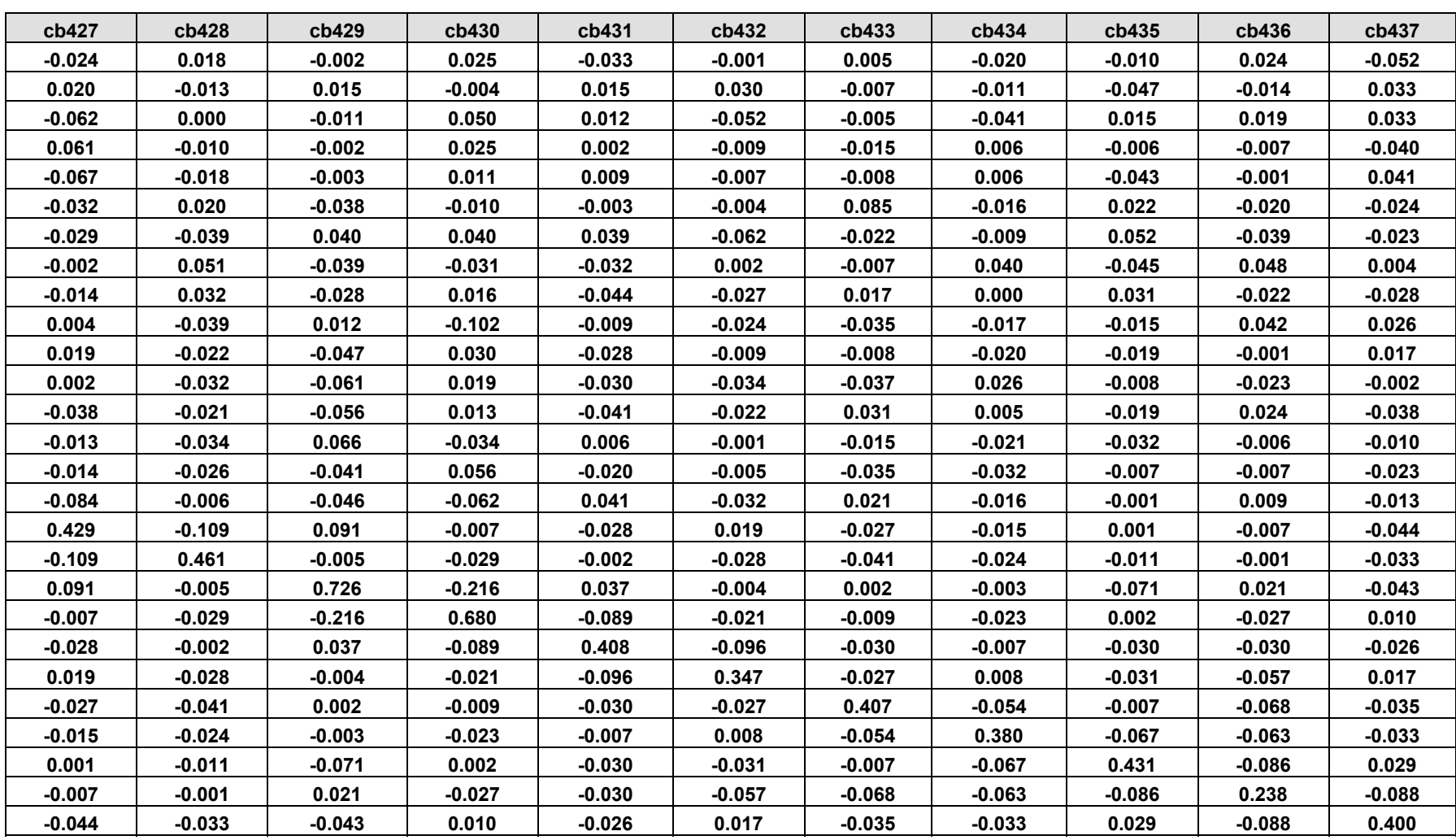

## **Tabla Nº 25 Matrices anti-imagen (continuación)**

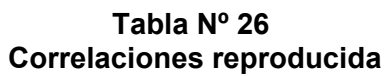

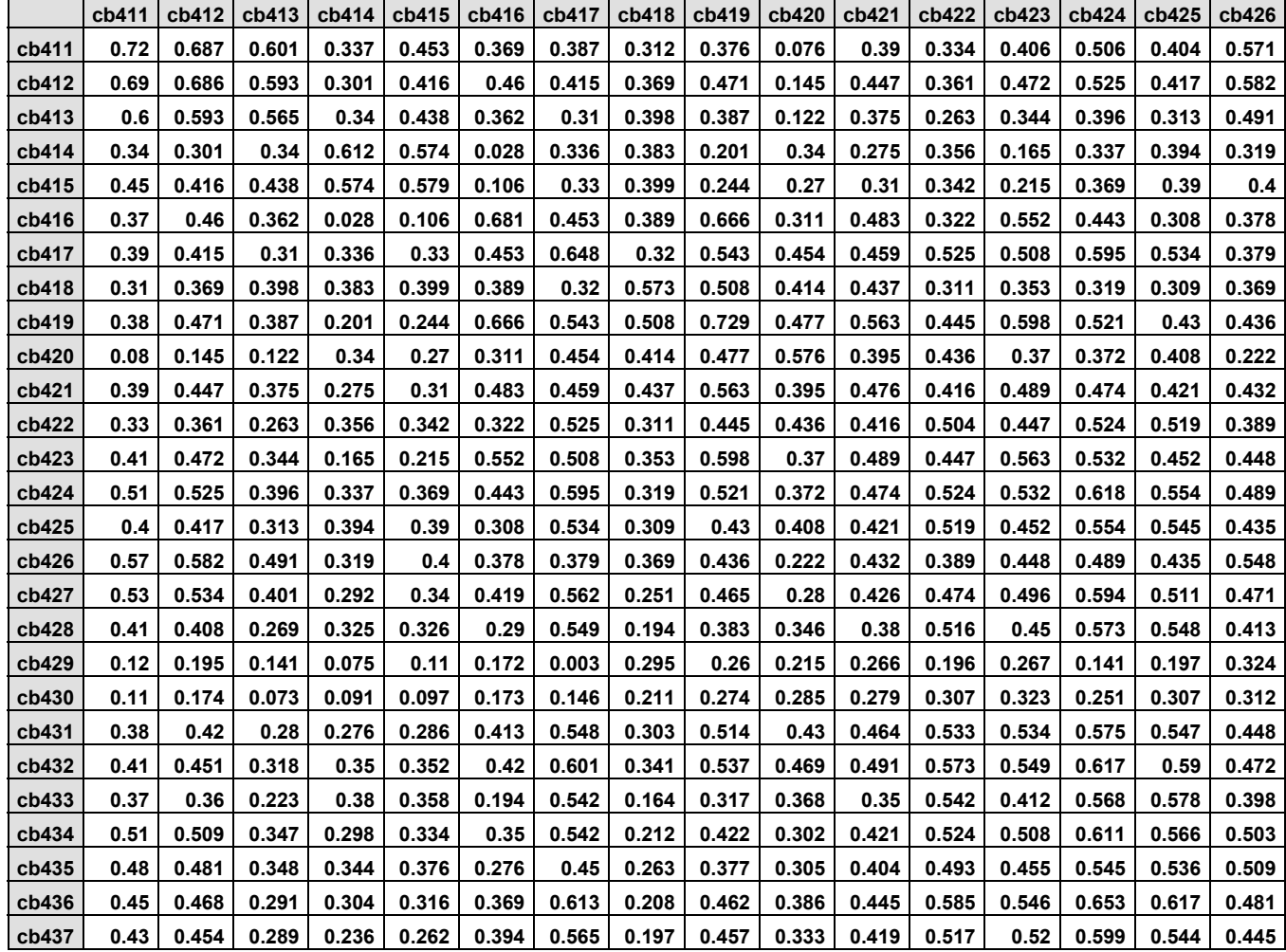

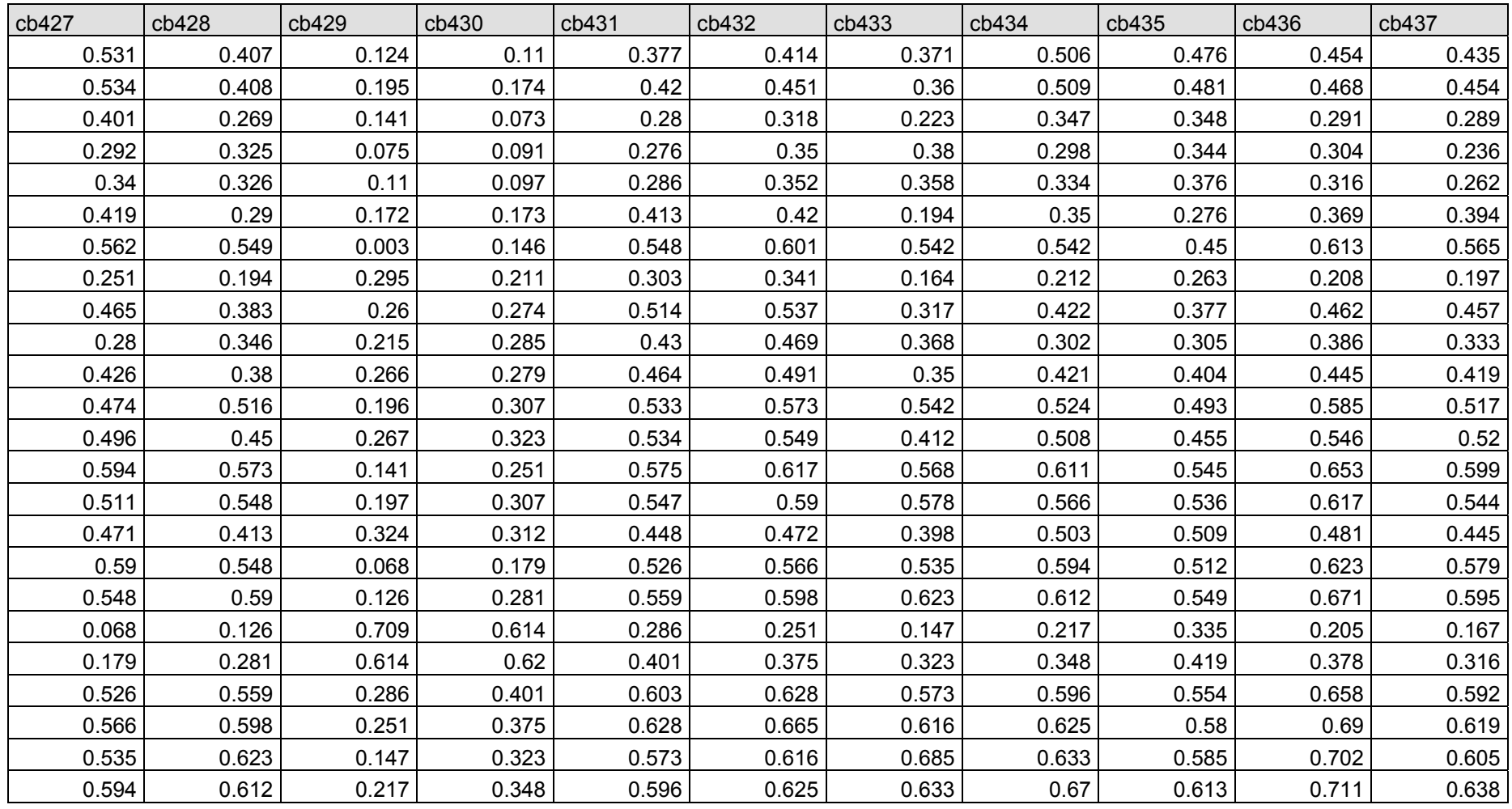

#### **Tabla Nº 26 Correlaciones reproducidas (continuación***)*

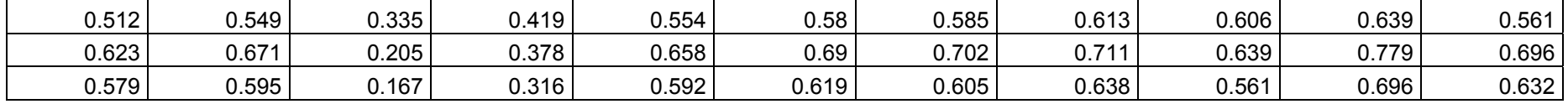